## **MODEL REFERENCE ADAPTIVE** CONTROL OF **ROBOTS**

L

 $\mathbf{g}$  .

E.

r

 $\blacksquare$ 

 $\frac{1}{2}$  $\frac{1}{2}$ 

 $\mathbf{E}$ 

îД, ĪE

i

 $\frac{1}{2} \left( \frac{1}{2} \right)$ 

 $\ddotsc$ 

 $\mathbb{E}^{\mathbb{P}}$ 

! I1-\_  $\overline{\phantom{a}}$ 

计自

 $\bf{E}$ 

È

 $\frac{1}{2}$   $\frac{1}{2}$  $\approx$ 

EDITE

 $NAGW-1333$ 

by

Rodrigo Steinvorth

 $\ddot{\phantom{a}}$ 

Rensselaer Polytechnic Institute Electrical, Computer, **and** Systems Engineering **Troy, New York 12180-3590**

March **1991**

**CIRSSE** REPORT *#87*

Im

!

|<br>|<br>|

z I

i<br>I

m

m []

 $\equiv$ I

 $\mathcal{L}^{\text{max}}_{\text{max}}$ 

m Ill

I

 $\equiv$ 

Z  $\equiv$ ii

ii

ii

言

z rlm I

m li

M

≣

# 

 $\label{eq:2.1} \frac{1}{\sqrt{2}}\int_{\mathbb{R}^3}\frac{1}{\sqrt{2}}\left(\frac{1}{\sqrt{2}}\right)^2\frac{1}{\sqrt{2}}\left(\frac{1}{\sqrt{2}}\right)^2\frac{1}{\sqrt{2}}\left(\frac{1}{\sqrt{2}}\right)^2\frac{1}{\sqrt{2}}\left(\frac{1}{\sqrt{2}}\right)^2.$ 

 $\label{eq:2.1} \mathcal{L}=\left\{ \begin{array}{ll} \mathcal{L}^2 & \mbox{if} \quad \mathcal{L}^2 \\ \mbox{if} \quad \mathcal{L}^2 & \mbox{if} \quad \mathcal{L}^2 \rightarrow \mathcal{L}^2 \end{array} \right. \ ,$ 

 $\frac{1}{2} \sum_{i=1}^n \frac{1}{2} \sum_{j=1}^n \frac{1}{2} \sum_{j=1}^n \frac{1}{2} \sum_{j=1}^n \frac{1}{2} \sum_{j=1}^n \frac{1}{2} \sum_{j=1}^n \frac{1}{2} \sum_{j=1}^n \frac{1}{2} \sum_{j=1}^n \frac{1}{2} \sum_{j=1}^n \frac{1}{2} \sum_{j=1}^n \frac{1}{2} \sum_{j=1}^n \frac{1}{2} \sum_{j=1}^n \frac{1}{2} \sum_{j=1}^n \frac{1}{2} \sum_{j=$ 

 $\label{eq:2} \mathcal{L}(\mathcal{L}^{\text{max}}_{\mathcal{L}}(\mathcal{L}^{\text{max}}_{\mathcal{L}})) \leq \mathcal{L}(\mathcal{L}^{\text{max}}_{\mathcal{L}}(\mathcal{L}^{\text{max}}_{\mathcal{L}}))$ 

الماد المعامل المعامل المعامل السهود الحميل المعامل العالمية.<br>المعامل المعامل المعامل العلاقية السهود الحميل المعامل المعامل المعامل المعامل المعامل المعامل المعامل المعامل 

 $\label{eq:2.1} \frac{1}{\sqrt{2\pi}}\left(\frac{1}{\sqrt{2\pi}}\right)^{2} \left(\frac{1}{\sqrt{2\pi}}\right)^{2} \left(\frac{1}{\sqrt{2\pi}}\right)^{2} \left(\frac{1}{\sqrt{2\pi}}\right)^{2} \left(\frac{1}{\sqrt{2\pi}}\right)^{2} \left(\frac{1}{\sqrt{2\pi}}\right)^{2} \left(\frac{1}{\sqrt{2\pi}}\right)^{2} \left(\frac{1}{\sqrt{2\pi}}\right)^{2} \left(\frac{1}{\sqrt{2\pi}}\right)^{2} \left(\frac{1}{\sqrt{2\pi}}\right)^{2$ a sa mga kalawang ng kalawang ng kalawang ng kalawang ng kalawang ng kalawang ng kalawang ng kalawang ng kalaw<br>Kalawang ng kalawang ng kalawang ng kalawang ng kalawang ng kalawang ng kalawang ng kalawang ng kalawang ng ka

## **TABLE OF CONTENTS**

u

w

 $\left\langle \Phi_{\alpha} \Psi \right\rangle$ 

 $\mathcal{L}_{\text{in}}$ 

m

 $\frac{1}{2}$  :

w

 $\frac{1}{2}$  .  $\frac{1}{2}$ 

 $\overrightarrow{\phantom{a}}$ 

—

**i**

u

w

**W** 

**LESSE** 

 $\ddot{\phantom{0}}$ 

m

ra de la propiedad de la contrada de la contrada de la contrada de la contrada de la contrada de la contrada d<br>En la contrada de la contrada de la contrada de la contrada de la contrada de la contrada de la contrada de la

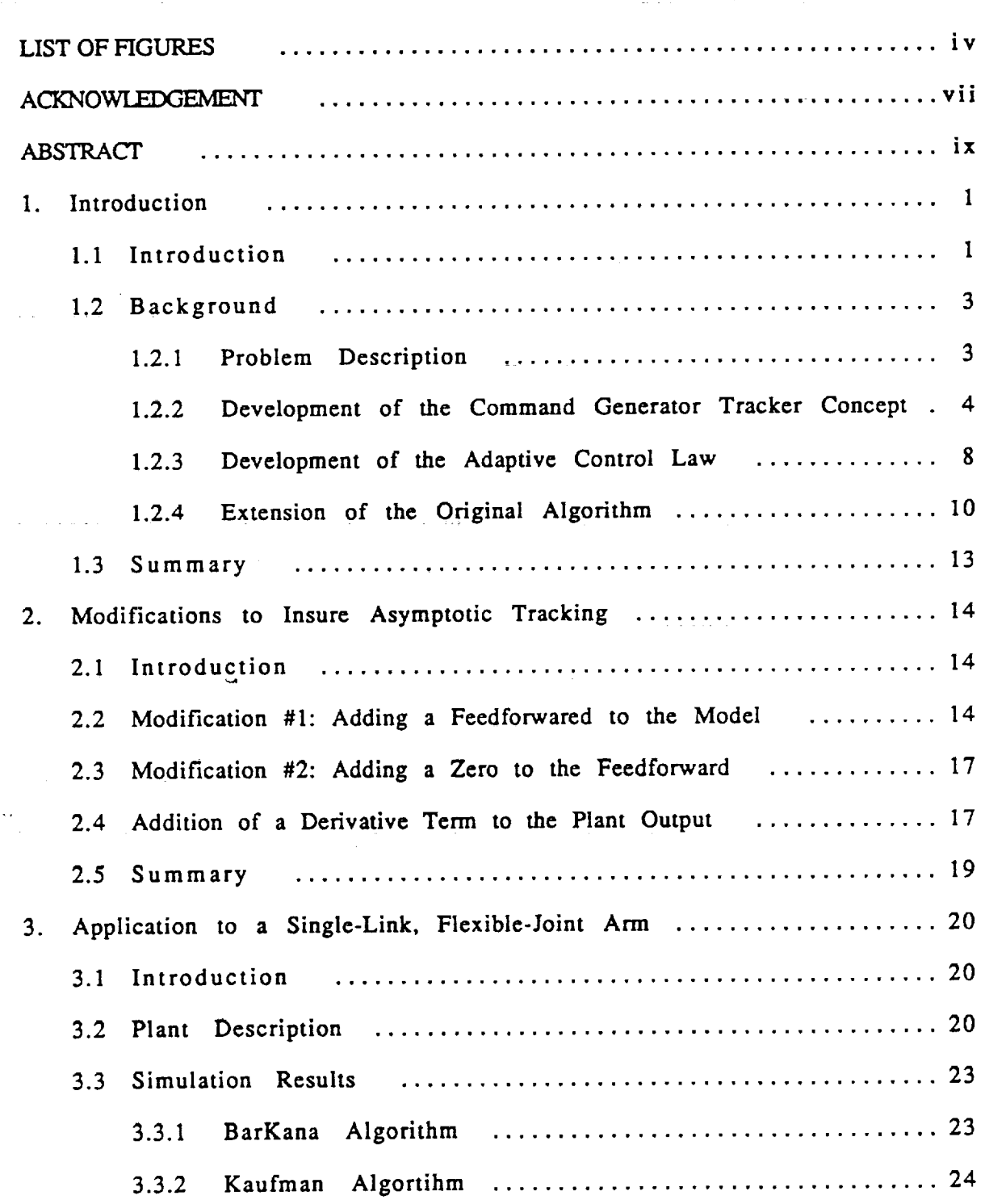

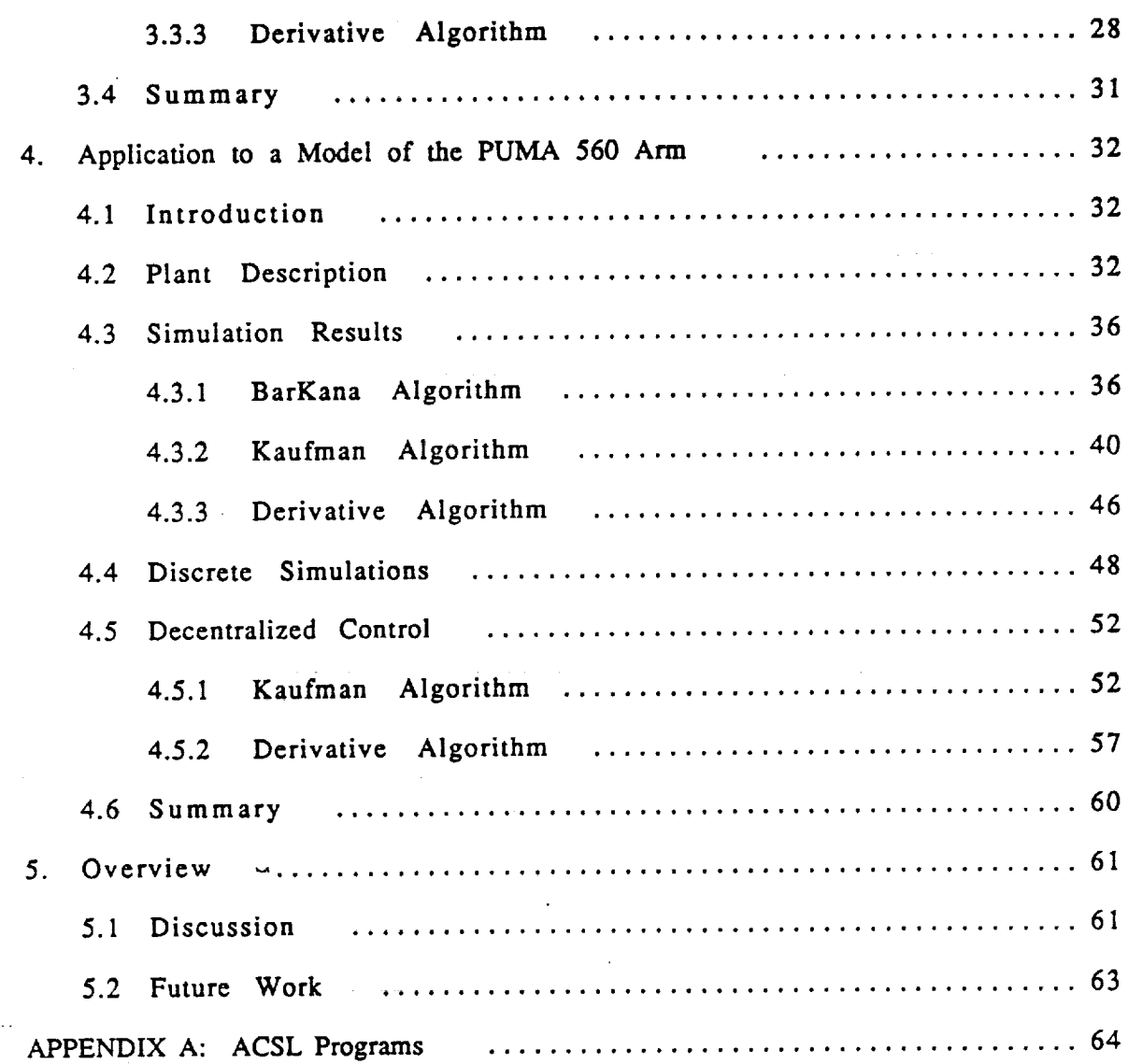

m

J

**m m**

mm **m**

**m** m **m m**

|<br>|<br>|

۳

html<br>The control

w i

i<br>U

m

▌

**m** U U

**[]**

<u>II</u>

U.

m

**=** Im

U

V

z **Ii**

 $\bar{\tau}$ 

 $\sim 10$ 

## **LIST** OF **FIGURES**

 $\mathbf{L}$ 

rE-

II<br>I

 $\frac{1}{1}$ 

W

 $\begin{bmatrix} 1 & 1 \\ 1 & 1 \end{bmatrix}$ 

 $\sim$   $\sim$ 

m

--.=

t\_

-i

E 3

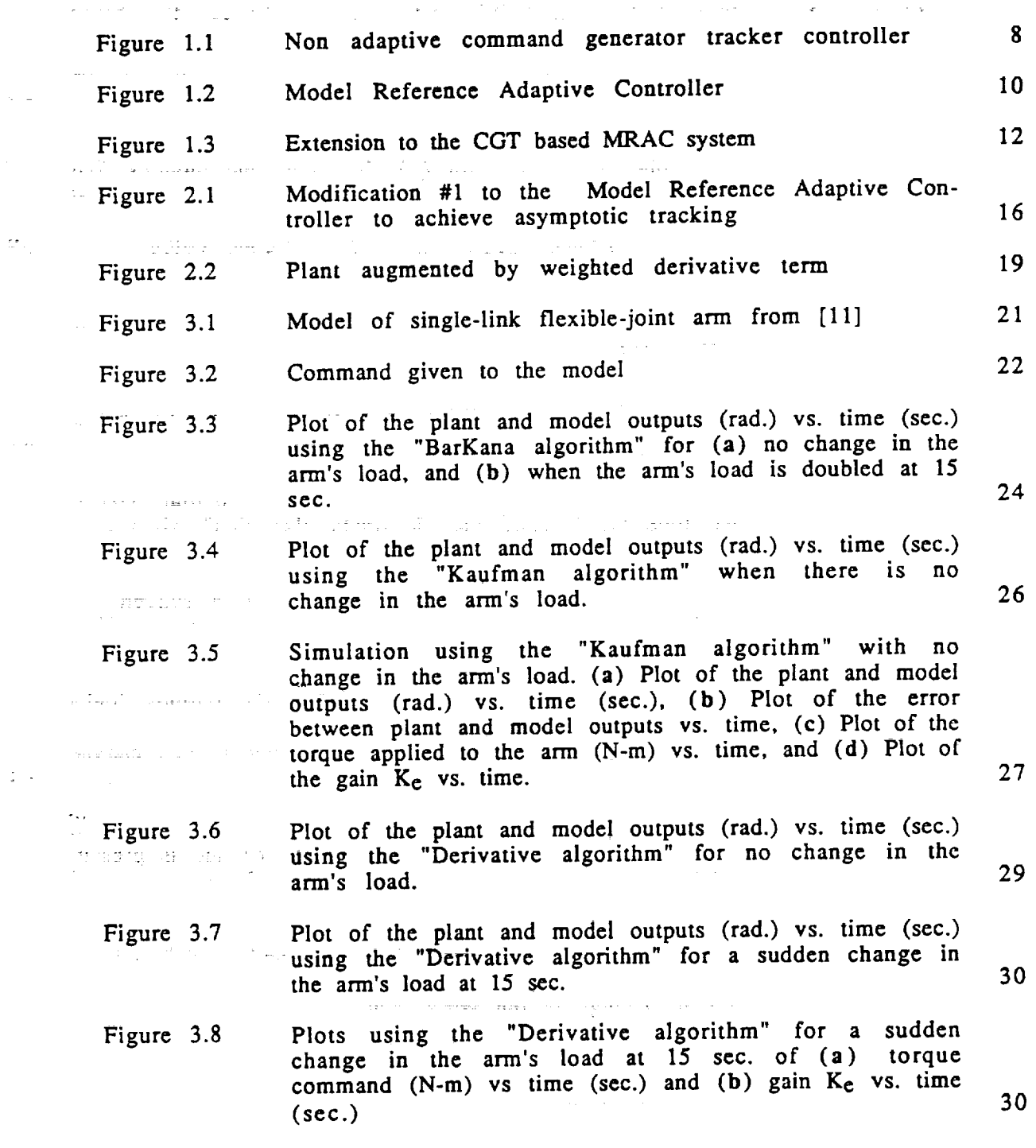

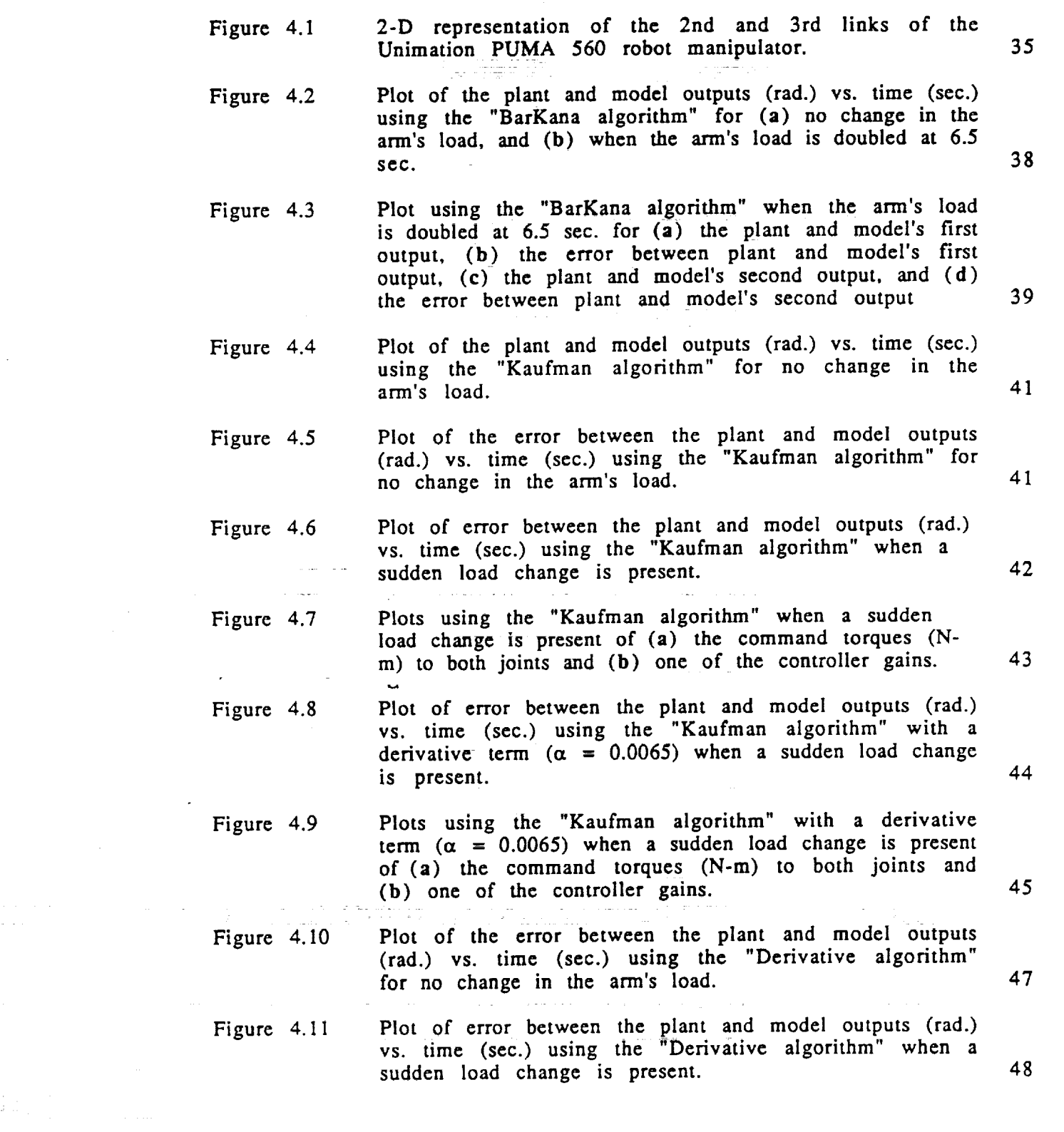

 $\mathbf v$ 

<u>Fi</u>

w il

**i**

**|**

**|**

**IB**

T.

ш

g

m

**IBm**

**IlR**

i<br>III<br>III

m m **i**

**i**

n

**BIB**

**Figure** 4.12 **Plots using the** "Derivative **algorithm" when a sudden load change is present of (a)** the **command** torques **(Nm) to both joints** and **(b) one of** the **controller gains. Figure** 4.13 **Plot of** the **plant** and model **outputs** (rad.) **vs.** time **(see.)** ........ **using** the "Kaufman algorithm" when discrete control **is** simulated. **Figure** 4.14 • *:Figure* 4.15 Plot of the **plant** and **model outputs (rad.)** vs. time **(see.)** using the **"Kaufman** algorithm" when discrete control is **simulated** and a derivative term is used to augment the plant's output. Plot of the plant and model outputs (rad.) vs. time (see.) using the "Kaufman algorithm" for decentralized **control. Figure** 4.16 Plots **using** the "Kaufman **algorithm"** for decentralized control of (a) the command torque for each joint and (b) one of the gains. Figure 4.17 Figure 4.18 Figure 4. 19 Figure 4.20 **Plot of** the **plant** and model outputs (rad.) vs. time (see.) using the "Kaufman algorithm" for decentralized control with a derivative term augmenting the plant. Plots **using** the "Kaufman **algorithm"** for **decentralized control** with a derivative term augmenting the plant of (a) the command torque for each joint and (b) one of the gains. Plot **of** the **plant** and model outputs **(rad.) vs. time** (see.) using the "Derivative algorithm" for decentralized control. **Plots using** the "Derivative algorithm" for decentralized control of (a) the command torque for each joint and 49 51 51 53 54 55 56 58

(b) **one of** the **gains.**

u

 $\equiv$   $\equiv$   $\equiv$ *:* = :

m

 $\mathbb{Z}$  .

*L2*

 $\geq$ 

F.

E

言語 조

H w

D

i<br>E

i

m

\_==

59

### **ACKNOWLEDGEMENT**

gł.

 $\mathcal{L}(\mathcal{L})$  , and

Virtuale 1

m

m B I

I

≡

[]

II

Ë

It

I

[]

m I

[]

I

m

B

a<br>C

II

[]

I **would** like **to thank Professor Kaufman for his advice throughout my stay at RPI, which was necessary for the completion of this project. I also** want to give special thanks to the people of the United States for having made **my stay in** their **country a most pleasant** one **and** without whose **support nothing would have been possible. In addition, I want to** thank **CIRSSE for its support and acknowledge** the **financial assistance of** the **ECSE department and** NASA Grant NAGW-1333.

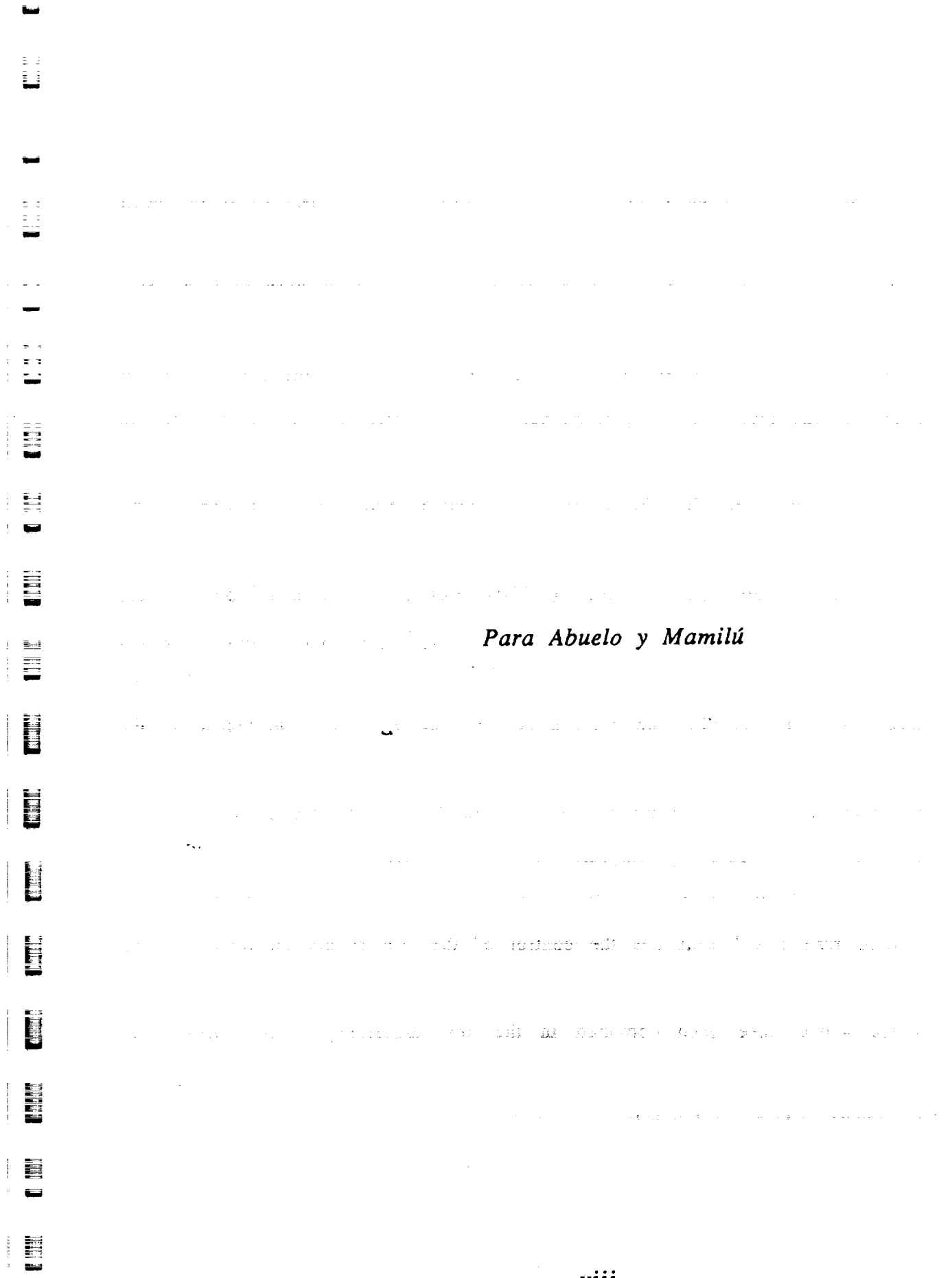

Li

 $\bar{\phantom{a}}$ 

-

W

 $\sim$ *z* ;

 $\overline{\phantom{a}}$ 

r\_ u

 $\begin{array}{c} \frac{1}{2} & \frac{1}{2} \\ \frac{1}{2} & \frac{1}{2} \\ \frac{1}{2} & \frac{1}{2} \end{array}$ 

viii

## **ABSTRACT**

 $\pmb{I}$ 

m

 $\equiv$ i

=

I

 $\blacksquare$ 

[]

m I

as

M

m **ا** 

[]

g

M

 $\equiv$ 

mE I

m

I

This project presents the results of controlling two types **of robots using** new Command Generator Tracker (CGT) based Direct **Model Reference** Adaptive Control **(MRAC)** algorithms. Two mathematical **models** were **used to represent** a single-link, flexible joint arm and a **Unimation** PUMA 560 arm; and these were then controlled **in** simulation using **different** MRAC algorithms. Special attention was **given** to the performance **of** the algorithms **in** the presence **of** sudden changes in the **robot load.**

**Previously** used CGT **based MRAC** algorithms had several problems. **The original** algorithm that was developed **guaranteed** assymptotic stability **only for** almost strictly positive **real (ASPR)** plants. **This** condition is **very restrictive,** since **most** systems do not satisfy this assumption. Further developments to the algorithm led to an expansion **of** the number **of** plants that could **be** controlled, however, a steady state error **was** introduced in the **response.** These problems, **led** to **the introduction of** some modifications to the algorithms so that they would **be** able **to** control a wider class **of** plants and at the same **time** would asymptotically **track** the **reference** model.

This project presents the development **of two** algorithms that achieve **the** desired **results** and simulates the control **of the two robots mentioned** before. The **results of** the simulations are satisfactory and show that the problems stated above have been corrected in the new algorithms, in addition, the **responses obtained** show **that** the adaptively controlled processes are **resistant** to sudden changes **in** the load.

ix

## **CHAPTER** 1 **Introduction**

### **1.1 Introduction**

**|** i |i

I

z :

w

E<br>III

 $\bar{z}$ 

m

 $\overline{\mathbf{a}}$ 

**W** 

! **t\_:d** I

I i

**IPj**

**H**<br>E

眞

Ħ

**This project presents some new modifications to a Direct Model Reference Adaptive** Control **(MRAC) algorithm proposed by BarKana and Kaufman [1]. that were introduced to achieve asymptotic tracking and thus** eliminate **a** ...... **steady state error that used** to occur. \_ in this **project, we present** the **use of** the new algorithms in simulations to control two different types of robot mani**pulators, and** we compare **their performance** with **algorithms** that were used previously.

Why do we want to use adaptive control when we deal with robot manipuiators? **The** reason **is** that there are always uncertainties that occur when we use robots to perform a given task, due to the changing environment in which they operate. If we use a **non-adaptive** controller, a set of gains which is adequate for a certain situation may not be adequate for another. The idea of adaptive control is to adjust to account for unexpected changes that occur in the **system.**

*An* example **of** a **parameter** that can **suddenly** change in a robot is the force or the torque exerted by the load that they carry. This alteration could be caused by different **factors, such** as unknown: mass of the load, *slippage* at the end effector, or even drop of the load. **Obviously,** if no action is taken by the controller to account **for** these changes, there can be a negative effect on the performance of the robot. One solution to the problem presented by such unforeseen changes in the plant is to use an adaptive controller. *As* its name implies, an'adaptive controller incorporates gains which adjust (adapt) with

 $\mathbf{1}$ 

**time to account for changes that occur in the system.** Gedaa Till

**Direct model reference adaptive control techniques are currently based on one of three different approaches [4]: First is** the **full state access method, which assumes that all state variables can be** measured. **This method has** the **limitation that** the **plant states are assumed** to **be directly** measured **which is not always possible. Second is** the **augmented error method which** incorporates **observers into** the **controller** to **be able to have access** to **the entire state vector. The disadvantage of this approach is that it becomes** very **complex when dealing with multi input-multi output systems such as robot** manipulators where **we have as input, several** joint **torques** and **as output,** several joint angles. Finally, the algorithms presented in this project, are based upon command **generator** tracker theory as **originally** proposed **by Sobel,** Kaufman and **Mabius** [3].

Several advantages **of** the command **generator tracker based** approach **over other methods** include [4]:

- **- no** need **for direct estimates of the** plant parameters
- **- direct** applicability **to multiple input-multiple output** plants
- **-** sufficiency conditions which are independent **of** plant **dimension**
- **-** control **calculation** which **does** not **require** adaptive **observers or** the need **of** full state feedback

- **ease** of implementation

- successful experimental validation

The major drawback with the original method proposed in [3] was the need for the system to satisfy a **positive** real condition. This greatly limited the number of plants which could be controlled using this algorithm. BarKana [1]

**2**

J

m m

m

I

m I

i

i.

 $\blacksquare$ 

h

i

U

m

I

HI

 $\equiv$ m

u

**expanded the algorithm to include a larger class of plants by adding a feedforward term in parallel With** the **original plant; however, the difference** between the **augmented plant and the model's output was not the true difference between the model and plant outputs, and** this **situation introduced** .......... **a steady state error. The modifications used in this project, eliminate this - steady** state **error, while maintaining** the **larger number of plants** that can **be controlled. The following section describes** the **development of the algorithms** - **givenin [1] and [3] and explains their limitations in** *more* **detail.**

#### • 1.2 **Background**

w

**\_** ° W

La

m

E\_

**NUMBER** 

目目 ł.

**g\_**

1 E و ہو<br>تھا

L,

w

**m**

**o**

E

m

**\_I** E\_

**m**

ë

**m**

w

**In this section we will show the development of the command generator** ti'acker based Model Reference Adaptive **Control algorithm derived** by Sobel and Kaufman **[2]** and the **extension** provided by BarKana [1] which generalizes the approach to a **wider class of plants.**

## **1.2.1 Problem Description**

We have a **plant** that **is** described by the **following** set **of** state **equations:** .....  $\mathbf{x}_p(t) = A_p \mathbf{x}_p(t) + B_p \mathbf{u}_p(t)$ (1.2)  $y_p(t) = C_p x_p(t)$ 

where  $x_p(t)$  is the  $(n_p x 1)$  plant state vector,  $u_p(t)$  is the plant control vector,  $y_p(t)$  is the plant output vector, and  $A_p$ ,  $B_p$ , and  $C_p$  are matrices having the appropriate dimensions. Without knowing *Ap,* Bp, and Cp **explicitly,** we want to find the plant's control vector  $u_p(t)$  such that its output vector  $y_p(t)$ asymptotically tracks the output of a reference model given by the **following** state equations:

(1.3) 
$$
\dot{x}_{m}(t) = A_{m}x_{m}(t) + B_{m}u_{m}(t)
$$
  
(1.4)  $y_{m}(t) = C_{m}x_{m}(t)$ 

where  $\mathbf{x_m}(t)$  is the  $(n_m \times 1)$  model state **vector** with dimension  $n_m$ ,  $u_m(t)$  is the model **control vector, ym(t) is** the model output **vector, and** Am, **Bin,** and **Cm are** matrices having the **appropriate** dimensions. **It is important to note** that the only **restriction** on **the** model **is** that **it** must have the **same number** of outputs **as** the **plant;** however, the dimension of **the** model **state** may **be smaller** than the dimension of the plant state. Therefore, it is possible to choose  $n_m < n_p$  in order to simplify the problem. In addition,  $u_m(t)$  can be any command signal that can **be** described as the **solution** of **a** differential **equation forced by** a **step input** as **long** as **the** time-varying **portion** of the command **signal is** augmented to the model state **vector** [5]. **The** basic **strategy is to** choose **a** model that **will yield** the desired output **given a** simple command **input.**

## 1.2.2 **Development of the** CGT Concept

**The development of the adaptive algorithm is based on** the **command generator tracker (CGT) concept introduced by Broussard.** Our **description of** this **concept will** closely **follow** the **ones given in [2] and [5]. This approach assumes** that there exist **ideal trajectories of** the **plant X\*p(t) and U\*p(t) that** satisfy the **following** equations:

(1.5) 
$$
\dot{x}_p^*(t) = A_p x_p^*(t) + B_p u_p^*(t)
$$
  
(1.6)  $y_p^*(t) = y_m = C_p x_p^*(t) = C_m x_m(t)$ 

when perfect tracking occurs the real trajectories of the plant,  $x_p(t)$  and  $u_p(t)$ , are the same as the ideal trajectories and therefore the real plant output

4

w

N I

line<br>Die Schwarzegeburg

**|**

Z w

H,

u

i

 $\equiv$ 

m m

D

I

i M

m

u

I

**becomes the ideal plant output which is defined to be** the **output of** the **model.**

It is assumed that the ideal trajectories  $x^*p(t)$  and  $u^*p(t)$  are linear functions of the model state and input  $x_m(t)$  and  $u_m(t)$ , mathematically,  $\frac{1}{2} \left( \frac{1}{2} \sum_{i=1}^n \sum_{j=1}^n \frac{1}{2} \sum_{j=1}^n \frac{1}{2} \sum_{j=1}^n \frac{1}{2} \sum_{j=1}^n \frac{1}{2} \sum_{j=1}^n \frac{1}{2} \sum_{j=1}^n \frac{1}{2} \sum_{j=1}^n \frac{1}{2} \sum_{j=1}^n \frac{1}{2} \sum_{j=1}^n \frac{1}{2} \sum_{j=1}^n \frac{1}{2} \sum_{j=1}^n \frac{1}{2} \sum_{j=1}^n \frac{1}{2} \sum$  $\frac{1}{\sqrt{2}}\left[\frac{1}{\sqrt{2}}\frac{\partial}{\partial\theta}\left(\frac{\partial}{\partial\theta}\right)\frac{\partial}{\partial\theta}\left(\frac{\partial}{\partial\theta}\right)\right]$ 

$$
(1.7) \qquad \begin{bmatrix} x_p^*(t) \\ u_p^*(t) \end{bmatrix} = \begin{bmatrix} S_{11} & S_{12} \\ S_{21} & S_{22} \end{bmatrix} \begin{bmatrix} x_m \\ u_m \end{bmatrix}
$$

In **equation** (1.7) Um is **assumed to be a constant** input (otherwise **we** will **need** derivatives of the **model** input). We **can rewrite equations** (1.5) and (1.6) **to obtain**

(1.8) 
$$
\begin{bmatrix} \dot{x}_p^* \\ y_p^* \end{bmatrix} = \begin{bmatrix} A_p & B_p \\ C_p & 0 \end{bmatrix} \begin{bmatrix} x_p^* \\ u_p^* \end{bmatrix}
$$

**Substituting** this **result** into **equation (1.7) yields**

 $\overline{a}$ 

m

i

 $\pm$  .1

**\_** *£*

ساحي السواجبات

u

Ð

**=** ,

W

 $\frac{1}{2}$ 

m

 $\hat{t}=\frac{1}{2} \omega \hat{q}$ 

i

 $\frac{1}{2}$ 

*==*

 $\frac{1}{2}$ u

 $\Delta \sim 10^4$ 

 $\Delta\sigma_{\rm c} = 0.7$ 

 $\frac{1}{2}$ 

 $\frac{1}{2}$ 

W

昌

Gui

i<br>Tilli

(1.9) 
$$
\begin{bmatrix} \dot{x}_p^* \\ y_p^* \end{bmatrix} = \begin{bmatrix} A_p & B_p \\ C_p & 0 \end{bmatrix} \begin{bmatrix} S_{11} & S_{12} \\ S_{21} & S_{22} \end{bmatrix} \begin{bmatrix} x_m \\ u_m \end{bmatrix}
$$

Since u<sub>m</sub> is a constant input we can differentiate the first equation in (1.7) to ... **obtain** the **following** (for **simplicity** from here **on** we will **omit** the **reference** to time, t.)

$$
(1.10) \t\t \dot{x}_p^* = S_{11}\dot{x}_m
$$

Substituting **equation (1.3)- ]nt6-** (1.10) **and concatenating with** (1.6) **results** in

. As a proposed on the function of the proposed of the second companion of the set of  $\mathcal{S}$ 

(1.11) 
$$
\begin{bmatrix} \dot{x}_p^* \\ y_p^* \end{bmatrix} = \begin{bmatrix} S_{11}A_m & S_{11}B_m \\ C_m & 0 \end{bmatrix} \begin{bmatrix} x_m \\ u_m \end{bmatrix}
$$

We **can** now **equate equations (1.9)** and **(1.11)** to **obtain**

5

(1.12) 
$$
\begin{bmatrix} S_{11}A_m & S_{11}B_m \ C_m & 0 \end{bmatrix} \begin{bmatrix} x_m \\ u_m \end{bmatrix} = \begin{bmatrix} A_p & B_p \\ C_p & 0 \end{bmatrix} \begin{bmatrix} S_{11} & S_{12} \\ S_{21} & S_{22} \end{bmatrix} \begin{bmatrix} x_m \\ u_m \end{bmatrix}
$$

**and since Xm and Um are** arbitrary **this yields**

(1.13) 
$$
\begin{bmatrix} S_{11}A_m & S_{11}B_m \ C_m & 0 \end{bmatrix} = \begin{bmatrix} A_p & B_p \ C_p & 0 \end{bmatrix} \begin{bmatrix} S_{11} & S_{12} \ S_{21} & S_{22} \end{bmatrix}
$$

A **sufficient** condition **for Equation** (1.13) **to have a solution is** that

$$
(1.14) \quad \begin{bmatrix} \Omega_{11} & \Omega_{12} \\ \Omega_{21} & \Omega_{22} \end{bmatrix} = \begin{bmatrix} A_p & B_p \\ C_p & 0 \end{bmatrix}^{-1}
$$

**exists** and **no** transmission **zero** of the **plant is equal** to any **eigenvalue** of Am **[5]. The** resulting **equations** to **be solved** are

> $(1.15)$   $S_{11} = \Omega_{11} S_{11} A_m + \Omega_{12} C_m$  $(1.16)$   $S_{12} = \Omega_{11} S_{11}$  $(1.17)$   $S_{21} = \Omega_{21} S_{11} A_m + \Omega_{22} C_m$  $(1.18)$   $S_{22} = \Omega_{21} S_{11}B$

**Even** if (1.14) **does not** exist, **a solution can** almost **always be** found for Sij [2]. For perfect output tracking, if  $y_p = y_m$  at t=0, equation (1.7) shows that the "" control trajectory for this constant gain **command** generator tracker method is given by

$$
(1.19) \qquad u_p^*(t) = S_{21}x_m(t) + S_{22}u_m
$$

The **sufficient conditions** to **assure** that **perfect** output tracking will **occur** using this control law are [5]:

*A1)* The matrices Ap, Bp, and **Cp** are known, linear, and time invariant.

- **A2)** The **inverse of** equations (1.14) exists.
- **A3)** No transmission **zero** of the plant is equal to any eigenvalue of *Am.*

6

w

**i** 

|<br>|<br>|

Z **i**

5

**i** m

B

m

**i**

D

m **!**

**l I**

m **i**

**I**

! u

If  $y_m \neq y_p$  at  $t=0$ , then we can achieve asymptotic output tracking if a **stabilizing output feedback** is **included in the control law. The** first **step in obtaining this stabilizing feedback is to look at the error equation** (i.e. **the difference between** the **ideal and real states Of** the **plant):** \_

$$
(1.20) \qquad e = x_p^* - x_p
$$

We **can differentiate equation** (1.20) and *substitute* **equations** (1.1) and **(1.5)** to **obtain**

 $(1.21)$   $\vec{e} = \dot{x}_p^* - \dot{x}_p = A_p x_p^* + B_p u_p^* - A_p x_p - B_p u_p$ 

**which** is equivalent to

$$
(1.22) \t e = A_p e + B_p(u_p^* - u_p)
$$

**Choosing** the following **control law**

(1.23) 
$$
u_p = u_p^* + K(y_m - y_p) = u_p^* + K_e C_p e
$$

and **substituting** into **equation (1.22) yields** the following **error equation**

$$
(1.24) \qquad \mathbf{e} = (\mathbf{A}_{\mathbf{p}} - \mathbf{B}_{\mathbf{p}} \mathbf{K}_{\mathbf{e}} \mathbf{C}_{\mathbf{p}}) \mathbf{e}
$$

**Obviously,** the **error** will **approach** zero asymptotically provided that Ke is a *stabilizing* output feedback gain.

**Therefore, we conclude that in order to achieve asymptotic output** tracking when  $y_m \neq y_p$  at t=0, we require the following condition in addition to

those listed before (A1 **- A3):**

A4) A constant feedback gain K<sub>e</sub> exists such that  $(A_p - B_p K_c C_p)$  is asymptotically stable.

The resulting non-adaptive controller as given by equation (1.23) is represented in figure **1.1.**

**=** *=*

w

**=.-**

 $\frac{1}{2}$ 

m

**sins**

 $\frac{1}{1}$ 

 $\frac{1}{2}$ 

……三

¦ ≣ ਾ ਸ਼

 $\frac{1}{1}$ 

**.**<br>1

3. <u>현</u>

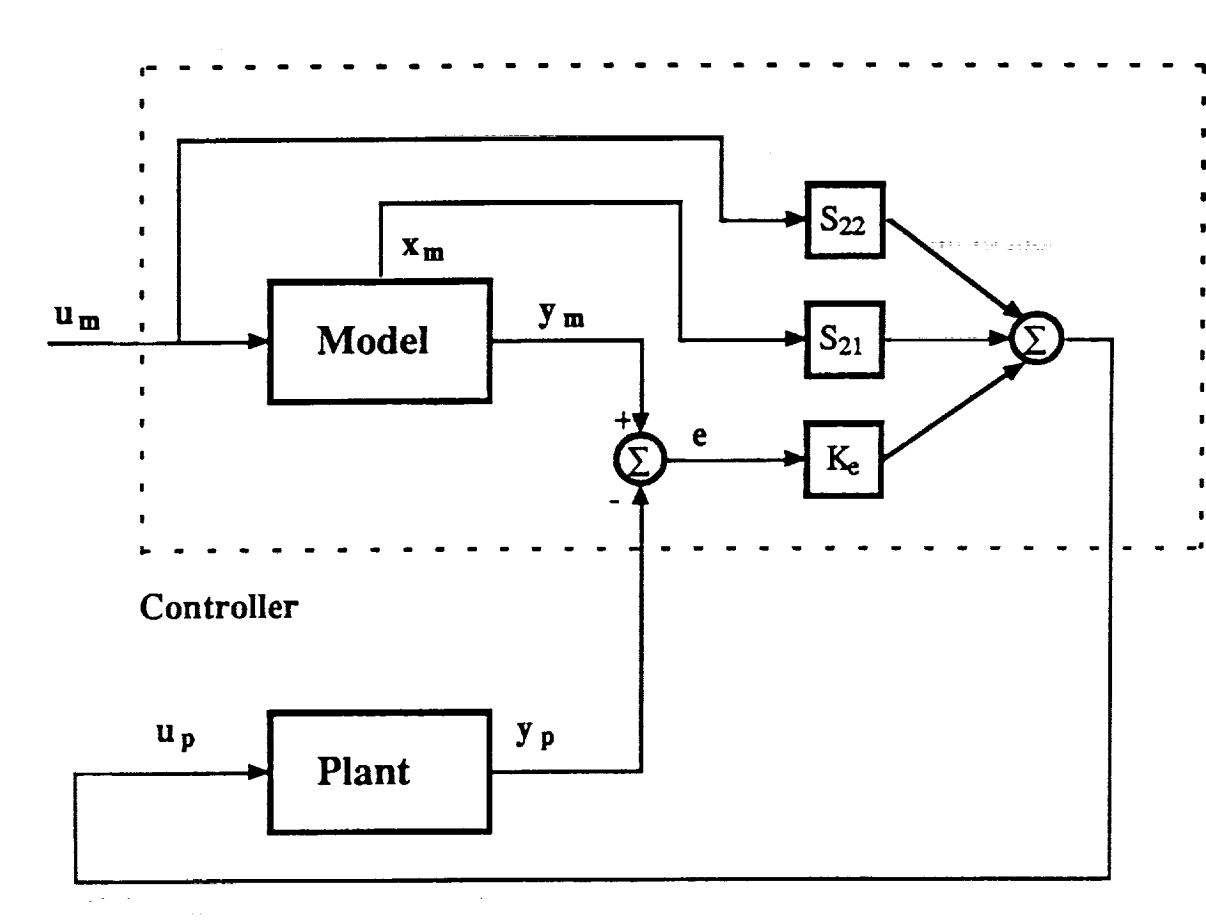

Figure 1.1: Non adaptive command generator tracker controller

### " 1.2.3 **Development of the Adaptive** Control **Law**

As **we** mentioned **previously, we** are **interested in** the case when we do not have exact **knowledge of** the **plant parameters, or in other words, condition A 1** is not satisfied. We want to determine a control law  $u_p(t)$  which will cause the **plant's** output  $y_p(t)$  to approximate "reasonably well" the model's output  $y_m(t)$ without **specific** knowledge **of Ap,** Bp, and **Cp. The adaptive control** law chosen to achieve this **is of** the **same** form as the **non-adaptive** law given by equation (1.23) with the exception that the gains  $(K_e(t), K_u(t))$ , and  $K_x(t)$  are adaptive:

8

m

m m **I**

**I**m

**II**

**I**

**ll**

m

m

**i**

i **I**

m **II**

I

$$
(1.25) \t u_p(t) = K_x(t)x_m(t) + K_u(t)u_m + K_e(t)(y_m(t) - y_p(t))
$$

We are now faced with the task of finding adaptive laws for  $K_e$ ,  $K_u$ , and  $K_x$ such that  $e(t) \rightarrow 0$  as  $t \rightarrow \infty$ . In order to simplify the equations we will define the matrix  $K_r(t)$  and the vector  $r(t)$  as follows:

$$
(1.26) \qquad K_r(t) = \left[ \begin{array}{cc} K_e(t) & K_x(t) & K_u(t) \end{array} \right]
$$

(1.27) 
$$
\mathbf{r}(t) = \begin{bmatrix} y_m(t) - y_p(t) \\ x_m(t) \\ u_m \end{bmatrix}
$$

therefore

 $\mathbf{F}$  ]

u

**=** , r

n

m

w

U

$$
(1.28) \qquad u_p(t) = K_r(t)r(t)
$$

**The** adaptive gains **are** obtained using the following equations which were proposed by Sobel, Kaufman, and Mabius [3]:

(1.29) 
$$
K_{p}(t) = [y_{m}(t) - y_{p}(t)] r^{T}(t) \overline{T}
$$
  
(1.30) 
$$
\dot{K}_{I}(t) = [y_{m}(t) - y_{p}(t)] r^{T}(t) T
$$
  
(1.31) 
$$
K_{r}(t) = K_{p}(t) + K_{I}(t)
$$

where T and T are time invariant square matrices.  $K_p(t)$  and  $K_l(t)$  are **proportional and** integral gains **used** only as an intermediate step in the calculation of  $K_r(t)$ . The following are sufficient conditions to achieve an asymptotically **stable** error:

A5)  $\overline{T}$  and T are positive semidefinite and positive definite respectively.

A6) The plant is almost strictly positive real (ASPR).

Condition  $A6$  means that there exist some feedback gain matrix  $\widetilde{K}_c$  such that the fictitious stabilized plant described by the triplet  $(A_p - B_pK_eC_p, B_p, C_p)$ is strictly positive real. The proof of this *stability* result appears in [3]. Figure **1.2 shows the block diagram for the resulting adaptive algorithm. with** Fig 1.1 **shows** that it is **very similar** to the **non-adaptive case. Comparison**

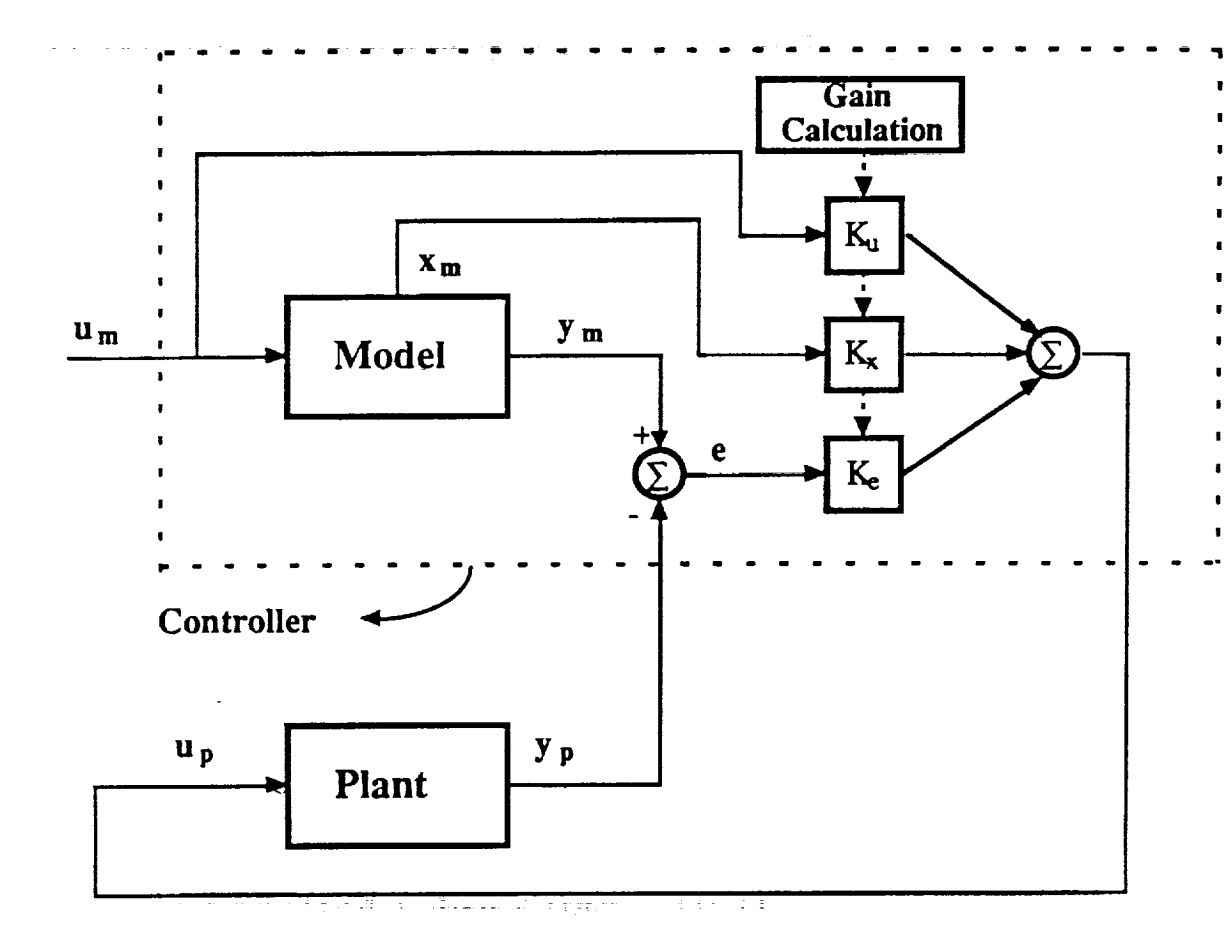

**Figure** 1.2: Model Reference Adaptive Controller

## **1.2.4 Extension of the Original Algorithm**

**As it turns out, A6 is a very restricting condition.** Many **plants do not satisfy the ASPR assumption and therefore the stability results from the previous section do not** hold. **To alleviate** this **problem, BarKana and** Kaufman **[6,7] suggested augmenting the plant** with **parallel dynamics such that** the

10

m R m

|<br>|<br>|

Z u

I

m

B l

**I**

/

i

**gg**

[]

m I

l

a a a seren

U

**II**

D

 $=$ m **!**

I

..... **augmented plant is ASPR so that** the **adaptive controller may be used.**

**Here** we show the **basic** idea of this **approach** [8]. Let **a non-ASPR** plant be **described by** the **following transfer** matrix:

$$
G_p(s) = C_p(sI - A_p)^{-1}B_p
$$

then, choose another transfer matrix H(s) in such a way that the augmented plant transfer matrix described by

$$
(1.33) \tG_a(s) = G_p(s) + H^{-1}(s)
$$

is ASPR. In [1] it is shown that the augmented plant  $G_a(s)$  will be ASP. provided that both

**• H(s)** itself is ASPR

-- 7

**-** v

i W:I

Ë

ĒĒ

W

 $\mathbb{Z}^2$ 

7\_ W

**= :** m

 $\equiv$ m

l

\_\_=-

M

監

si.

U m

員

**•** H(s) stabilizes the closed loop **output** feedback **system** with transfer function  $[I + G_p(s)H(s)]^{-1}G_p(s)$ .

A choice for H(s), that is easy to implement and has been widely used, is

(1.34) 
$$
H(s) = D_p^{-1}(1 + \tau s)
$$

where  $D_p$  is a gain matrix and  $\tau$  is a positive constant which can be chosen to **Satisfy the conditions stated previously.** This results in the following Statistics from the augmented plant:

(1.35) 
$$
G_a(s) = G_p(s) + \frac{D_p}{1 + \tau s}
$$

**.:.:** The block diagram of the resulting system appears in Figure 1.3. In the the rest of this report we will refer to this algorithm as the "BarKana algorithm". *As* we can *see* in the figure, the error which is ensured to be stable  $(e_y)$  is not the true difference between the original plant's output and the **model's** output.

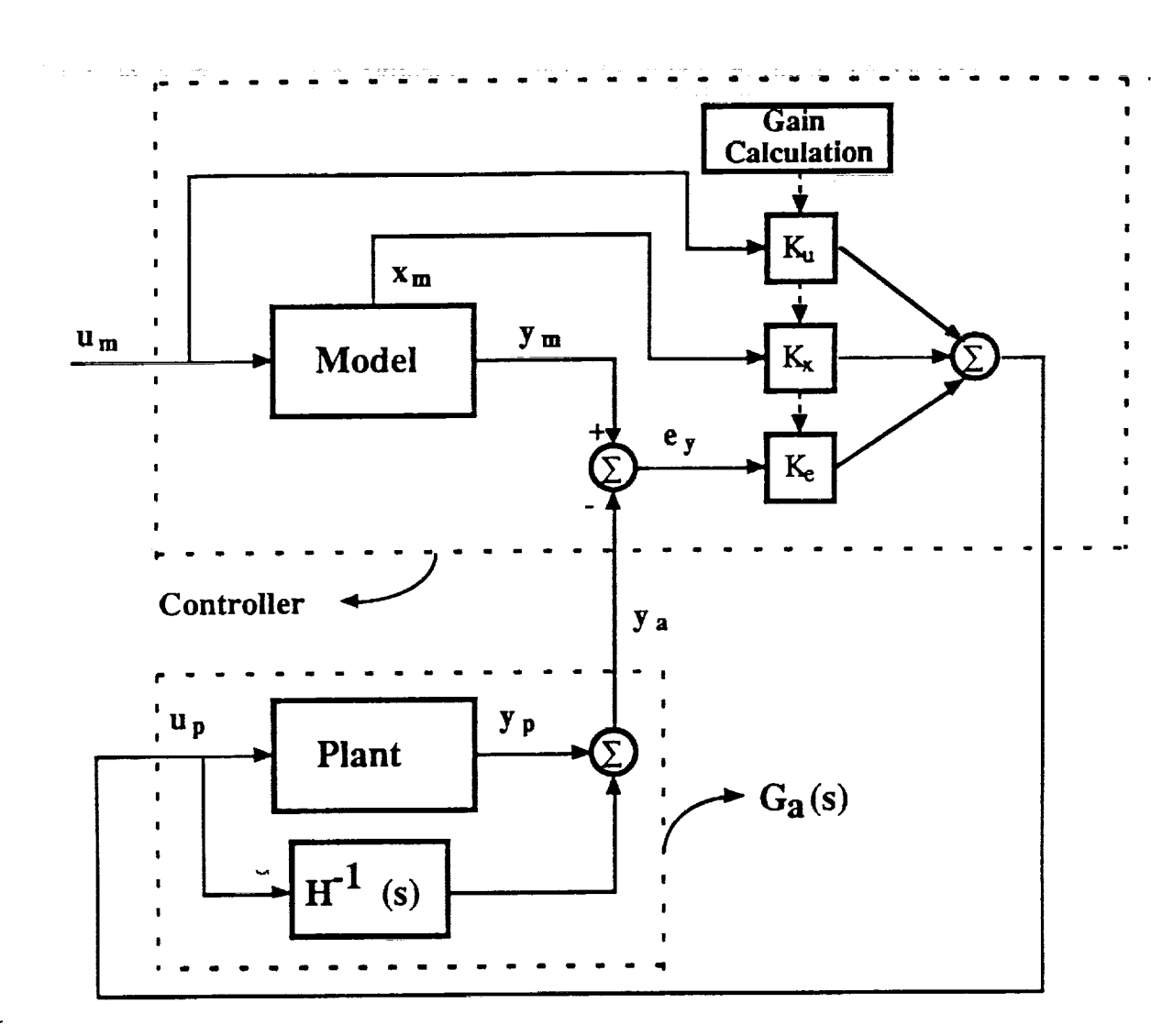

**Figure** 1.3: Extension to the CGT based MRAC **system**

**In** this case, the error **is the** difference between the augmented **plant** output and the model's **output.** This results in a *steady* state error. It is shown in [6] that if a plant is output stabilizable **via** high gain output **feedback,** then IIDpll can be Chosen to be small. In this **case,** the *steady state* error **can** be considered to be negligible and the original plant's **output** will be

12

m<br>M

*s* R

**II**

**i** am

**[]**

**lea**

**U** 

**approximately equal to the model's output.**

## 1.3 **Summary**

m

iβ

 $\frac{1}{\pi}$  .

w

u

 $\overline{\mathbb{H}}$ 

**ilu**

u

m

 $\equiv$ 

E<sub>3</sub>

 $\overline{1}$ 旨

> H El

 $\ddotsc$ 

i<br>Super

**E\_a** m

昌

J

iii<br>Ei

 $\pm z$ 

= **i\_±:.-**

 $\overline{\mathbf{E}}$ 冒

**We** have **presented a CGT based MRAC algorithm. The algorithm has the disadvantage that it guarantees asymptotic tracking only for a very restricted group of plants (i.e. ASPR plants). This algorithm was extended** by **BarKana and** Kaufman **to comprise a wider range of plants. However,** this **extension has** the **complication that a steady state error develops between the model and plant outputs.**

 $\alpha$  ,  $\alpha$  ,  $\alpha$  ,  $\alpha$  , and  $\alpha$  , and  $\alpha$  , and  $\alpha$  ,  $\alpha$  ,  $\alpha$  ,  $\alpha$  ,  $\alpha$ 

 $\sim 10^{11}$  km s  $^{-1}$  $\mathcal{L}_{\text{max}}$  and  $\mathcal{L}_{\text{max}}$  and  $\mathcal{L}_{\text{max}}$ 

 $\mathcal{L}(\mathcal{L}(\mathcal{L}))$  and  $\mathcal{L}(\mathcal{L}(\mathcal{L}))$  . The contribution of the contribution of  $\mathcal{L}(\mathcal{L})$ 

**i**

**ii**

**ii**

**ni**

**U**

**U**

h

**|**

i.

**,,,i**

n

R

**i**

### CHAPTER **2**

## **Modifications to Insure Asymptotic Tracking**

### **2.1 Introduction**

N

D

 $\pm$  : m

w

w

Ħ

m

三日

E

r-**ILJ** L

|旨

m

闉

u

B

**It is apparent that** there **are some limitations with the** CGT **based MRAC algorithms discussed in** Chapter **1. The original algorithm has** the **restriction that it requires the plant to be ASPR. An attempt to solve this problem by** BarKana and Kaufman [6,7] has the limitation that it **results** in a bounded steady state error. What we want is an algorithm which expands the range of plants for which asymptotic stability is ensured, in other words we want to eliminate the steady state error. **This** chapter will cover two approaches that achieve the desired results.

## **2.2 Modification** #1: **Adding a Feedforward to the Model**

One approach to eliminate the steady state error resulting from the addition of the feedforward term to the plant's output is to incorporate this term into the model as well. *'The* following is the development of this idea [9]. Consider the system defined by equations (1.1) and (1.2) and the model given by equations (1.3) and (1.4). Define an augmented plant output

(2.1) 
$$
z_p(s) = y_p(s) + H^{-1}(s)u_p(s)
$$

where

(2.2) 
$$
H^{-1}(s) = \frac{D_p}{1 + \tau s}
$$

Substituting equation (1.28) into Equation (2.1) we obtain

14

(2.3) 
$$
z_p(s) = y_p(s) + H^{-1}(s)[K_x x_m + K_u u_m + K_e e_y]
$$

**Up** to now, nothing new **has been added** to the **algorithm,** the new **concept is** to **define an augmented** model **output as we have done with** the **plant's** output:

(2.4) 
$$
z_m(s) = y_m(s) + H^{-1}(s)[K_x x_m + K_u u_m]
$$

Now, in order to control the augmented plant we will consider the augmented error between augmented plant and model outputs:

$$
(2.5) \qquad e_Z = z_m - z_p
$$

 $\sim 1000$  and  $\sim 1000$ 

which is equivalent to

$$
(2.6) \qquad e_z = y_m - y_p - H^{-1} K_e e_z
$$

or

$$
(2.7) \t e_z = (I + H^{-1}K_e)^{-1}e_y
$$

where  $e_y = y_m - y_p$ .

Substituting equation (2.2) into (2.7) gives

(2.8) 
$$
e_z = (I + \frac{D_p K_e}{1 + \tau_s})^{-1} e_y
$$

which is equivalent to

(2.9) 
$$
((1 + \tau s)I + D_p K_e)e_z = (1 + \tau s)e_y
$$

We can now take the inverse Laplace transform to **obtain**

(2.10) 
$$
\tau \dot{e}_z(t) + (I + K_e D_p) e_z(t) = \tau \dot{e}_y(t) + e_y(t)
$$

therefore if the MRAC is designed so that  $z_p \rightarrow z_m$  asymptotically then  $e_z$  and  $\dot{e}_z$ will both approach zero and equation (2.10) reduces to

15

1

i

i

II

I

m I

m I

I

m

E<br>U

5

m

L m 18

N

m

18

m i II **(2.11)**  $\tau \dot{e}_y(t) + e_y(t) = 0$ 

u

= **:**

**m**

m

w

<sup>i</sup> - - <sup>B</sup>

 $\overline{\mathbf{r}}$ 

E

 $\equiv$ 

E

**r\_** r-- U

**[A lml**

m **m**

 $\mathbf{E}$ 

m\_

- El

Ē

w

m•\_

 $\equiv$ 

w

from which we can immediately **tell** that ey will decay to zero **asymptotically;** = = this is the desired result. \_ **The stability proof for** this **approach is** presented in [9]. Figure 2.1 shows **the** block **diagram of** the resulting system. In the *rest* **of** this report we will refer to this **algorithm as the** "Kaufman **algorithm".**

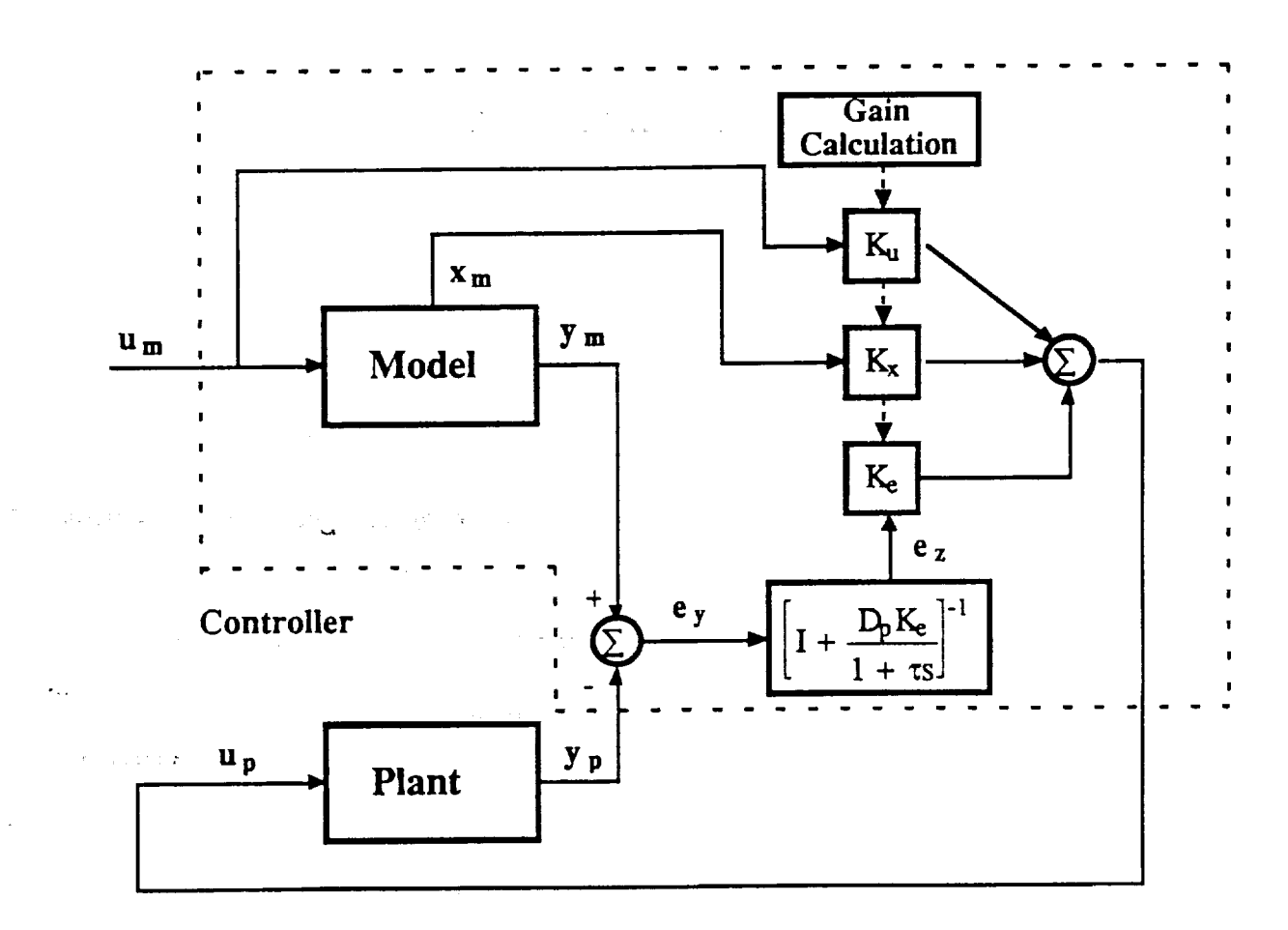

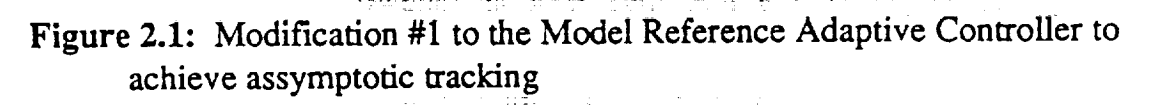

 $\mathcal{L} = \mathbf{v}$ 

## **2.3 Modification #2: Adding a Zero to the Feedforward**

**Another way to achieve asymptotic tracking is by adding a zero at the origin to the feedforward term in parallel with the plant. The reason for** this **is** that **if** the **feedforward term has a zero at the origin it will asymptotically decay to zero** and thus **eliminate** the **steady state error. To implement** this, **we might make the feedforward term H'l(s) equal to one of the following two** transfer matrices:

(2.12) 
$$
H^{-1}(s) = \frac{D_{p}s}{\tau s + 1}
$$

**or**

(2.13) 
$$
H^{-1}(s) = \frac{D_p s}{as^2 + bs + 1}
$$

where  $D_p$  is a gain matrix and  $\tau$ , a, b are positive constants. The block diagram of the system is the same as the one previously given in Figure 1.3. In our simulations, which appear in the next chapter, we used equation (2.13) because it gave better results. In the rest of this project we will refer to this algorithm as the "Derivative algorithm".

## **2.4 Addition of a Derivative** Term **to the Plant** Output

**A modification to** the **algorithms presented in sections 2.2 and** *2.3* **which might make** the **system less sensitive to change is** the **augmentation of the** plant's output with a derivative term as follows:

$$
(2.14) \qquad y_a = y_p + \alpha y_p
$$

where  $\alpha$  is a positive constant. The augmented plant's output would be used instead of the actual plant's output in each of the previous algorithms. We now

**17**

m.<br>Ma

m I

i.<br>E

m U

m U

m i

M

l

m I1

 $\blacksquare$ 

**II** 

m

**I**

m **II**

m **I**

m **II** ............ **intuitively give some validation to this claim. We know** that **the plant output can be** expressed **as follows:**

(2.15) 
$$
y_p(s) = H(s)u_p(s)
$$

**and** equation (2.14) **is** equivalent **to**

$$
(2.16) \t ya(s) = (\alpha s + 1)yp(s)
$$

**or**

د المعامل المعامل المعامل المعامل المعامل المعامل المعامل المعامل المعامل المعامل المعامل المعامل المعامل المعامل المعامل المعامل المعامل المعامل المعامل المعامل المعامل المعامل المعامل المعامل المعامل المعامل المعامل ال

 $\equiv$  ,  $\equiv$ 

E

E

w

m

 $\frac{1}{2}$ 

 $-$ 

 $\sim$   $\sim$ 

m

E

$$
(2.17) \t ya(s) = (\alpha s + 1)H(s)up(s)
$$

which means that **we are** adding **a** zero to the **plant,** therefore **making** the *system* "more *strictly* positive real", *since* we know that a system cannot be strictly positive real if its relative degree is larger than one. Even though we now have an augmented plant, its output at **steady state** will be the same as the **output of** the real **plant** since at that **point** the derivative term will become **zero.**

As we will **see** in later **chapters, some of** the algorithms presented above will in **some cases** have high frequency oscillations. The alpha term introduced in this section was observed to alleviate this problem. The larger the magnitude of  $\alpha$ , the larger the reduction of the high frequency components of the response. However, increasing  $\alpha$  also increases the error during the transient part of the response, because at these times the derivative term is not zero, and therefore the difference between the augmented **plant's** output and the model's output is not equal to the difference between the real plant's **output** and the model's **output.** As we reach steady state, the derivative terms decay to zero, and the augmented output is equal to the real output which *results* in asymptotic tracking.

**To summarize, if there are high frequency components in** the **response we can eliminate them at** the **expense of a larger error during the transient. The amount of compromise will depend on** the **value that we choose for** *a.* **Figure 2.2 give a block diagram of our augmented plant.**

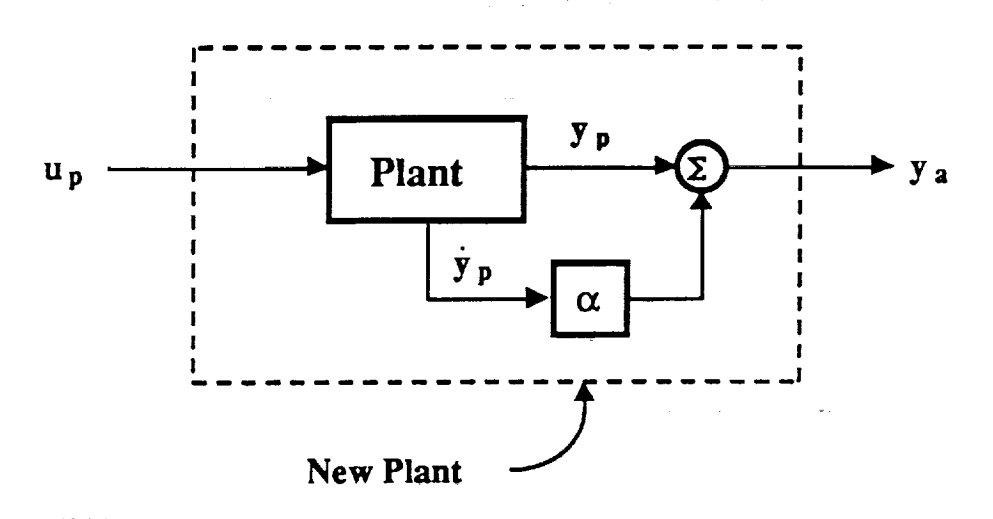

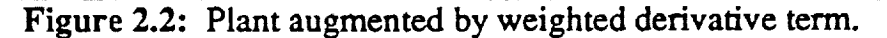

### 2.5 Summary

In this chapter **we** have **shown** two major modifications to the previous MRAC algorithms that accomplish asymptotic output tracking while at the **same** time maintaining the capability of controlling non-ASPR plants. The first modification involved augmenting both the model and the plant outputs, **and** the **second included a** zero **at the origin in the feedforward. In addition, the idea=::Of:::aUgmenting** the **original plant with a derivative term was** considered **in order** to **make** the system less sensitive to change.

in martin in

I

m

**II**

**l**

**II**

**I**

**!**

mi m []

m []

**I**

m i

L.

 $=$ **gg**

u

u

I

m **:**

 $\equiv$  1 **I**

**Ill**

li

#### **CHAPTER 3**

## **Application to a Single-Link, Flexible-Joint Arm**

#### **3.1 Introduction**

 $\blacksquare$ 

i

N

m

L\_

\_m w

m **ilW**

m m m

**EL\_-"**  $\equiv$ 

Z--\_--

**This chapter contains simulations to** evaluate **the use of the** modified **MRAC algorithms. We will** control **a single-link, flexible-joint** robot **arm** that **is described in [10], using the different variations** of **the** MRAC **algorithm** described **in the** previous **chaptcr. In** addition,, to show **the** *uscfulness* of adaptive **control,** we will **carry out** simulations which demonstrate its performance during unforeseen circumstances (i.e. sudden load changes). All the simulations were carried out using Advanced Continuous Simulation Language (ACSL) in a VAX computer *system.* A listing of the ACSL programs used appears in the appendix.

#### **3.2 Plant Description**

**Here we present the model of** the **single-link, flexible-joint arm (as given in** [10]), **that** we **will use to carry out our simulations. The joint is formed by two aluminum plates joined by extension springs with an actuator directly driving one plate. The dynamics of the system are given by the following equations:**

> (3.1)  $I\ddot{q}_1 + Mgl \sin(q_1) + k(q_1 - q_2) = 0$ (3.2)  $Jq_2 + Bq_2 - k(q_1 - q_2) = u_p$

where:  $u_p$  = control torque which is calculated from the adaptive algorithms  $q_1$  = angle at the drive end of the link q2 *=* angle at the load **end** of the link

20

 $I = \text{link inertia} = 0.031 \text{ kg} \cdot \text{m}^2$  $J =$  **rotor inertia** = 0.004 **kg-m**<sup>2</sup>  $B =$  **rotor** friction =  $0.007$  N-m-sec/rad  $Mgl$  = loading effect = 0.8 N-m

 $k =$  **joint stiffness** = 31.0 **N-m/rad** 

**Figure 3.1 shows a sketch of the link and the different parameters which describe the above** equations:

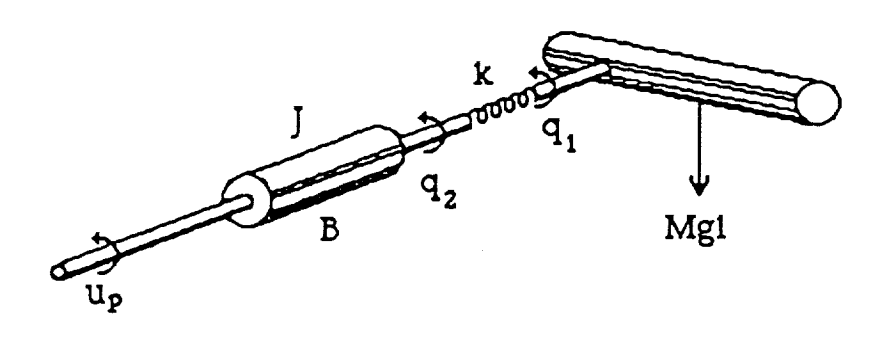

**Figure** 3.1: Model **of** single-link flexible -joint arm from [11]

**It is** very **important** to emphasize that the **plant's** model **is** used **only** to simulate the plant's behavior and it **is** not used in the control algorithm in any way. In other words, we use these equations to program the arm's behavior in ACSL to see how it will handle when we use our algorithms to control it.

In order to implement the MRAC algorithms we need to define a reference model. In our case we chose the **following** first order model:

(3.3) 
$$
\frac{y_m}{u_m} = \frac{1}{s+1}
$$

21

m

m

m u

**II**

**II**

m

m B

m E

**i**

**i** 

m g m

> m  $\blacksquare$

≣

**hi=**

m

**so as to yield** an **undamped response** with **a settling time of about** 4 **seconds.**

**We want the output of** the **system, which is the angle at the end of the** link (i.e.  $y_p = q_1$ ), to asymptotically track the output of the model  $(y_m)$ . The **command applied** to the **model** (urn) was arbitrarily chosen to be **one radian for** the **first 30** seconds **of** the simulation, **followed** by a switch **to** a **negative one radian** command for the **rest of the** simulation as shown **in** Figure **3.2.** Some **of** the 'simulations **wHl involve** a :sud\_en change in the **load** the arm **is** carrying **to** test how the algorithm adapts to this "unforeseen" circumstance. **In** these occasions, the load change will occur at 15 seconds, and we will double the parameter Mgl from its nominal value of 0.8 N-m to a new value of 1.6 N-m instantaneously. Such a situation might occur in practice by an unwanted shift in the arm's load.

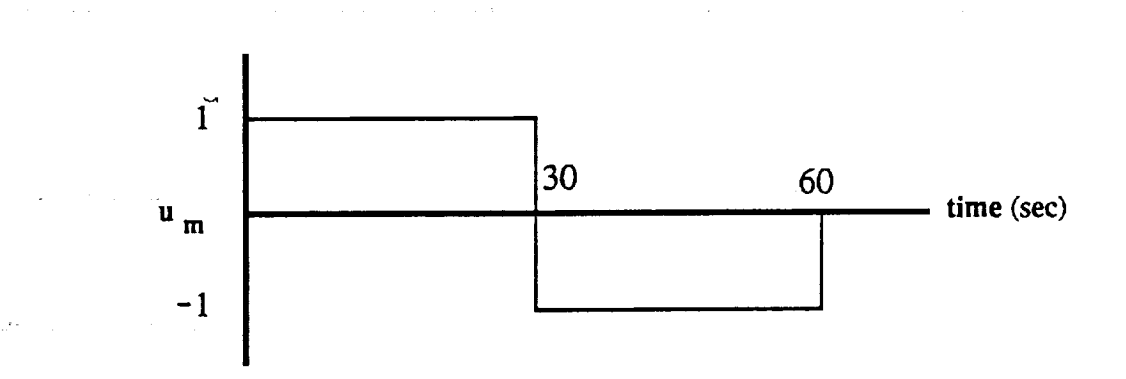

. :\_ \_ .... **:** \_,

ೆ. <sub>ಕ</sub>ಾಣ ಕಾರಣ ಮತ್ತು ಕಾರ್ಯಕ್ರಮ <mark>ಕ್ಷಾಂಡ್</mark> ಆಕ್ಷ್ಮಿಯಾಗುವುದು <sub>ಹ</sub>ೋ ಪ್ರದೇಶವಾಗಿ ಯಾವುದೇ ಕಾರಣ ಅವರು ಸಂಸ್ಥೆಯ

## Figure **3.2:** Command given to the model

m

w

I

 $\equiv$ 

m

i<br>E

 $=$ W

iská<br>D

 $\overline{\Xi}{}^{11}$ 

J

ē

u

**III**

E

w

E

m u

lira

E

t D **22**

## 3.3 **Simulation Results**

#### 3.3.1 **BarKana Algorithm**

**We** will **first show results** of **controlling the flexible arm using the** extended *CGT* based MRAC algorithm with **no** modification **to** achieve asymptotic tracking (described in section 1.2.4), to be able **to** later compare its performance with the algorithms that include the new modifications. In these simulations we used the following values **for** the **parameters** for the **algorithm:**

> (3.4)  $D_p = 1.0$  $1<sub>0</sub>$  $T = T = 0$ ا 0  $\tau = 0.1$

We can see in **Figure** 3.3 (a) a simulation of controlling the arm. The plot shows both, **thc** output of **the** plant (i.e. the joint angle of the robot) and **thc** output of the reference model. In this case the load the robot is carrying **: ".A** remains unchanged throughout the entire simulation. Figure 3.3 (b) depicts the same situation, however, in this case the load on the arm is doubled (i.e.  $Mgl = 1.6$ ) at time = 15 seconds.

In both cases, a large *steady* state error is present in the response. Figure 3.3(b) shows that this steady state error becomes larger when the load increases. The steady state error is also directly dependent on the value of  $D_p$ , in other words, increasing  $D_p$  results in larger error and decreasing it results in smaller error. In addition, it was observed that decreasing  $D_p$ , while decreasing the steady state error, results in larger oscillations and decreased robustness. The results confirm the need for another algorithm which can

23

I

== I

m u

m

I

II

m II

m

I

**lib**

I<br>III<br>I

ii.

**IN 1978** 

l

l

#### **eliminate these problems.**

r\_**i**

 $\equiv$ **i**

t <u>e</u>

H

**i**

E

 $\overline{\phantom{a}}$ H ilnl

**m**

**=S**

 $\mathbb{Z}^{\times}$ 

E **i**

**Excel** 

**i**

틆

**i**

E

**m**

**IE** 

旨

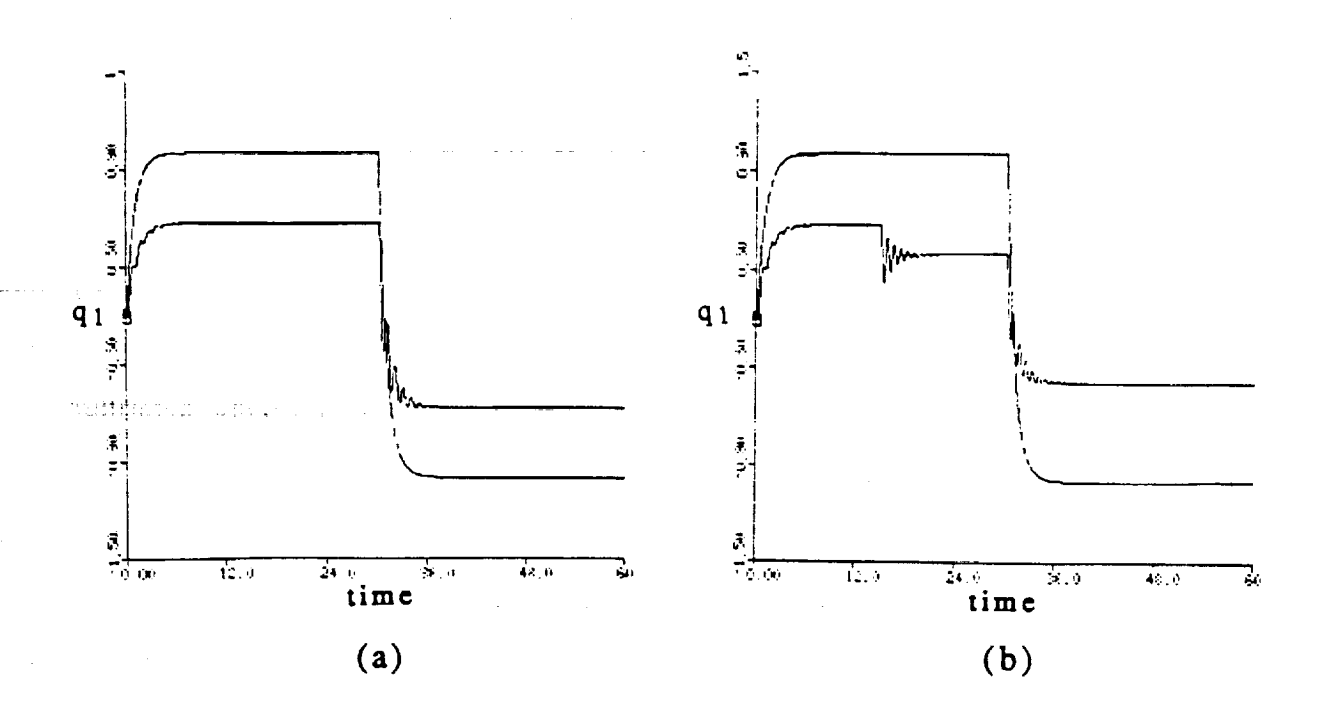

formulation contex  $23\lambda$  ,  $\lambda$  ,  $7\mu\gamma$  ?  $\sim 2.2\%$ Figure 3.3: Plot of the plant and model outputs (rad.) vs. time (see.) using the "BarKana algorithm" **for** (a) no change \_, \_,\_ **: in** the arm's load, and (b)when the arm's **load is doubled** at 15 see.

# 3.3.2 **Kaufman Algorithm** :=: .......

 $\frac{1}{2} \mathbf{1} \mathbf{1} \mathbf$ 

We **will** now deal **with** simulations that use the algorithm **described** in in, a serie gli provincia di  $\tau(\omega)=-\omega_0\omega_1$  . Contractor Service section **2.2.** This eliminates the steady state error that **occurs in** the previous **simulations. The values used for** the **algorithm parameters** in **the following** tances and specific the communication of the control of simulations **were:**

 $\label{eq:2.1} \mathcal{L}^{(1)}(x)=\mathcal{L}^{(1)}(x)=\mathcal$ 

i and Barris Annes to Britain and Cheese assets at Barris (1888) (1884) (1878) and the second in

 $(4.5)$   $D_p = 100.0$ 

#### $\tau = 0.1$

It important to **mention that the** parameters **used in this** simulation and all the **others** that come in this and the **next** chapters, were chosen to **obtain** a satisfactory **response,** however, they are not **optimal** and **it is most likely** that **values which** yield **better** responses **exist.** Also note, **that** we no longer have the **restriction of** using a small **value** for Dp as for the "BarKana algorithm".

**Figure 3.4** shows the **result** of using **our** new controller **to operate the robot** arm. We can see **that** the difference **between** the plant and **model outputs** is barely noticeable, and that we achieve asymptotic tracking (i.e. the steady state **error is eliminated). To** test the **robustness of** the system, we doubled the **load (i.e. Mgl** = 1.6 N-m) **on** the manipulator at **time=15** see., and the **results** appear in figure **3.5**

As we Can"see in figure **3.5(a),** there **is** a small **discontinuity** when the **load** changes, however, the joint angle continues to asymptotically track the **output of** the **reference model.** The **difference between** the **reference** model and the arm's joint angle **is very** small after **20** seconds. Figure **3.5(b)** shows the actual difference between the **model output** and the joint angle. **The** difference becomes **large** at three places: at the **two transients** and at **the load** as a seu change, and then it rapidly decays to zero, as expected. In addition, figures 3.5(c) **and** 3.5(d) show the plots of the torque applied to the arm (i.e. **input** command to the plant) and the value of one of the adaptive gains. Both of these values are bounded and achieve a **steady** state when the response of the system is also **in** steady **state.** Notice that the values for the control torque

25

**m**

I

**[]**

**m** I

**i**

**m**

**i**

**m**

**m**

m

**m**

i<br>E

z Z

**m**

+I

**m**

m

m
**remain** below **1.5** N-re. **It is apparent that the large changes in** the **input and** the gains **occur when there is something to "adapt" to, that is** at **the transients and the changes in the plant parameters (i.e, changing the load). In further** simulations, **both, the command input** and **the gains will be similar and** therefore plots of their **values will not be given from here** on.

w

**m**

B

E **m**

m

--7 r**m**

**m**

**m**

**m**

**m**

**m**

m

*With* **respect to** the **algorithm parameters we noticed** that **in general, a larger value of Dp increases** the **rise time of the** response. **The opposite is gencraily true for** *'c* **and** the **weight** matrices, **the larger thcsc values are.** the **faster the** response **of the system.**

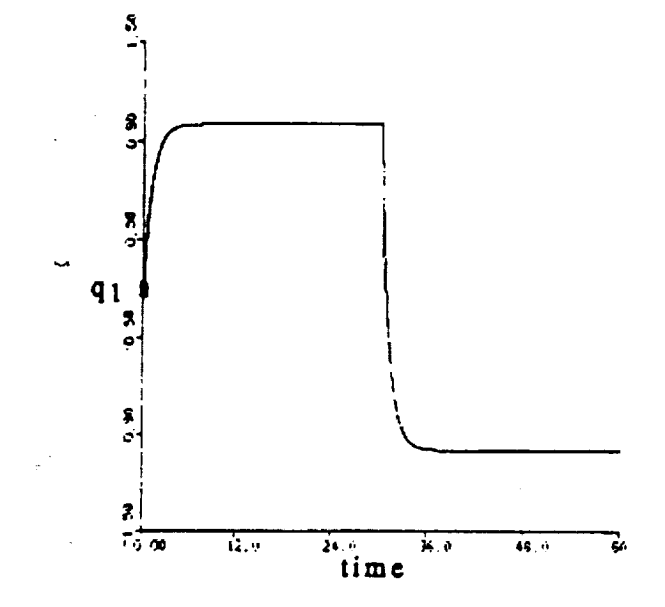

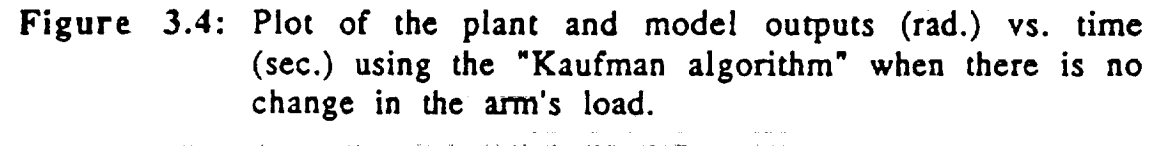

المناسبة المستقلة المناسبة المناسبة.<br>- المستقلة المناسبة المناسبة المناسبة المناسبة المناسبة المناسبة المناسبة المناسبة المناسبة المناسبة المناسبة 情報海軍 (海岸) ( general of the state of

 $\mu_{\rm{max}}=2.5$ 

**- 26**

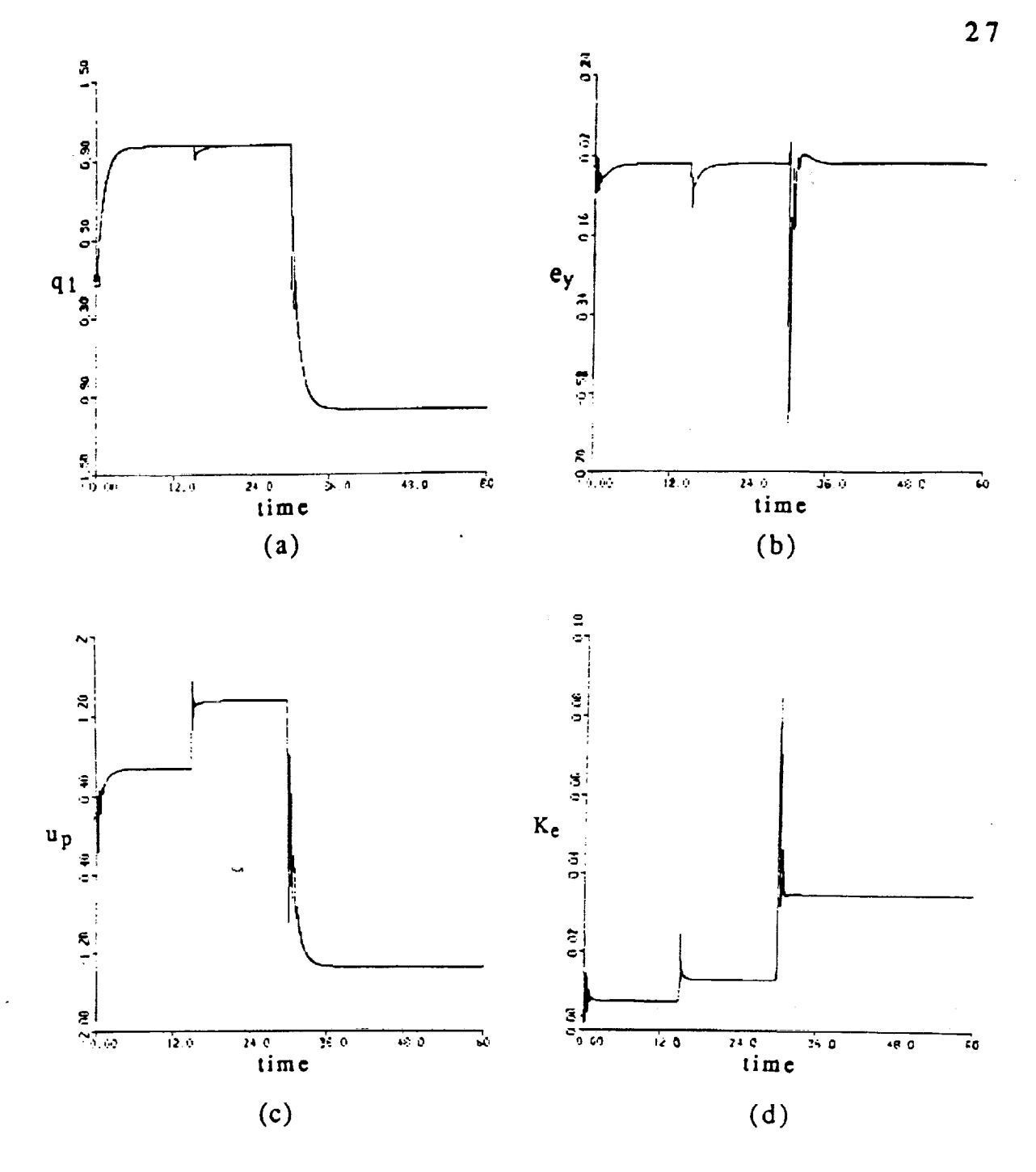

**Figure 3.5:** *Simulation* **using** the **"Kaufman algorithm"** with **no Change in** the **arm's I0ad. (a) Plot of** the **plant and** model **outputs (tad.) vs. time** (see.), **(b) Plot of** the error between **plant and** model **outputs vs.** time, **(c) Plot of** the **torque applied to** the **arm (N-m) vs. time, and (d) Plot of** the **gain** Ke **vs.** time.

m

m **i**

**[]**

**i**

**l**

**i**

Z

 $\equiv$ **I**

 $\blacksquare$ 

**i**

**[]**

**l**m **i**

m **i**

**I**

**These** rules **are only approximate, however,** they **are useful in** finding **values for** the **parameters** that will **yield** a **good** response.

It **is** apparent, that **this modification to the** previous **algorithm achieves** asymptotic tracking and can perform quite well **in** controlling the single-link flexible-joint arm. In **addition,** the **system** can successfully adapt to unexpected changes in the plant.

#### **3.3.3 Derivative Algorithm**

m

m

n

**=** , N

翼

 $-$ 

m w

 $\frac{1}{2}$ 

E m

L

U

**2** F-

! bi

**The other alternative to achieve asymptotic** tracking was to **use the algorithm presented in section 2.3.** Simulations **were** made **using this algorithm** with the **following nominal parameter values:**

(3.6) 
$$
D_p = 0.2
$$
  
\n $T = \overline{T} = \begin{bmatrix} 6 & 0 & 0 \\ 0 & 6 & 0 \\ 0 & 0 & 6 \end{bmatrix}$   
\n $a = 0.4$   
\n $b = 0.4$ 

The *result* **of** the **first** *simulation* appears in Figure 3.6 and shows the responses of the model and the arm. It **verifies** that the steady state **error** is **eliminated** by using this algorithm. **The** actual error in the tracking is only noticeable in the transient part of the response. Figure 3.7 shows the results obtained when the torque at the load **end** of the robot is doubled to 1.6 N-m at time =15 sec. . The plot shows that there is a discontinuity at the instant of the change in the load, however, the system continues to be stable and asymptotically tracks the model. Figures 3.8(a) and (b) show plots of the **values of** command torque and the **gain acting on the** error **respectively. Both parameters are** bounded and achieve a steady **state** value. As expected, at **the** transients and **at the** load **change** we can observe changes in **their** magnitudes. It is interesting to **note that** the steady **state** values **achieved** by **the** command torque in **this** simulation arc **the same as those** achieved in the previous section.

*The* effects of **changing** the algorithm parameter values are **the** same as before. Generally increasing  $D_p$  results in a slower response, while increa*sing* **a,** b, and the weight matrices results **in** a slower **response.**

Again, the modification introduced achieved **asymptotic** tracking and successfully controlled **the** robot **arm.** In **addition,** the system is resistant to **sudden** changes in the **system.**

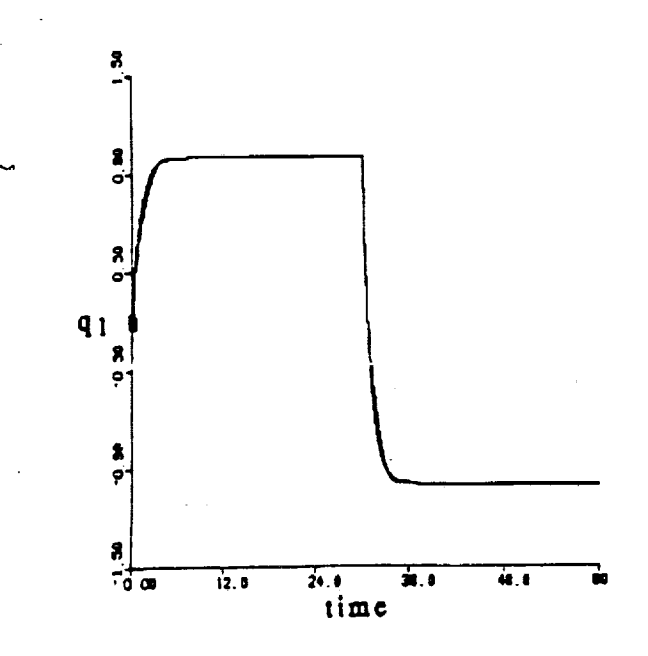

Figure 3.6: **Plot** of the plant and model outputs (rad.) vs. time (see.) using the *"Derivative* algorithm" for no change in the arm's load.

29

m []

L

**in**

▅

**i in**

Ē

m m i **ii**

 $\overline{a}$ 

m **me**

m

!

E Ii

. L

m **i**

In

**i**

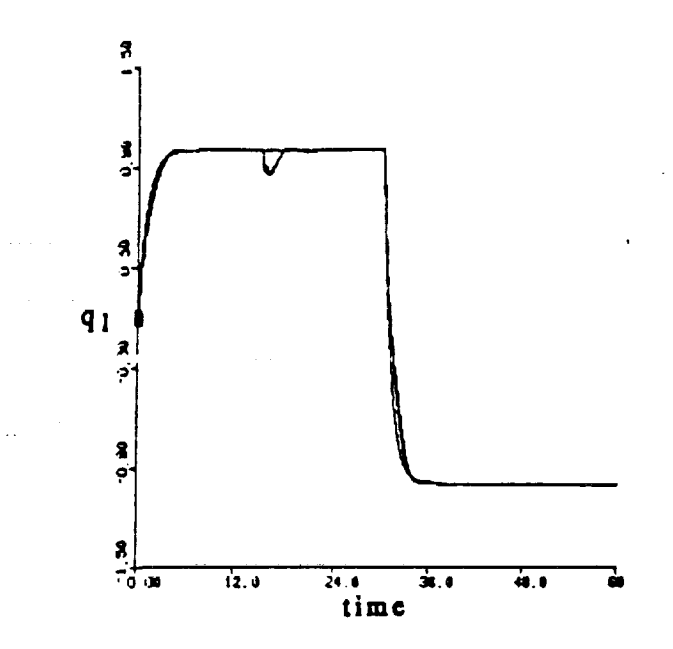

= **It, d**

w

 $\overline{a}$ 

- 7 w

m

u

m

u

u

昌

旨

1

B

 $\overline{\phantom{0}}$ 

**ENDER** 

**Figure 3.7: Plot of** the plant and model outputs (rad.) vs. time (see.) using the "Derivative algorithm" for a sudden change in the arm's load at 15 see.

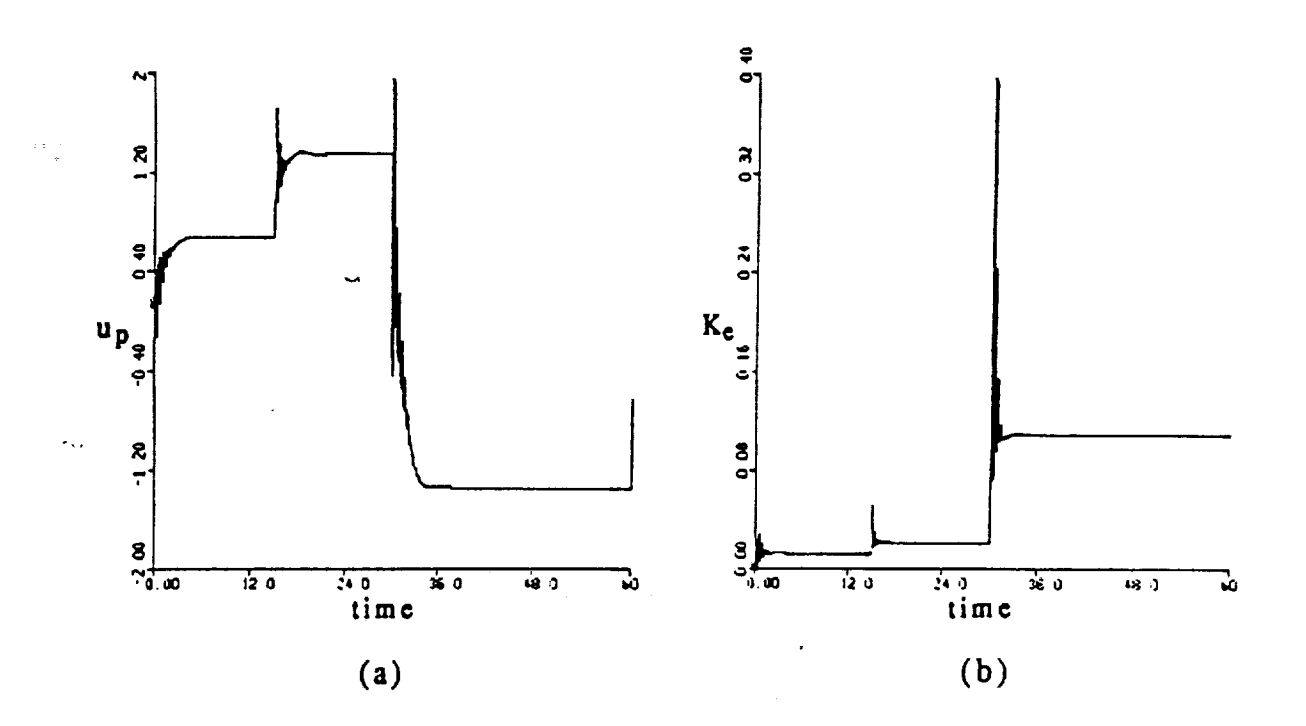

Figure **3.8:** Plots using the "Derivative algorithm" for **a** sudden change in the arm's load at 15 see. of (a) torque command  $(N-m)$  vs time (sec.) and (b) gain  $K_c$  vs. time (see)

#### **3.4 Summary**

**This chapter described a single-link flexible-joint arm and showed the results of simulations used to implement different MRAC algorithms to control it. The algorithms used were the** "BarKana **algorithm" which** had **a steady state error and** the Kaufman **and Derivative algorithms that contain the new modifications** to **achieve asymptotic tracking. The** results **of** the **simulations showed** that the **robot can** be **successfully controlled using** the **new algorithms and that** the **resulting systems are resistant to sudden changes in** the **payload.**

**A comparison of** the **two algorithms with the modifications showed that it is easier** to **find good parameter values for the** "Kaufman **algorithm" than for the** "Derivative **algorithm". In addition,** the **first consistently resulted in smaller error** than the **second. The** range **of values of** Dp **that can** be **used with** the *Kaufman* **algorithm seems** to **be larger than for the Derivative algorithm since it is difficult to achieve a good response with large values of Dp in** the **latter method.**  $\sim$ 

**31**

**i**

**II**

U

**I**

二

**il**

J

**I**

**Ill**

m k

**ii**

I1

== I

i **i**

m i

i

i

m m **If**

**I**

#### **CHAPTER** 4

## **Application to a Model of the PUMA** 560 **Arm**

#### **4.1 Introduction**

لدواعات الما

u

m

Ē

**Imm**

w

N

Ξ

H D **imm**

Ë

틝

B

i

N

 $\frac{1}{2}$ 

**This chapter continues with simulations to** evaluate **the usc of the** modified **MRAC algorithms. We will control the second and third joints of a Puma** 560 robot **arm using the m0dci given in [11]. This is a multiple input**multiple **output (MIMO) system;** however, we **will sec that thc complexity of programing** the equations **to implement thc algorithms is not greatly increased. Again, we use the different variations of the MRAC algorithm dcscribcd in Chapter 2. In addition, to show the usefulness of adaptive control, we** will **carry out Simulations which demonstrate its performance during unforeseen circumstances (i.e. sudden load changes). We continue to carry out all** the **simulations using Advanced Continuous Simulation Language (ACSL) in a VAX computer system. The listings of the different programs used** to **perform** the **simulations which appear in this chapter arc given in** the **appendix**

#### **4.2 Plant Description**

**To carry out our simulations, we used a** model **of the second and** third joint **dynamics of the Puma** 560 **arm, which wc will describe in this section following the development** that **appears in [11]. In contrast to the flcxible arm considered in Chapter 3, this is a multi input-multi output system, where the inputs arc** the **two torques applied at both joints of the manipulator, and thc outputs are** the **two joint angles. The** *matrix* equation **that describes this**

**32**

system is the following:

in Li

(4.1) 
$$
T = M(\theta)\dot{\theta} + N(\theta,\dot{\theta}) + G(\theta) + H(\dot{\theta}) + mJ^{T}(\theta) \left[ J(\theta)\dot{\theta} + J(\theta,\dot{\theta})\dot{\theta} + g \right]
$$

where the different terms in the equation are:

= Symmetric positive definite inertia matrix  $M(\theta)$  $N(\theta, \theta')$  = Coriolis and centrifugal torque vector  $G(\theta)$  = Gravity loading vector  $H(\theta')$  = Frictional torque vector = Vector of applied joint torques (control input) T<sup>-</sup>  $=$  Joint angle vector (plant output)  $\theta$  $=$  gravity vector g

These terms are described by the following equations

(4.2) 
$$
M(\theta) = \begin{bmatrix} a_1 + a_2 \cos \theta_2 & a_3 + \frac{a_2}{2} \cos \theta_2 \\ a_3 + \frac{a_2}{2} \cos \theta_2 & a_3 \end{bmatrix}
$$

(4.3) 
$$
N(\theta, \dot{\theta}) = \begin{bmatrix} (a_2 \sin \theta_2)(\dot{\theta}_1 \dot{\theta}_2 + \frac{\dot{\theta}_2^2}{2}) \\ (a_2 \sin \theta_2) \frac{\dot{\theta}_1^2}{2} \end{bmatrix}
$$

(4.4) 
$$
G(\theta) = \begin{bmatrix} a_4 \cos \theta_1 + a_5 \cos(\theta_1 + \theta_2) \\ a_5 \cos(\theta_1 + \theta_2) \end{bmatrix}
$$
  
(4.5) 
$$
H(\theta) = \begin{bmatrix} V_1 \dot{\theta}_1 + V_2 s g n(\dot{\theta}_1) \\ V_3 \dot{\theta}_2 + V_4 s g n(\dot{\theta}_4) \end{bmatrix}
$$

 $33$ 

▅

 $=$ ▄

(4.6) 
$$
J(\theta) = \begin{bmatrix} -L_1 \sin \theta_1 - L_2 \sin(\theta_1 + \theta_2) & -L_2 \sin(\theta_1 + \theta_2) \\ L_1 \cos \theta_1 + L_2 \cos(\theta_1 + \theta_2) & L_2 \cos(\theta_1 + \theta_2) \end{bmatrix}
$$

(4.7)  $g = \begin{bmatrix} 0 \\ 9 & 81 \end{bmatrix}$ 

N

 $=$   $-$ 

w

w

*2*

= : w

B

 $\frac{1}{2}$ |昌

> $\blacksquare$ B

i

L E\_z\_ a..

I

Ē

: is

The terms  $(a_1, a_5)$  appearing in the previous expressions are constants that are obtained from the masses  $(m_1, m_2)$  and lengths  $(L_1, L_2)$  of both robot links. In the case of links 2 and 3 of the Unimation PUMA 560 arm, the masses are  $m_1$  = 15.91 kg and  $m_2$  = 11.36 kg respectively, and the lengths are  $L_1 = L_2$  = 0.432 m. These result in the following numerical values for the model parameters:

 $(4.8)$   $(a_1, a_2, a_3, a_4, a_5) = (3.82, 2.12, 0.71, 81.82, 24.06)$ 

The terms  $(V_1, V_3)$  and  $(V_2, V_4)$  are coefficients of viscous and Coulumb friction, respectively. The following values were assigned to these coefficients:  $V_1 = V_3 = 1.0$  Nt-m/rad-sec<sup>-1</sup>, and  $V_2 = V_4 = 0.5$  Nt-m. The payload mass of the arm was set to  $m = 10$  kg. Figure 4.1 shows a 2-D view of the two links of the PUMA 560 arm that we want to control.

As for the case of the single-link, flexible joint arm, this description of the PUMA 560 arm is used only to create an ACSL simulation of the plant's behavior to different command inputs. We do not use any of the knowledge that we have from the equations describing the model in our control algorithms.

r ....

Again, we chose a first **order reference model** for the MRAC algorithms. This model is given by the following equations:

34

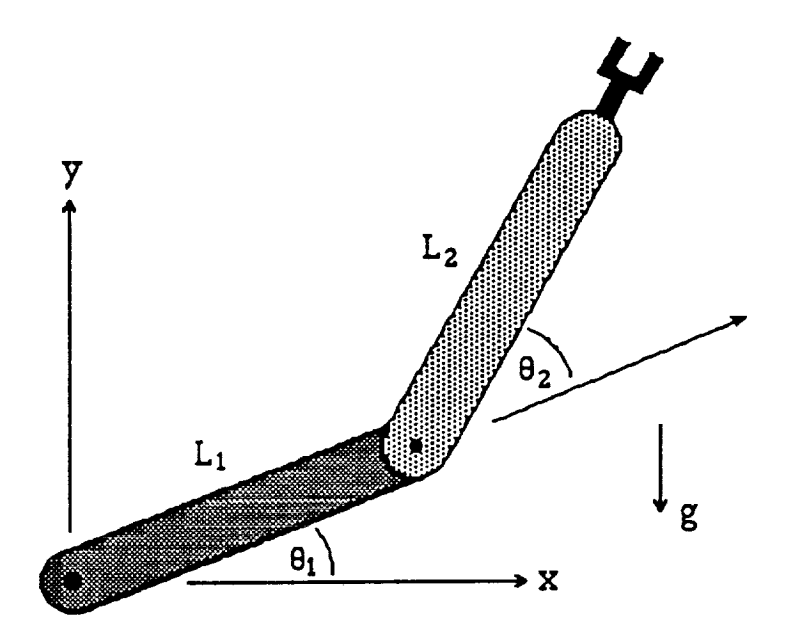

Figure *4.1:* 2-D representation of the 2nd and 3rd links of Unimation PUMA 560 robot manipulator.

$$
(4.9) \t ym 1 = \frac{u_{m 1}}{(0.1s + 1)}
$$

$$
(4.10) \t ym 2 = \frac{um 2}{(0.1s + 1)}
$$

We can see that there are two command inputs and two outputs. This is necessary because the system to be controlled also has two inputs and two outputs. We want the the angle at joint  $1$  ( $\theta_1$ ) and the angle at joint 2 ( $\theta_2$ ), which are the outputs of the system, to asymptotically track the outputs of the model,  $y_{m1}$  and  $y_{m2}$  respectively. The model was chosen so that its dynamics are fast enough to have its output be approximately the same as the command

35

mu

 $\overline{\phantom{a}}$ 

m

I.

z

음

j\_

**input. which change much slower than the model dynamics:** The two controls  $(u_{m1}, u_{m2})$  are described by the following equations

(4.11) 
$$
\mathbf{u}_{m,1} = \frac{-\pi}{2} + 0.25 \left[ \frac{2\pi \mathbf{t}}{3} + \sin \left[ \frac{2\pi \mathbf{t}}{3} \right] \right] \text{ rad.} \qquad 0 \leq \mathbf{t} \leq 3
$$

 $= 0 \text{ rad}$   $3 < t \le 5$ 

$$
= -0.25\left[\frac{2\pi(t-5)}{3} - \sin\left[\frac{2\pi(t-5)}{3}\right]\right] \text{ rad.} \qquad 5 < t \le 8
$$

$$
= -\frac{\pi}{2} rad \qquad \qquad 8 < t
$$

(4.12) 
$$
u_{m2} = u_{m1} - \frac{\pi}{2}
$$
 rad  $0 < t$ 

To test the robustness **of our algorithms we** introduced **a sudden change** in the **payload** that the arm **carries** in **some of our simulation** runs that appear later in this chapter. **The** change in the load occurs instantaneously 6.5 **seconds** into the **simulation,** and the **value of** m **changes** from 10 kg. to 20 kg.

 $\mathcal{L}_1$  , and the contract of the set of the state of the set of the set of the  $\mathcal{L}_2$ المنافر فتحل والمستهدي والمستندر والمنافر

#### 4.3 Simulation Results

w

w

J

E<br>E

 $\label{eq:2.1} \mathcal{L}_{\mathcal{A}}(\mathcal{L}_{\mathcal{A}}) = \mathcal{L}_{\mathcal{A}}(\mathcal{L}_{\mathcal{A}}) = \mathcal{L}_{\mathcal{A}}(\mathcal{L}_{\mathcal{A}})$ 

 $\sigma_{\rm eff}$  and

 $\mathcal{O}(\mathcal{A})$  and  $\mathcal{O}(\mathcal{A})$ 

 $\sim$ 

L\_ i

u u

wa<br>Wil

h

Ë

m

 $\frac{1}{2}$ 

Ö

 $\equiv$ 

w

#### $4.3.1$ **BarKana Algorithm**

\_: :\_ In this secti0n **we control** ihe PUMA 560 arm **using** the algorithm **described** in **section** 1.2.4 **which did not contain** the **new** modifications to \_ **achieve asymptotic output** tracking. **This is done** to **compare** the **performance of** the **previous algorithm with** the **new ones,** and to be able to point **out** the **deficiencies** that **it** has. **The values** used **for** the algorithm's parameters were the following:

(4.13) 
$$
D_p = \begin{bmatrix} 0.005 & 0 \\ 0 & 0.005 \end{bmatrix}
$$

$$
\tau = 50.0
$$
\n
$$
T = \overline{T} = \begin{bmatrix} 3 & 0 & 0 & 0 & 0 & 0 \\ 0 & 3 & 0 & 0 & 0 & 0 \\ 0 & 0 & 3 & 0 & 0 & 0 \\ 0 & 0 & 0 & 3 & 0 & 0 \\ 0 & 0 & 0 & 0 & 3 & 0 \\ 0 & 0 & 0 & 0 & 0 & 3 \end{bmatrix} \times 10^{4}
$$

The results of the first simulation appear in Figure 4.2, which shows the **outputs of** the model and the outputs of the plant (in radians) versus time (in seconds). Figure 4.2(a) shows the response of the joint angle between the first and second links, and 4.2(b) between the second and third links of the PUMA 560. It is clearly apparent that there is a steady state error in the response. This error can be decreased by making the value of  $D_p$  smaller, however, if we make  $D_p$  too small unstable oscillations can appear in the response. Figure 4.3 shows the results when  $D_p = 0$  when a sudden change in the load is present during the simulation. It is clearly appreciated that the system is not asymptotically stable *since* we have some increasing oscillations in the response. These results give further reason for the modifications introduced to the algorithm which will be used to simulate the control of the robot in the subsequent sections.

37

m

<u>iii i</u>

i.

i.

im

m i

**==**

Ē

i=

i..\_ l

I

M

b

 $\equiv$ 

tim

I

Ill

m

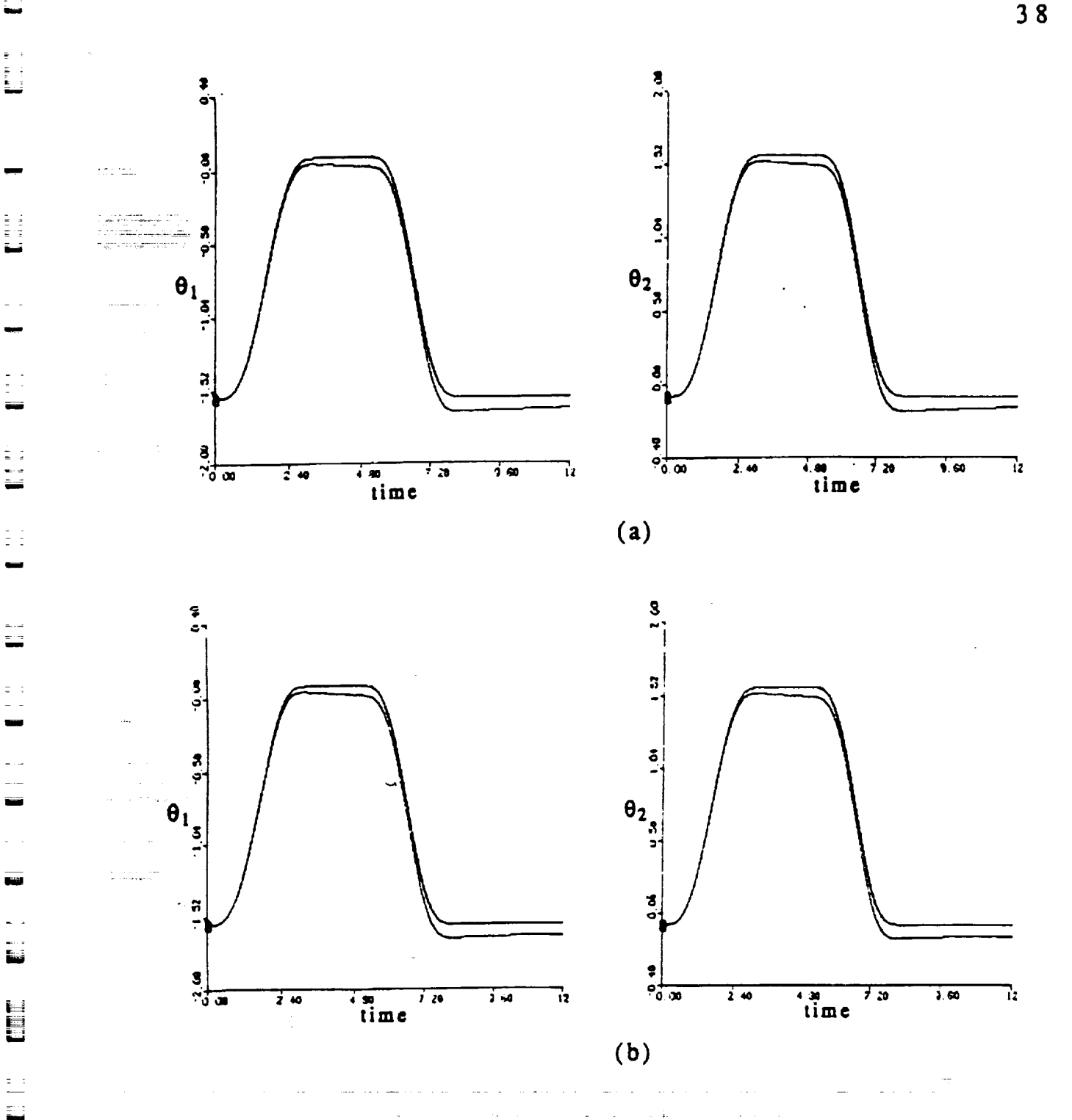

Figure **4.2:** Plot **of** the plant **and** +model outputs of the plant and model outputs  $(\text{rad.})$  vs. time (sec.) using the "BarKana algorithm" for  $(a)$  no change in the arm's load, and (b) when the arm's load is doubled at 6.5 sec.

 $\blacksquare$ 

 $\begin{array}{ll} 1 & 1 \\ 2 & 3 \\ 3 & 3 \end{array}$ 

 $\begin{bmatrix} 1 & 1 \\ 1 & 1 \\ 1 & 1 \end{bmatrix}$ 

 $38$ 

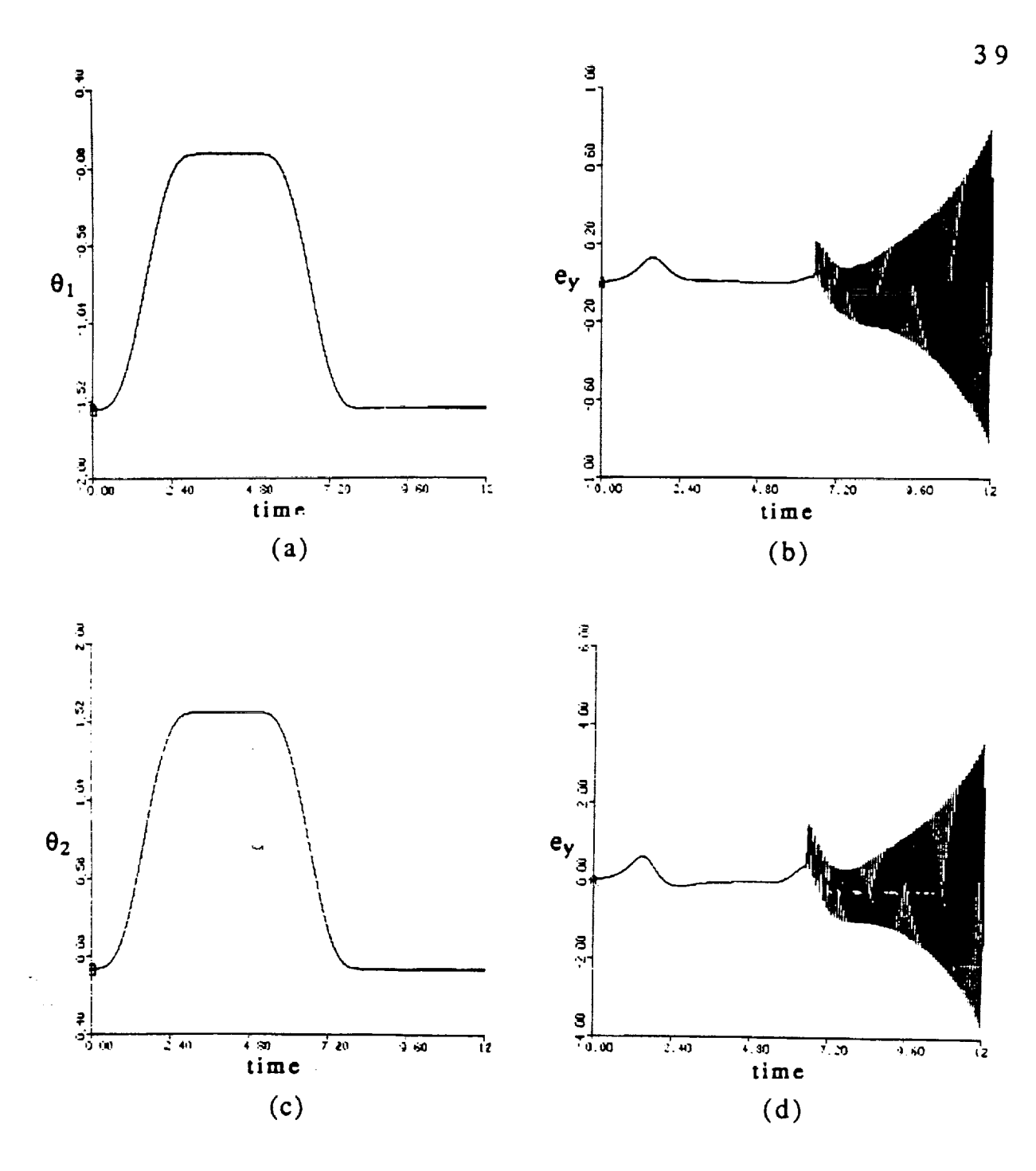

 $\equiv$ 

No.

 $\equiv$ 

▅

i<br>U

Ë

 $\ddot{\overline{\mathbf{g}}}$ 

 $=$ 

ē

5

Ē

Figure 4.3: Plot using the "BarKana algorithm" when the arm's load is doubled at 6.5 sec. for (a) the plant and model's first output, (b) the error between plant and model's first output, (c) the plant and model's second output, and (d) the error between plant and model's second output

#### **4.3.2 Kaufman Algorithm**

**lira**

**in**

m

u

F

**imo**

閮

rml

! 鬒

**The robot control is now simulated using the first of the** modified **algorithms introduced to achieve asymptotic stability. The nominal values used for the parameters of the algorithm are** the **following:**

(4.14) 
$$
D_p = \begin{bmatrix} 6 & 0 \\ 0 & 6 \end{bmatrix}
$$
  
\n
$$
T = \overline{T} = \begin{bmatrix} 0.2 & 0 & 0 \\ 0 & 0.2 & 0 \\ 0 & 0 & 1.4 \\ 0 & 0 & 1.4 & 0 \\ 0 & 0 & 1.4 & 0 \\ 0 & 0 & 1.4 & 0 \end{bmatrix} \times 10^4
$$
\n
$$
\tau = 0.01
$$

Figure 4.4 shows the response of the plant and the **model** when **no** change in the load is pre'sent, and we can see that the error between both is so small that it cannot be observed. Therefore, the plots of the error are given in Figure 4.5. In the future we will only present the plots of the errors when no difference can be observed between model and plant outputs (as occurred in Figure 4.4).

The results when a **sudden** change in the load is introduced at 6.5 see. appear in Figure 4.6, which **shows** the error between the model and the plant *C*outputs. *A* discontinuity is noticeable at the time of the load change, however, the error decays to zero even though there are **some** high frequency oscillations present in the response.

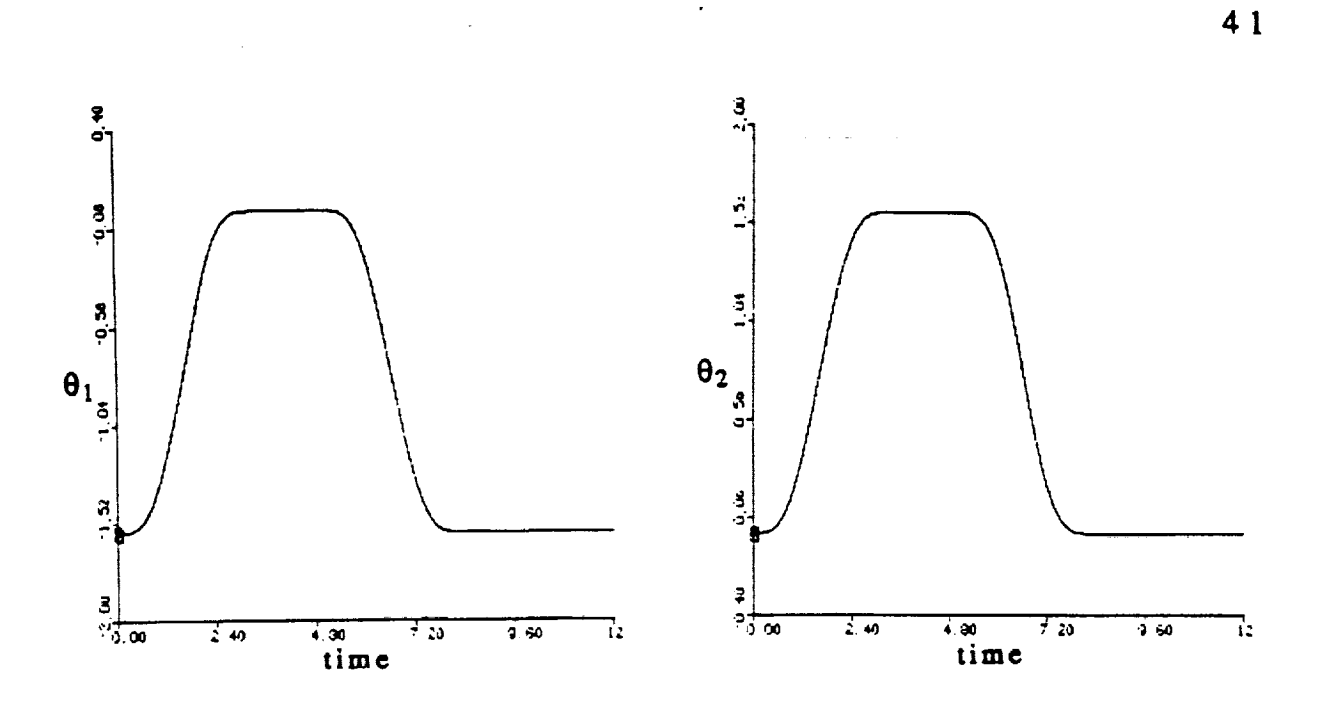

Figure 4.4: Plot of the plant and model outputs (rad.) vs. time (sec.) using the "Kaufman algorithm" for no change in the arm's load.

 $\blacksquare$ 

Ī

Ē

Ë

≣

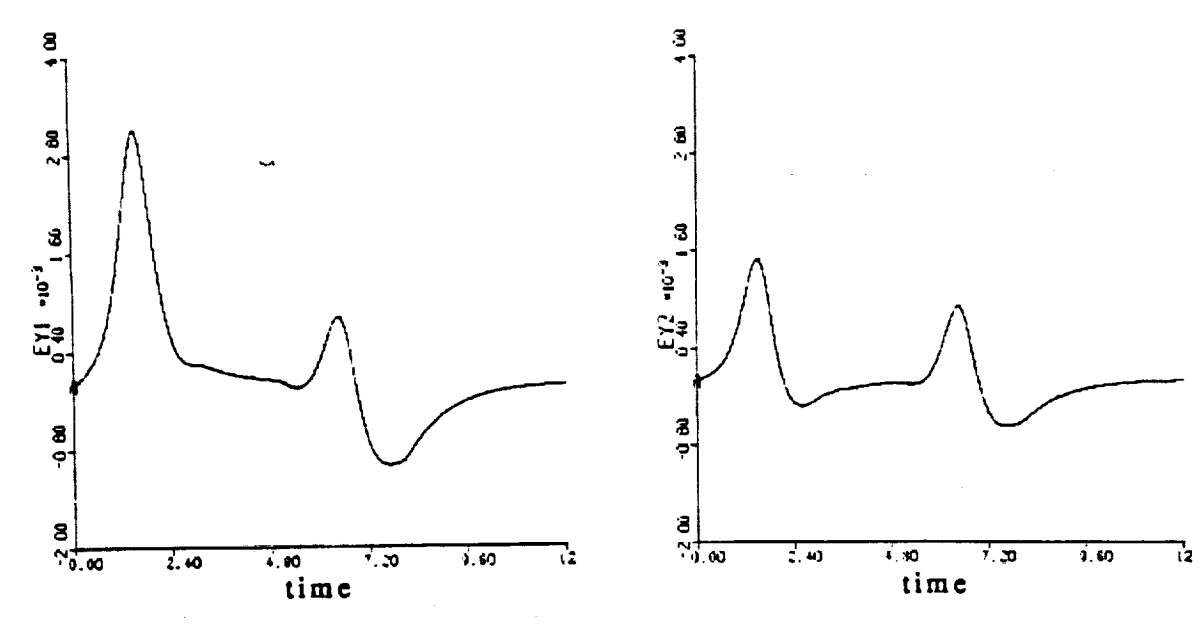

Figure 4.5: Plot of the error between the plant and model outputs (rad.) vs. time (sec.) using the "Kaufman algorithm" for no change in the arm's load.

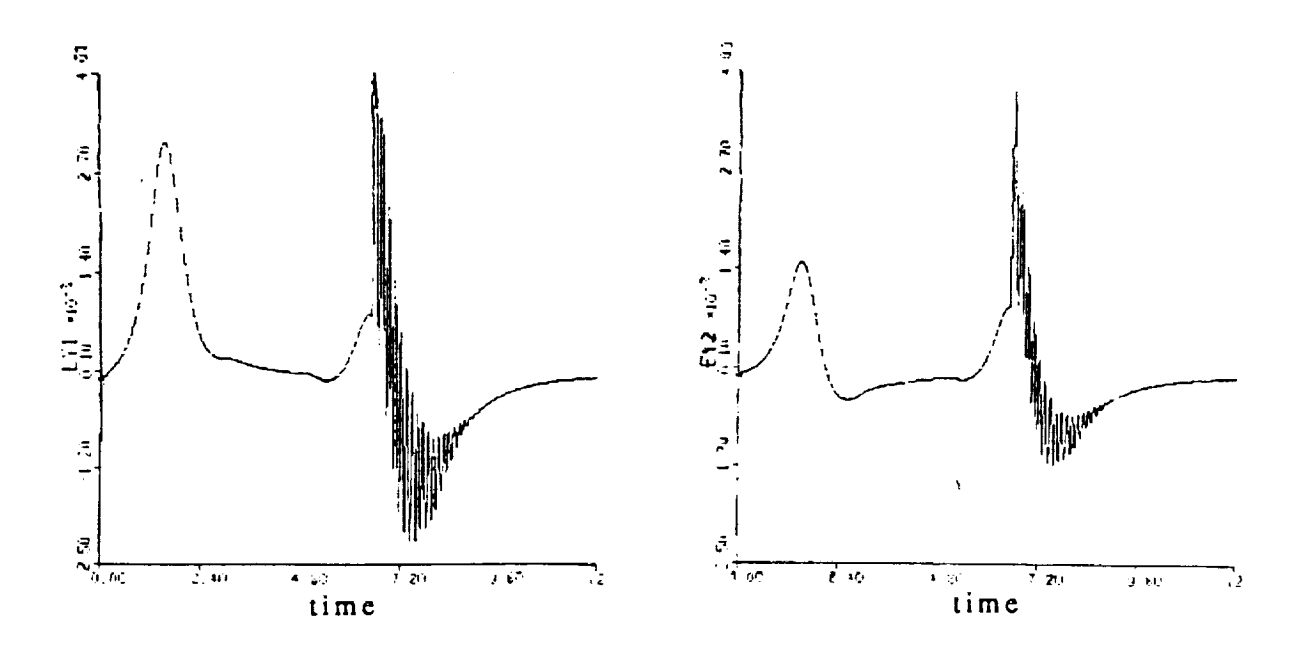

Figure 4.6: Plot of error between the plant and model outputs (rad.) vs. time (sec.) using the "Kaufman algorithm" (tad.) vs. time (see.) using the Raufman algorithm when a sudden road enange is prese

**Figure** 4.7(a) and (b) show the values of **command** torque and one of the gains respectively. <sup>"</sup> Again, as expected, the discontinuity can be observed at 6.5 see., but all the magnitudes remain bounded and achieve a steady state.

The error between the responses can be made as small as desired by increasing the ratio between  $D_p$  and  $\tau$  (i.e.  $D_p/\tau$ ) and increasing the weights T and  $\overline{T}$  accordingly to achieve the desired results. The larger the allowable values of *T* and T, the smaller the error that can be achieved.

To try to reduce the high frequency terms present at the time of the load change the derivative term described in section 2.4 was incorporated into the described into the described into the described into the described into the described into the described into the described into the described i algorithm for the next simulation. We set  $\alpha = 0.0065$  and left unchanged all the other parameters of the algorithm given in eq. (4.14).

H

 $\{\hat{\sigma}_k\}$ 

鱼

≣∃

芸

=.\_.. *"* L

E. J

42

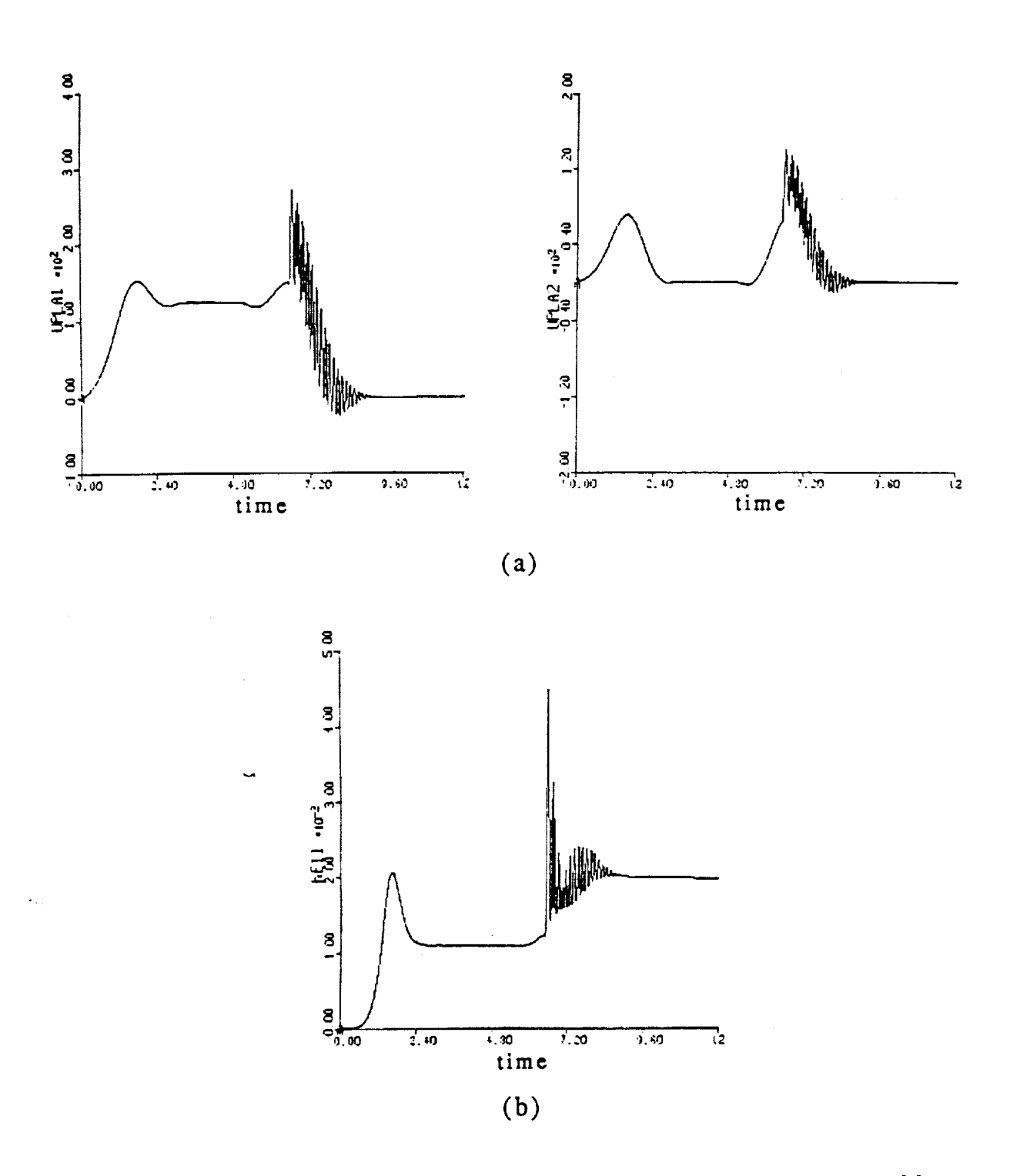

Figure 4.7: Plots using the "Kaufman algorithm" when a sudden load change is present of  $(a)$  the command torques (N-m) to both joints and (b) one of the controller gains.

43

≡

≣

 $\frac{1}{16}$ 

Ë

 $\blacksquare$ 

N N N N

**Figure 4.8 shows the** resulting error **between** the **plant** and model's response, **and** it is **clear** that **the high** frequency oscillations **have** been notably reduced. **Figure 4.9 shows the** command **torque** and one of the gains of the \_ **controller,** and again, **the** high **frequency** oscillations **are greatly diminished.** The **disadvantage** of this approach, **however,** is **that as figure 4.8** shows, the error **at** the transients increases by a **factor** of three **when compared to the** results obtained when no derivative **term** was used **(figure 4.6).** A **compromise** must be reached between the reduction of the **high** frequency terms and the size of the error by choosing the proper value of  $\alpha$ . A larger value of a will **create a** larger error but at the **same time dampen** out **the** oscillations.

**m**

Ë

**m**

i.<br>M

we<br>W⊟

 $\begin{array}{c} \begin{array}{c} \begin{array}{c} \begin{array}{c} \end{array} \\ \end{array} \\ \begin{array}{c} \end{array} \end{array} \end{array}$ 

**LJ**

**m**

 $\frac{1}{2}$  ,  $\frac{1}{2}$ 

 $\begin{bmatrix} 0 & 0 \\ 0 & 0 \\ 0 & 0 \end{bmatrix}$ 

z m

 $\frac{1}{2}$ 

L

E

E

! **m**

i **-**[J -

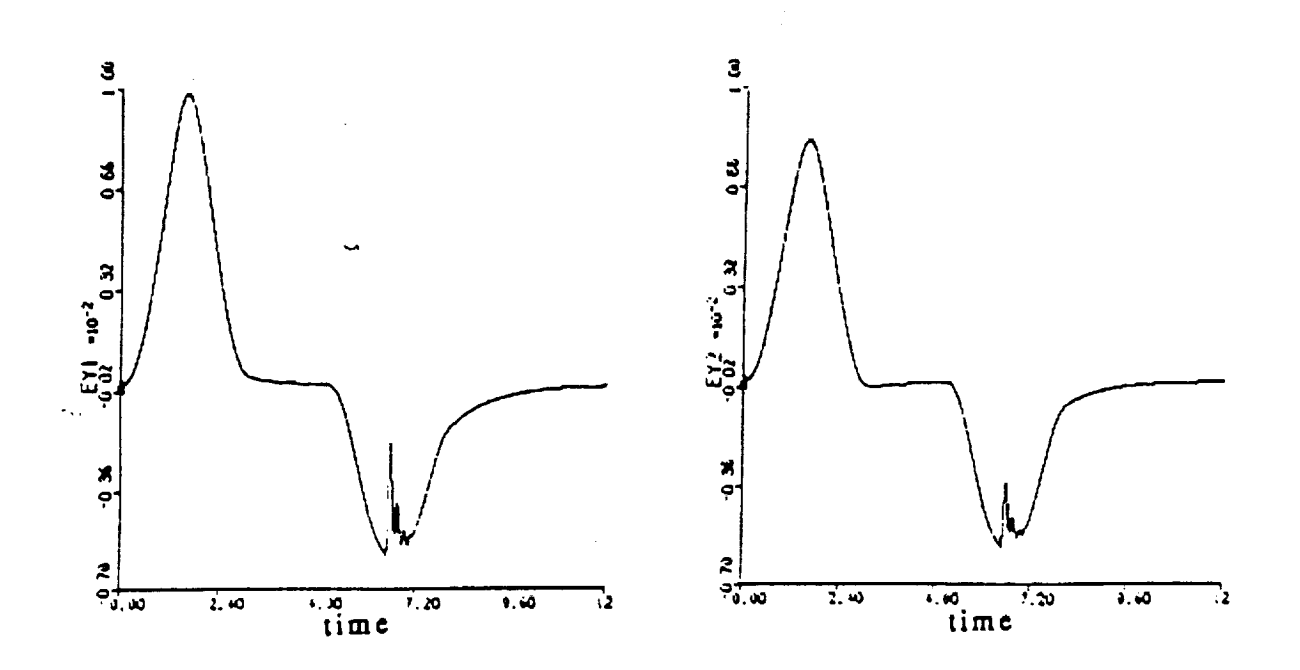

**Figure** 4.8: Plot of error between the plant and model outputs  $(\text{rad.})$  vs. time (sec.) using the "Kaufman algorithm" with a derivative term ( $\alpha = 0.0065$ ) when a sudden load change **is** present.

44

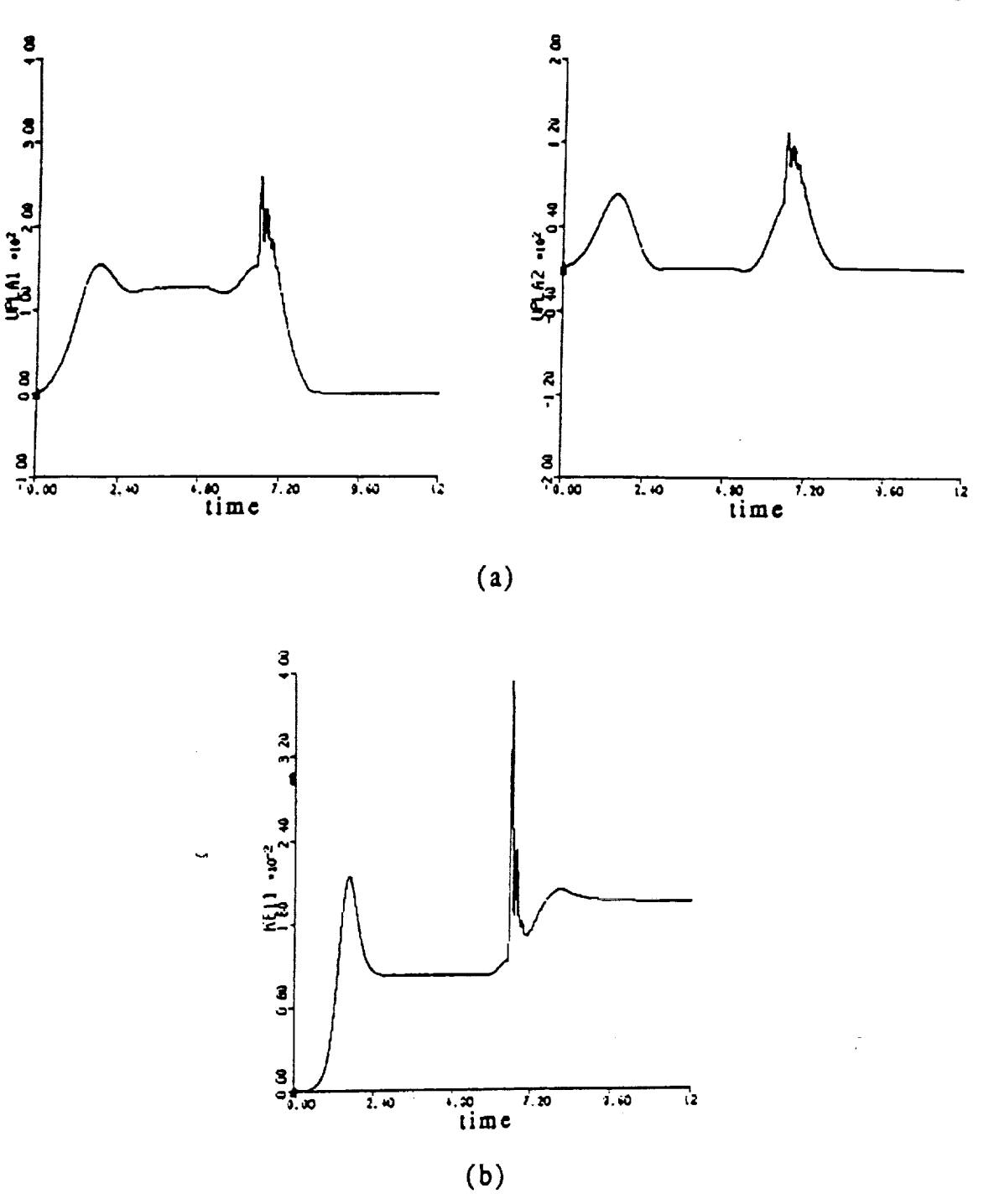

Figure 4.9: Plots using the "Kaufman algorithm" with a derivative term  $(\alpha = 0.0065)$  when a sudden load change is present of (a) the command torques (N-m) to both joints and (b) one of the controller gains.

 $45$ 

 $=$ 

÷.

≡ Ë

WHE STATE OF A

 $\equiv$ 

 $\blacksquare$ 

 $\equiv$ ≡

≣

**The** simulations **presented show that this** modification **to the original** algorithm 'is successful in **controlling** the **given model of** the PUMA 560 **even in** the presence of **sudden** changes **in** the arm's payload.

#### **4.3.3** Derivative Algorithm

dies Riete cellert

 $\mathcal{L}_{\mathbf{a},\mathbf{b}}$ 

u

= **=** m

**i**

E =

L •

**=** :

Ē

m

 $\mathbb{H}^1$ 

ĒΞ

n

= B

[]

<u>is a</u>

2000.<br>Barre

In this section we will show the results **of** some simulations when a zero at the origin of the feedforward was **introduced** to achieve asymptotic stability. This algorithm was previously described in section 2.3. The values used for the parameters **of** the algorithm were the following:

(4.15) 
$$
D_p = \begin{bmatrix} 0.1 & 0 \\ 0 & 0.1 \end{bmatrix}
$$
  

$$
T = T = \begin{bmatrix} 1.0 & 0 & 0 \\ 0 & 1.0 & 0 \\ 0 & 0 & 1.0 \\ 0 & 0 & 0 \end{bmatrix}
$$
 (4.15)  $T = \begin{bmatrix} 1.0 & 0 & 0 \\ 0 & 1.0 & 0 \\ 0 & 0 & 1.0 \\ 0 & 0 & 1.0 \end{bmatrix}$  (4.16<sup>4</sup>)

 $a = b = 50.0$ 

الموسم الموسيق العام الموسم.<br>الموسم الموسم الموسم الموسم الموسم الموسم الموسم الموسم الموسم الموسم الموسم الموسم الموسم الموسم الموسم الموس

Figure 4.i0 **shows** the difference between the plant and model outputs when no sudden change in the load **is** present. It shows that the system has zero steady state error, however, it does takes this algorithm twice as long to reach steady state than using the "Kaufman algorithm".

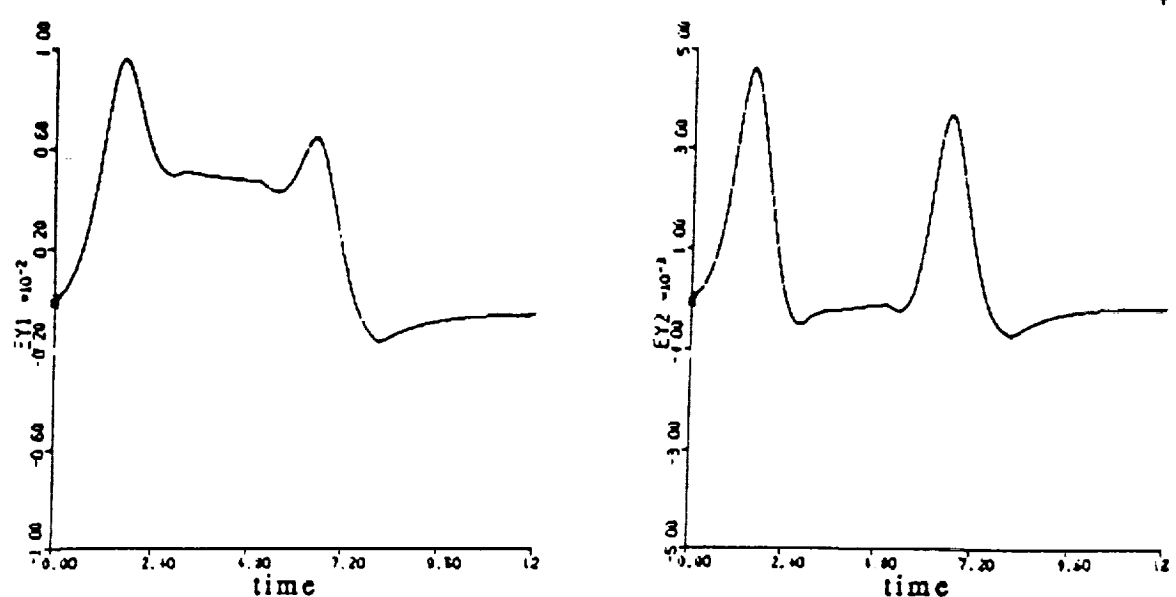

**Figure** 4.10:Plot of the error between the plant and model outputs (rad.) vs. time (see.) using the "Derivative algorithm" for no change in the arm's load.

We also performed the **simulation when a sudden change** in the **arm's** load occurred at 6.5 see. and the plots of the difference between plant an model outputs appear in Figure 4.11. A discontinuity appears at the time of the load change, however, the plant's output *still* tracks the model's output asymptotically. Notice, that in these simulations we did not have the high frequency oscillations which were present when the "Kaufman algorithm" was used, however, the error present in this **case** is twice as large than before. tn addition. Figure 4.i2 shows the command torques to the joints of the robot and one of the gains of the controller. These results contain the discontinuity, but they also achieve a steady state and in the case of the control torques they appear to be the same as the ones obtained using **the** "Kaufman algorithm'.

47

m

m

m

i

.<br>"

**Im**

E<br>T

**gg**

i

I

 $=$ 

I

i m tim

m I

> **=** m

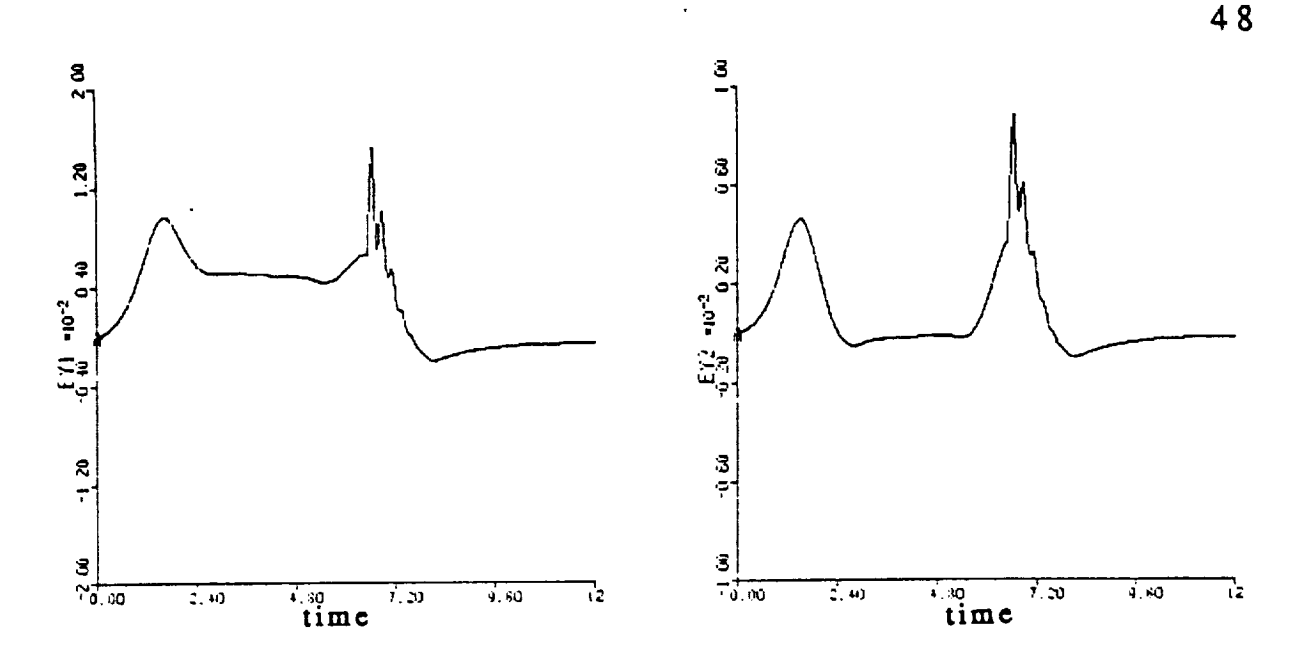

Figure<sup>4</sup>.11:Plot of error between the plant and model outputs (rad.) vs. time (see.) using the "Derivative algorithm" when a sudden load change is present.

### 4.4 Discrete Simulations

w

w

n

\_z

Ħ

m

L

È

**E**<br>F

▙

The previous simulations were conducted as if the interaction between the plant and the controller was continuous. In this *section* we will change the program used to *simulate* the *system* in *such* a way that it takes into . account the sampling period which is used by the controller to get the information it requires about the plant (i.e. joint encoder readings). The I/O program resident in the Unimation controller for the PUMA 560 arm allows the *sampling* period to be chosen as 7, 14, 28, or 56 ms. [11], and for these *simulations* we chose a value of 7 ms. To implement this, our program updated the joint angles from the robot to be used by the controller and the command torque calculated by the controller once every sample period.

In the simulations, the "Kaufman algorithm" was used with the following values for its parameters:

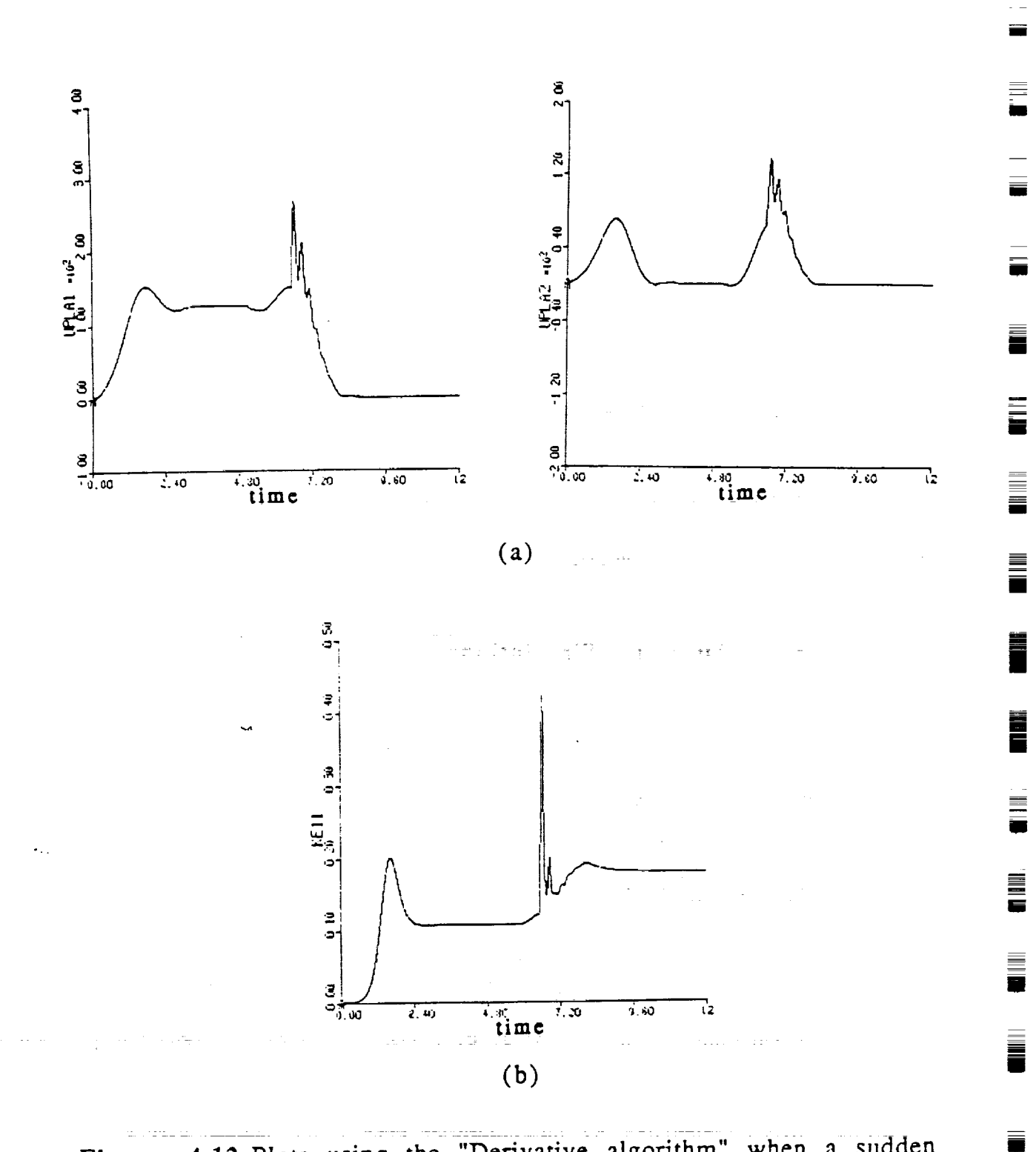

49

E

III<br>III

4.12:Plots using the "Derivative algorithm" when a sudden<br>load change is present of (a) the command torques<br>(N-m) to both joints and (b) one of the controller Figure gains.

(4.16) 
$$
D_p = \begin{bmatrix} 6 & 0 \\ 0 & 6 \end{bmatrix}
$$
  

$$
T = \overline{T} = \begin{bmatrix} 0.2 & 0 & 0 & 0 \\ 0 & 0.2 & 0 & 0 \\ 0 & 0 & 1.4 & 0 \\ 0 & 0 & 1.4 & 0 \\ 0 & 0 & 1.4 & 0 \\ 0 & 0 & 1.4 & 0 \end{bmatrix} \times 10^4
$$

 $\tau = 0.01$ 

which are the same as those used in section 4.3.2.

u

| **[W**

i<br>Ni

 $\blacksquare$ 

 $\mathcal{L}(\mathcal{L}^{\mathcal{L}}_{\mathcal{L}})$  , where  $\mathcal{L}^{\mathcal{L}}_{\mathcal{L}}$ 

 $\mathcal{L}_{\text{max}}$ 

-!

E  $\equiv$ 

E

i Ed

 $\frac{1}{k}$ 

i l

 $\frac{1}{k}$  :

n

The resulting response of the system appears in Figure 4.13. We can see that the difference between the plant and model outputs is small, however, we can appreciate some high frequency oscillations of small magnitude. As the  $D_p$  to  $\tau$  ratio and the weight matrices are increased, the magnitude of these oscillations decreases.

*Another* method of decreasing the magnitude of these oscillations is to include the a term as before. Figure 4.14 shows the results of the simulation using  $\alpha$  = 0.1. We can clearly appreciate that the magnitude of the oscillations has decreased and that they are barely perceptible in the plot of the response.

50

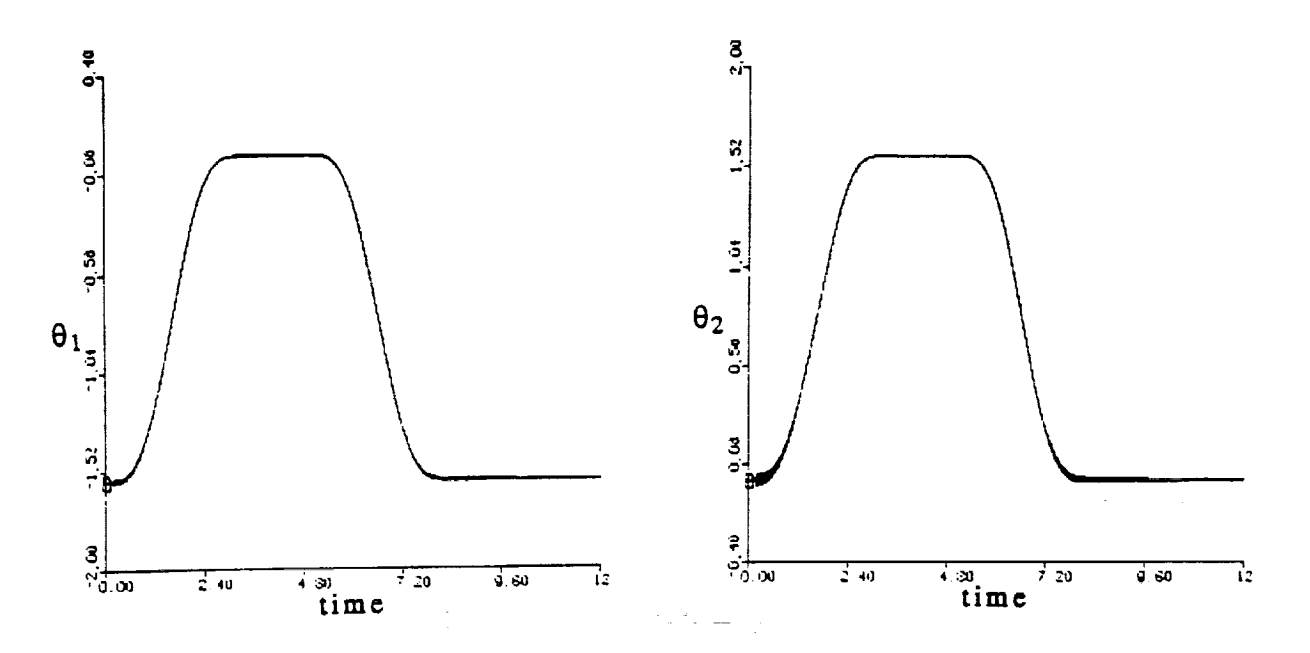

Figure 4.13:Plot of the plant and model outputs (rad.) vs. time (see.) using the "Kaufman algorithm" when discrete control is simulated.

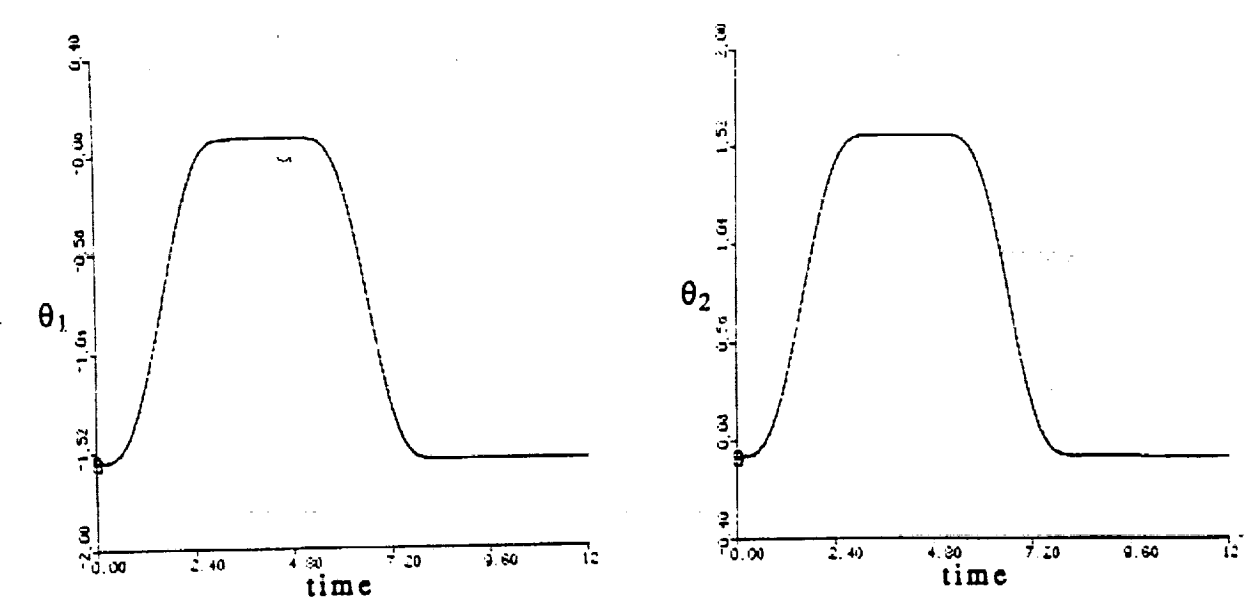

Figure 4.14:Plot of the plant and model outputs (rad.) vs. time (sec.) using the "Kaufman algorithm" when discrete control is simulated and a derivative term is used to augment the plant's output.

51

m u

٢

|<br>|<br>|

i<br>ii

[] II

**Separate** 

m

m n

**i**

m **y** 

 $\blacksquare$ 

**三百** 

i<br>I

[]

!11

**i**

# 4.5 **Decentralized** Control

m

n

m

m

 $\left\{ \begin{array}{c} 0 \\ 0 \end{array} \right\}$  $\frac{1}{2}$ 

**:** = **.**  $\blacksquare$ 

m

**Li** 

**In this section we are concerned with the idea of treating** each **joint angle and its input torque as independent from** each **other. In** other **words,** we want **to use a first** order **controller to find** the command **torque of each one of** the **joints independently of** each **other. The advantage** of **such a system is that** it is easier to **implement** and that it involves less calculations and is therefore faster. Both, the *"Kaufman Algorithm"* and the "Derivative algorithm" were considered in simulating the application of decentralized control to the PUMA 560 robot.

#### **4.5.1** Kaufman **Algorithm**

To implement this algorithm we used the following parameters for the two first order controllers:  $\mathcal{L}_{\mathcal{A}}$  is a simple polynomial constant of the simple polynomial  $\mathcal{L}_{\mathcal{A}}$  ,  $\mathcal{L}_{\mathcal{A}}$ 

(4.17)  $D_p = 0.001$  $\begin{bmatrix} 3 & 0 \\ 0 & 0 \\ 0 & 0 \\ 0 & 0 \\ 0 & 0 \\ 0 & 0 & 0 \\ 0 & 0 & 0 \\ 0 & 0 & 0 \\ 0 & 0 & 0 & 0 \\ 0 & 0 & 0 & 0 \\ 0 & 0 & 0 & 0 & 0 \\ 0 & 0 & 0 & 0 & 0 \\ 0 & 0 & 0 & 0 & 0 & 0 \\ 0 & 0 & 0 & 0 & 0 & 0 \\ 0 & 0 & 0 & 0 & 0 & 0 & 0 \\ 0 & 0 & 0 & 0 & 0 & 0 & 0 \\ 0 & 0 & 0 & 0 & 0 & 0 & 0 \\ 0 &$  $T = T = | 0 3 0 | X 10^{4}$ Jι

#### $\tau = 50.0$

The results of the simulation are presented in Figures 4.15 and 4.16. Figure 4.15 shows the response of the model and the plant. We can see that the second joint angle tracks the model consistently, however, the first joint angle has a large error between 2 and 5 seconds. Therefore, as expected the results of using decentralized control **are not** as good as when the coupling between the joints is considered. Figure 4.16(a) and (b) shows the command control and one of the gains of the controllers. We can see that there are oscillations present which are not desired, however, all the parameters are bounded.

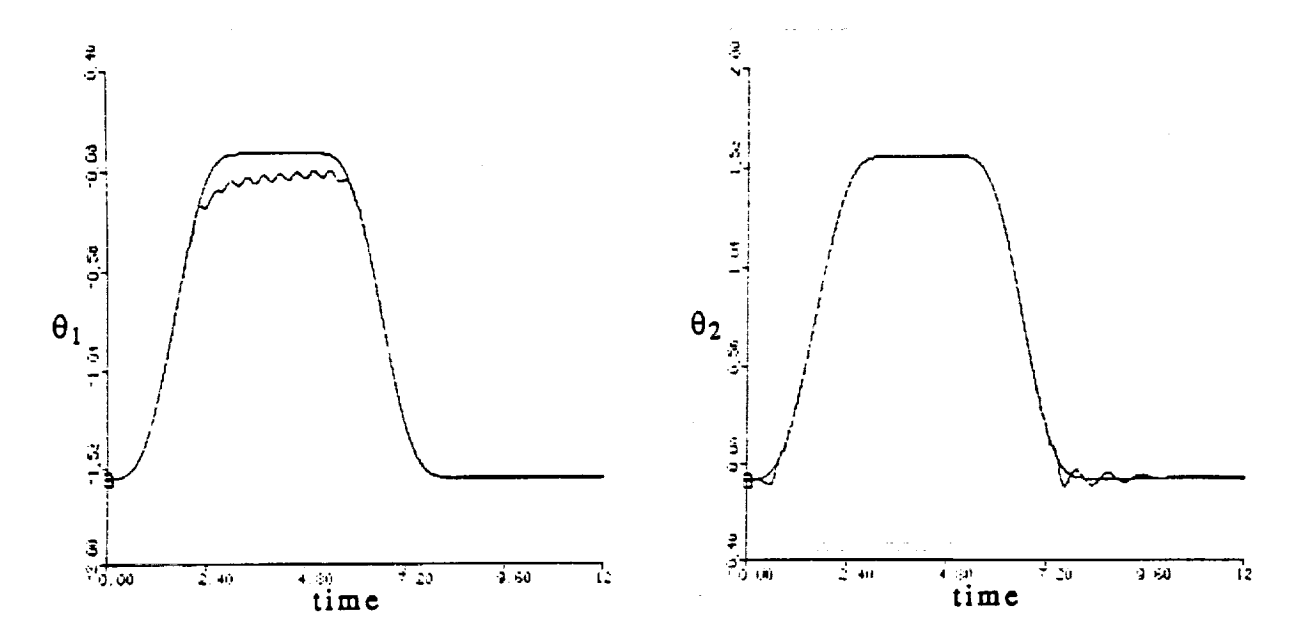

4.15:Plot of the plant and model outputs (rad.) vs. time Figure (sec.) using the "Kaufman algorithm" for decentralized control.

 $\blacksquare$ 

▆

No.<br>No.

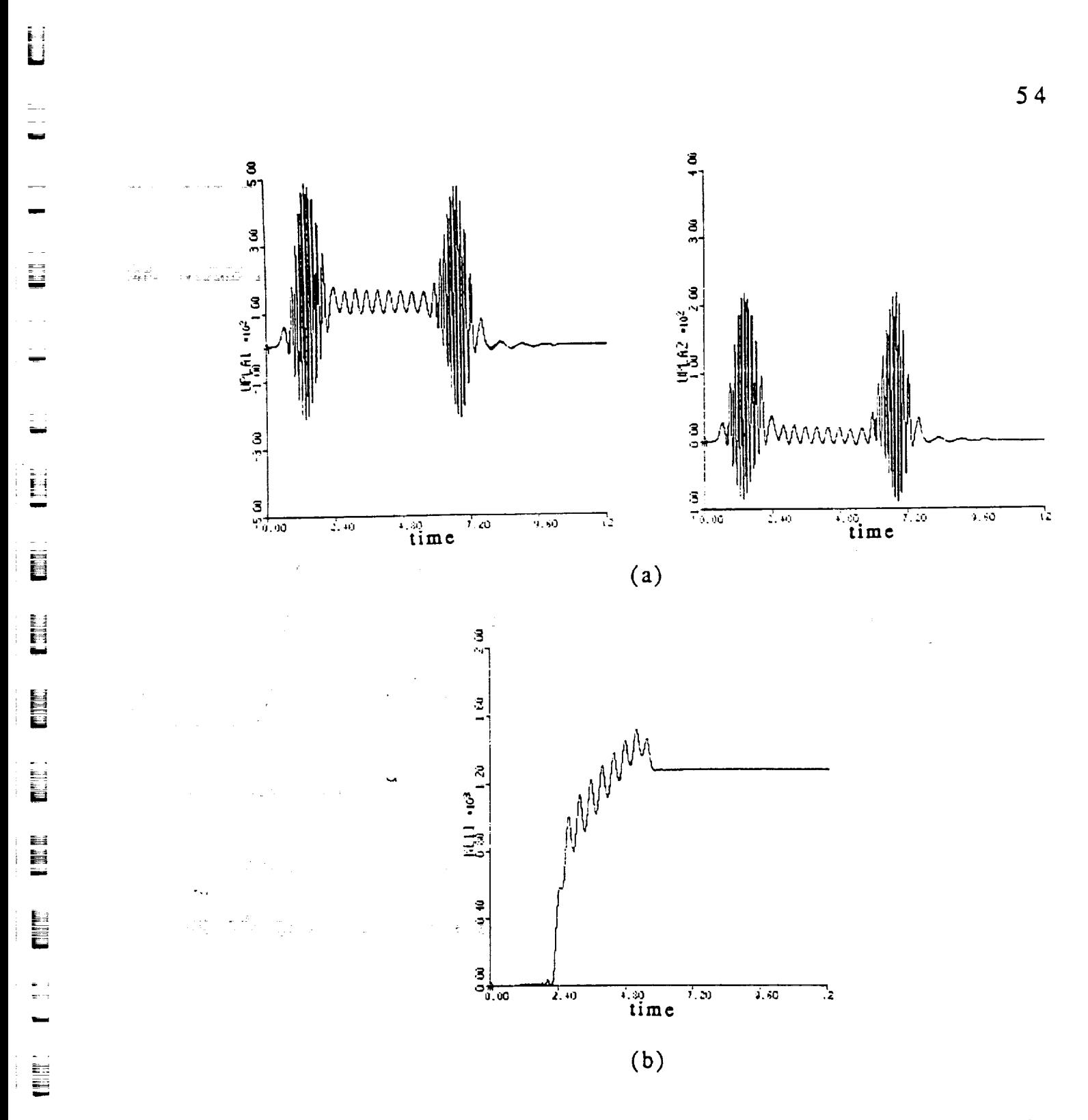

Figure 4.16: Plots using the "Kaufman algorithm" for decentralized control of (a) the command torque for each joint and (b) one of the gains.

 $\mathbf{L}$ 

E

**THE** 

To see if the problem of the oscillations can be reduced, the plant was augmented by a derivative term as explained before using a value of  $\alpha = 0.05$ . Figures 4.17 and 4.18 show the results of this change, and we can observe that the oscillations are eliminated.

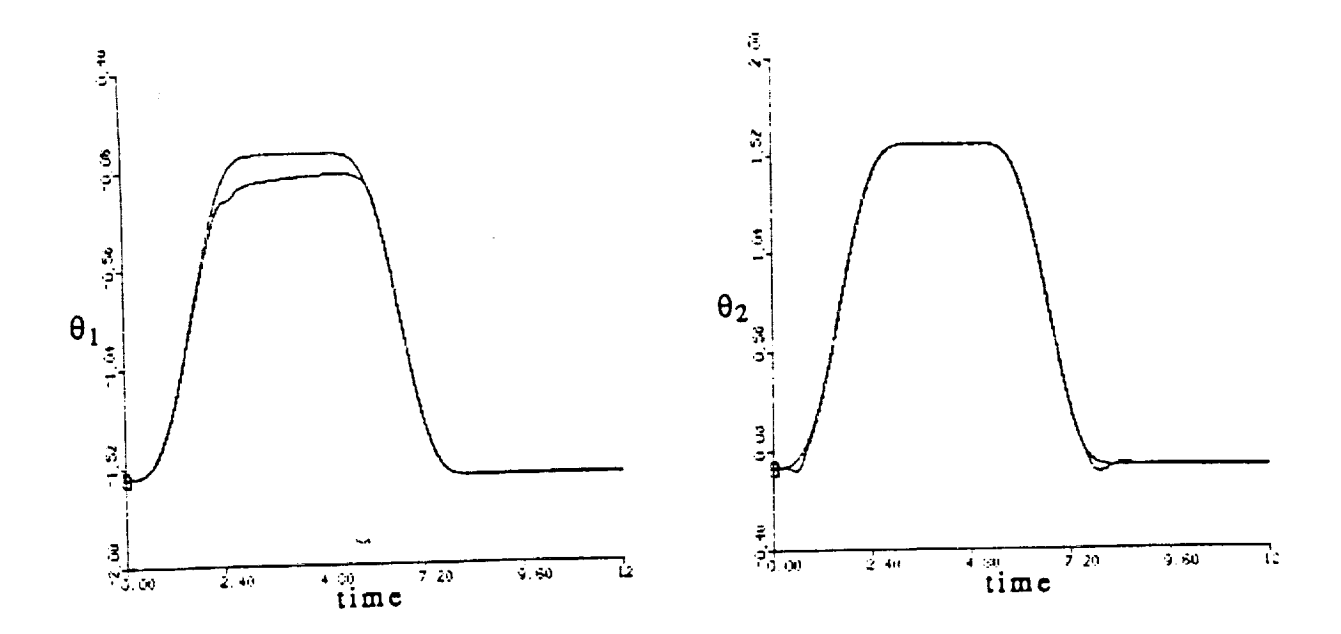

4.17: Plot of the plant and model outputs (rad.) vs. time Figure (sec.) using the "Kaufman algorithm" for decentralized control with a derivative term augmenting the plant.

Ē.

ē

 $\blacksquare$ 

W

i<br>III<br>III

≣

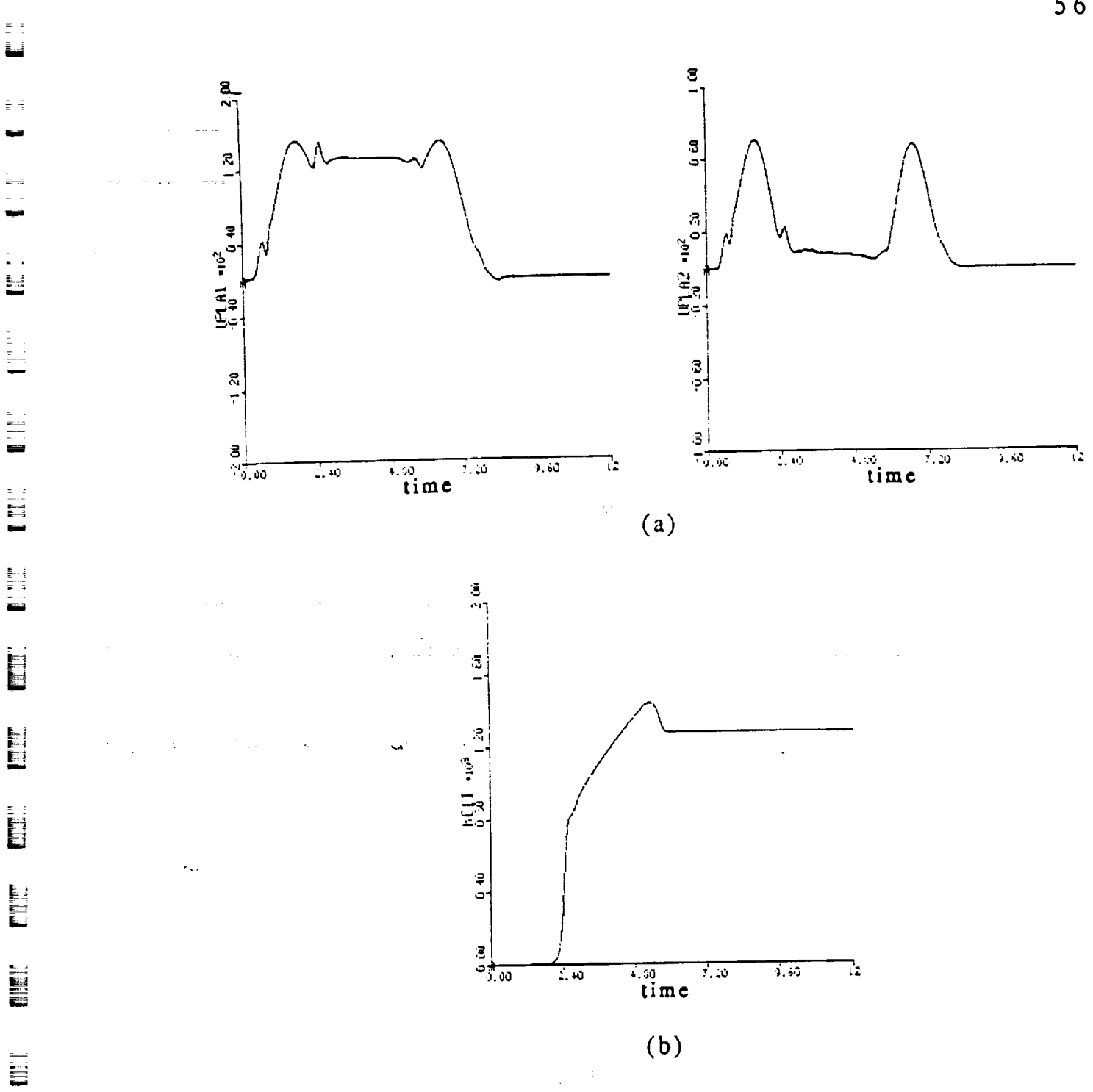

g

ĒΗ

w

현

= **i**

**r m**

E

iii<br>El

Figure 4.18:Plots using the "Kaufman algorithm" for decentralized control with a derivative term augmenting the plant of (a) the command torque for each joint and (b) one of the gains.

**Finally** we **implement** the **decentralized control using** the **"Derivative algorithm". The parameters used for the two first order controllers used in** each of the joints were the following:

> $(4.18)$  D<sub>p</sub> = 0.1 ا 3  $T = T = | 030 x 1$ 003  $a = b = 50.0$

The results of the simulation appear in Figures 4.19 and 4.20. Figure 4.19 shows the outputs of the plant and model, and again, as expected we can **see** that the tracking is not as good as what was obtained in section 4.3. The command input to both joints and one of the gains are plotted in figure 4.20. It is apparent that "there **are** some oscillations; however, they are not as extreme as those obtained using the "Kaufman algorithm" with no derivative term augmenting the plant.

57

m

m **lm**

**III**<br>■

m<br>Maria 1991<br>Maria 1992

**I**

THE STATE OF A

=.= **!** m

i

**I** m []

=-- Z i

**ll**

D

**I**

il

E **II**

m

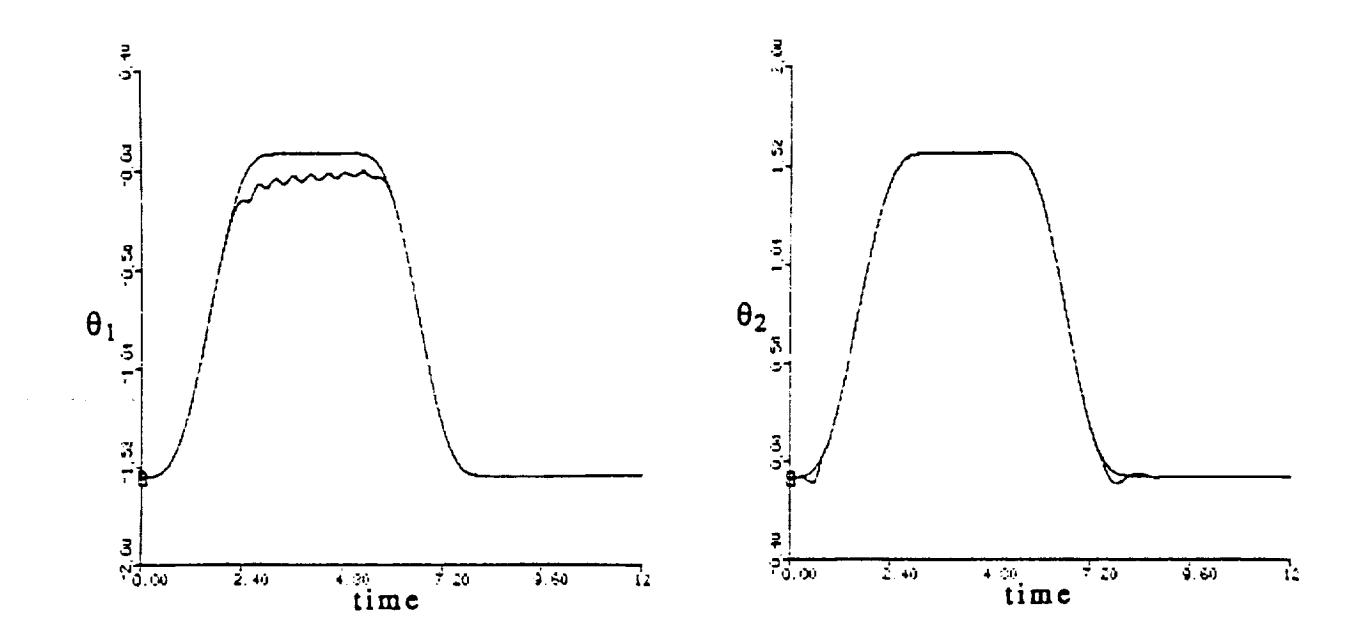

Figure 4.19: Plot of the plant and model outputs (rad.) vs. time (sec.) using the "Derivative algorithm" for decentralized control.

professional contract community of the second community of the second community of the second community of the **SPIRE NOT TELL HEAT AND** 

 $\sigma_2$  egy (6.6)

 $\ddot{\phantom{1}}$ 

 $\bar{z}$  :

 $\frac{1}{2}$ 

 $\frac{1}{2}$  .  $\frac{1}{2}$ L.

 $\frac{1}{2}$ 

Ē.  $\frac{1}{2}$ 

**Expert** 

十篇

**INGLES**  $\frac{1}{2}$ 

 $\equiv$ 

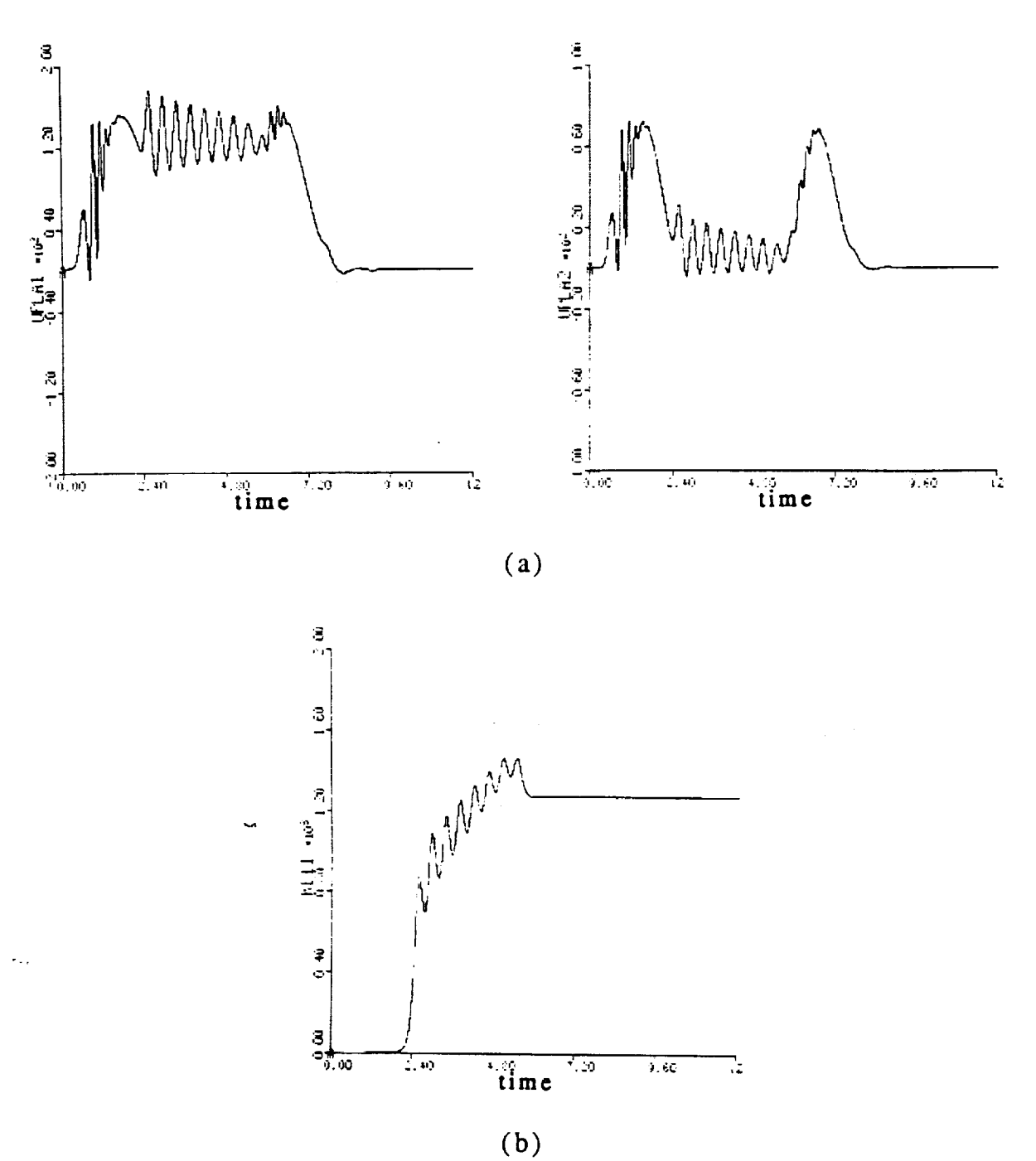

Figure 4.20: Plots using the "Derivative algorithm" for decentralized control of (a) the command torque for each joint and (b) one of the gains.

59

THE ST

THE R

i<br>E

 $\equiv$  $\blacksquare$ 

Ē

i<br>U

#### **4.6 Summary**

m

u

u

E

*-* 1

L\_ \_=

mE

E

L\_

E.

**This chapter** was **devoted to the control of the Unimation PUMA 560 robot. It gave a complete description of** the model **used** to **simulate** the **robot arm and it showed** the **results of controlling the arm using** the **different algorithms presented in Chapters 1 and** *2.* **The** results **of** the **simulations show that it possible** to **use** model **reference adaptive control** to operate **this type of** robot. **The modifications introduced to the previous MRAC algorithms achieve** the **desired** result **of eliminating the steady state** error **present in the response.**

**In addition, simulations showing** the results **of discrete implementation of the MRAC and decentralized control of** the **robot** were **carried out. The results show that** these **cases can achieve good results;** however, **the** responses **are not as good as those obtained in the normal simulations.**

# 1992年10月,大学的1992年10月,1993年10月,1993年10月,1993年10月,1993年10月,1993年10月,1993年10月,1993年<br>1993年

# t de la característica de la característica de la característica de la característica de la característica de<br>En 1930, estadounidense de la característica de la característica de la característica de la característica de

## a de la companya de la companya de la companya de la companya de la companya de la companya de la companya de

# 

 $\label{eq:2.1} \frac{1}{\sqrt{2}}\int_{\mathbb{R}^3}\frac{1}{\sqrt{2}}\left(\frac{1}{\sqrt{2}}\right)^2\frac{1}{\sqrt{2}}\left(\frac{1}{\sqrt{2}}\right)^2\frac{1}{\sqrt{2}}\left(\frac{1}{\sqrt{2}}\right)^2\frac{1}{\sqrt{2}}\left(\frac{1}{\sqrt{2}}\right)^2.$ 

 $\label{eq:2.1} \frac{d\mathbf{r}}{dt} = \frac{1}{2} \left( \frac{d\mathbf{r}}{dt} + \frac{d\mathbf{r}}{dt} \right)$ 

 $\label{eq:1} \mathbb{E} \left( \mathcal{F}^{(1)}_{\mathcal{F}} \right) = \mathbb{E} \left( \mathcal{F}^{(1)}_{\mathcal{F}} \right) = \mathbb{E} \left( \mathcal{F}^{(1)}_{\mathcal{F}} \right)$
# **CHAPTER 5**

**Overview**

## **5.1 Discussion**

**In this project** wc **simulated the implementation of several MRAC algorithms** to **control two types of robots: a single-link** flcxiblc **jointed arm and a** model **of** *2* **links of the Unimation PUMA** 560 manipulator. **It was clear that the** cxisting **MRAC algorithms used** had **major problems. The original algorithm** explained **in Section** 1.2.3 had **the serious limitation that it restricted its application to a very limited range of plants (almost strictly positive rcal (ASPR) systems). This introduced thc need** to **find modifications so to** makc the **algorithm applicablc to a wider class of plants. An adjustment was proposed by BarKana (scc Section** 1.2.4) which expanded **the types of plants that could** be controlled with **the algorithm,** howcver, **it did not achicve asymptotic tracking** because **it led toga steady state** error. **In our simulations, it was observed that this steady state** error **could, in some instances,** bc **quite large and that it** would **change depending on** the **size of the load that the robot was carrying.**

**These results motivated the development of further modifications** to **the** existing **MRAC algorithms. Thesc modifications** had **the goal of achieving asymptotic tracking, while at the same time** expanding **the class of controlled plants beyond those which are ASPR. This project displays two of these new algorithms which we called the** "Kaufman **algorithm" (Section 2.2) and the** "Derivative **algorithm" (Section 2.3) respectively. The simulations of the control of both robots using these algorithms were successful and showcd that thc** problems **dcscribed above** were **solved.**

-

ΞŹ

 $\ddot{\phantom{a}}$  $\equiv$  $\frac{1}{\blacksquare}$ No.<br>No.<br>No. E<br>E  $\ddot{\ddot{\bullet}}$  $\begin{bmatrix} 1 & 0 & 0 \\ 0 & 0 & 0 \\ 0 & 0 & 0 \\ 0 & 0 & 0 \\ 0 & 0 & 0 \\ 0 & 0 & 0 \\ 0 & 0 & 0 \\ 0 & 0 & 0 & 0 \\ 0 & 0 & 0 & 0 \\ 0 & 0 & 0 & 0 \\ 0 & 0 & 0 & 0 \\ 0 & 0 & 0 & 0 & 0 \\ 0 & 0 & 0 & 0 & 0 \\ 0 & 0 & 0 & 0 & 0 \\ 0 & 0 & 0 & 0 & 0 & 0 \\ 0 & 0 & 0 & 0 & 0 & 0 \\ 0 & 0 & 0 & 0 & 0 & 0 \\ 0 &$ **ENTERNATION**  $\begin{bmatrix}\n\mathbf{r} & \mathbf{r} \\
\mathbf{r} & \mathbf{r}\n\end{bmatrix}$  $\mathbf{r}$  and  $\mathbf{r}$ lira

**Certain simulations were carried out to observe the performance of the** algorithms **for** a decentralized **case** of the PUMA **robot,** that is, **each one** of the **to** joint angles was eontroiied: as a separate system. The **results obtained,** as **expected,** were not as **good** as **for** the normal **operation,** however, **in** cases were very fast computation times are required and accuracy can be sacrificed, this can yield acceptable **results. Even** so this should not usually be a necessity since the normal algorithm involves **few** computations.

 $\ddot{\phantom{a}}$ a..z

m

 $\mathbf{1}$ 

Illl

Ē,

= **:**

L<br>U

U

Emil

b

Ħ

 $\mathbf{E}$ 

 $\frac{\equiv 1.5}{\equiv 1.2}$ 

t-.\_

E

L.

\_Simulations **of discrete** control **of** the PUMA **robot** were also performed. These showed that we can **obtain** good results for the discrete case. However, there were high frequency terms present in **the response** which **required** the introduction of a derivative term to the **output** in **order** to weaken them. **The only** side effect of this is that the error during the transients is slightly increased depending on the weight given to the derivative term.

Comparing the **results** between the Kaufman and Derivative algorithms we could make several observations. First of all, the error in tracking (during the transients and changes in the arm's load) tended to be smaller for the  $\sim$  "Kaufman algorithm". In addition, it was easier to adjust this algorithm to obtain a satisfactory response of the system, and it was generally less affected by changes in the plant's **parameters.** However, in using the "Derivative algorithm" the presence of high frequency oscillations was less frequent. **Therefore, our** recommendation for anyone using these algorithms is that they first try to **solve** their control problem using **one** of the two, and if it does not yield satisfactory results then the other should be tried instead.

In all the cases we looked at the control torque that was applied to the joint angles, and at *some* of the adapiive gains. It was observed that the torque

ا<br>ا

63

**and** the gain's magnitude remained **bounded throughout** the **simulations. We also observed, as expected, that** these **parameters adapted when a** change **occurred in the plant or in** the model command **input**

In **summary,** these **algorithms** can **be successfully used in** control **simulations of different types of robots. In addition they have** the **advantage** that **they** are easy **to** implement because **no there** is **no need** to have **any** knowledge of thc plant's parameters and because they can bc **readily** applicable to MIMO systems without a great increase in the complexity of the calculations.

# **5.2** Future Work

*This* project dealt only with computer simulations of the systems, therefore, the logical continuation is to actually implement the algorithms to control a real robot. **This** step is very important in validating the value of using command generator tracker based model reference adaptive control.

Another area in which **some** additional work is possible is in implementing some type of theoretical rules about the choice of the parameters used in the implementation of the algorithms (i.e.  $D_p$ ,  $\tau$ ,  $\overline{T}$ ). This might require some knowledge of the system to be worked with, however, in most cases we have *some* knowledge available about the plant that will be controlled.

Finally, in the discrete simulations other **sample** times should be considered. All the **work** done in the discrete simulations performed for this project **involved** using **a** sample time **of 7** ms., but sample times **of** 14, 28, and 56 ms. are also possible with the PUMA 560 manipulator.

# **APPENDIX A**

**ACSL Programs**

m

n

m

m

i

▤

u

H

 $\overline{\mathbf{E}}$ 

**HW** 

 $\mathbf{r}$ 

 $\overline{\phantom{a}}$ 

L

**This appendix contains a listing of all** the ACSL **programs used in the simulation of the MRAC algorithms and the different types of robots. The following are the names** and **a brief description of** the **programs listed:**

**BKFLEX HKFLEX JDFLEX PUMABK PUMAHK** "BarKana **algorithm" used on** single-link **flexible-joint arm. "Kaufman algorithm" used on single-link** flexible-joint **arm.** "Derivative **algorithm" used on single-link flexible-joint arm.** "BarKana **algorithm" used on PUMA** 560 **model.** "Kaufman **algorithm" used on PUMA** 560 **model. PUMADHK** "Kaufman **algorithm" used on PUMA** 560 **model (discrete case). PUMAJD** "Derivative **algorithm" used on PUMA** 560 **model.**

Now we **give a description of the variables with which the** user must **be** concerned **in order to properly operate these programs,** this, **by no means, is** -. **an exhaustive listing of all** the **variables used in the programs.**

*The* **following** types **of variables appear in all programs: DP,** *TAU,* **TN, and** TB, which correspond to the algorithm parameters  $D_p$ ,  $\tau$ ,  $T$ , and  $\overline{T}$  respectively  $\pm$ (see Chapter **1 for a description of these parameters). In the programs involving** the **flexible arm, DP is a constant and TN and TB are (3x3) matrices because** the **plant is SISO. For the programs simulating the PUMA** 560, **since we** have two inputs **and** two outputs and two **first** order **models, DP will** be a **(2x2)** square matrix, and **TN** and **TB** are **(6x6) matrices.** In all the programs the **weighting** matrices TN and TB are **broken** up **into** the terms that act **on** the

error, **the command** input, **and model states respectively** and **arc assumed to be diagonal. In summary, the following variables compose the** variable **types described** above **for the different** type of robot:

F'lexible **arm:**

 $DP = DP$ 

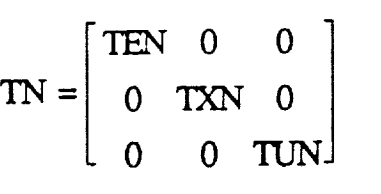

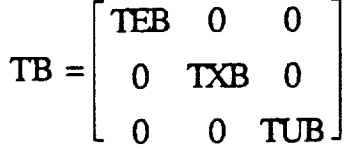

**PUMA 560:** 

 $\epsilon_{\rm{tot}}$ 

 $DP = \begin{bmatrix} DP1 & 0 \\ 0 & DP2 \end{bmatrix}$  $TN =$  $\overline{a}$ TEN 0 0 0 TEN 0 0 0 TUN  $\overline{\mathbf{0}}$ 0 TUN 0 **0** 0 TXN **0**  $0 \t 0$  TXN  $\Box$  65

m

i

**I**

**I**

**[]**

 $\blacksquare$ 

[]

[]

b

U

i

m

**I**

**I**

M

l

≣

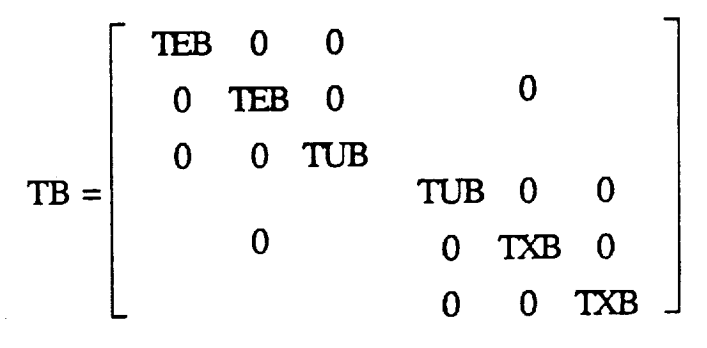

Therefore, for example, if the user is controlling the flexible arm and he wants  $D_p = 6$  and weighting matrices

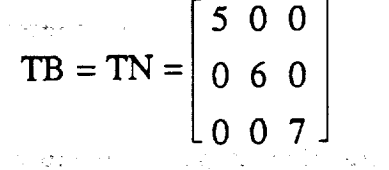

**i**

العراق بالحرا

. <br> The constraint dependence of the constraints  $\hat{S}$  ,<br>  $\hat{S}$  ,  $\hat{S}$  ,  $\hat{S}$  , and<br>  $\hat{S}$  ,  $\hat{S}$  ,  $\hat{S}$  ,  $\hat{S}$  ,<br>  $\hat{S}$  ,  $\hat{S}$  ,  $\hat{S}$  ,  $\hat{S}$  ,<br>  $\hat{S}$  ,  $\hat{S}$  ,  $\hat{S}$  ,<br>  $\hat{S}$  ,  $\hat$ 

L\_

 $\blacksquare$ W

m

Ę.,

W

**U** 

m

E

=i -

--= i \_-\_ m

then all he has to do is to let  $DP = 6$ ,  $TEB = TEN = 5$ ,  $TXB = TXN = 6$ , and  $TUB = TUN =$ 7. Notice that we assumed that all the weighting matrices and DP matrices are diagonal, and that the weights acting on all the errors, command inputs, and states are the same. Therefore, there are many combinations which are not achievable due to these assumptions made in the program. However, making all the combinations available would cluster the programs with variables.

The other variable which appears in all the programs is TAU, and េុង៥ ព្រះក្រោងព្រះណាយដេ corresponds to the parameter  $\tau$  (see Section 1.2.4, eq  $(1.34)$ ). This is always a constant except when using the "Derivative algorithm", where there are two TAY's (see Section 2.3, eq (2.13)). *Therefore* in all the programs that use the "Derivative algorithm" (PUMAJD and JDFLEX) the user will have to specify two constants: TAU1 and TAU2 which **correspond** to a and b respectively.

Now we **come** to variables which are **used** only in some of the programs. These variables include DEC and ALPHA. The term *ALPHA* appears only in the programs PUMAHK and PUMADHK, and it implements the parameter that is

**described in** Section **2.4. This is a** constant, **and** the **user sets** it **to** the desired **value. If it** is left **equal to zero** the **program operates without adding a derivative** term **(i.e. as** if **it doesn't exist). The** term **DEC appears only in** the **programs PUMAHK, PUMADHK, and PUMA.)'D. It should** only **have one of** two **possible values, either 0 or** 1. **If it is set** to **0,** the **program implements decentralized** Control **on the system, if it is set** to 1 **normal** control is implemented (see Section 4.5).

**Finally,** there **are several** control **variables which are important** to mention. **These** include **FIN, IALG,** and **CINT.** FIN just **sets** the **time** (in seconds) **at which the simulation stops. Therefore if we want** the **simulation** to end **at 6{) sec just set FIN** = **60. IALG determines the algorithm that ACSL uses to calculate the** integrals, in **the simulations this was set to 9. For** more information on **this variable** see [12]. **CINT sets** the communication **interval in ACSL and is usually set** in our **simulations** to 0.001. **For** more **information on** this **variable see** [12].

We **will not" go into describing** the command **input variables, the** model **variables, or** the **plant variables, in any** more **detail.** If **the user needs to** change **either** the model, **the** command **input, or the plant description, he can** refer to the program **listings which appear next.**

 $\sim 1.5\pm 1.$ 

بريديسم معواريد الربي

**67**

[]

I

m []

m []

m

m m I

 $=$ 

I

I

m

[]

I m

m i

m l

[]

I

M

[]

**BKFLEX PROGRAM BKFLEX INITIAL** "Gives **initial conditions and values for all constants"** "Model **Constants"** "Second order **model of the form:** (NO) / ((-l/D0) s+l) " **CONSTANT**  $N0 = 1.0$  $DO = -1.0$ **CONSTANT MICI = 0.0** CONSTANT "Plant Constants: (Kexp(-sT0)/(s **+** A))"  $I = 0.031$ ,  $J = 0.004$ ,  $B = 0.007$ CONSTANT  $K = 31.0,$  **MGL** = 0.8 **CONSTANT CONSTANT**  $PIC1 = 0.0$ ,  $PIC2 = 0.0$ ,  $PIC3 = 0.0$ CONSTANT **PIC4 =0,0** "Adaptive Gain **Initial** Conditions:" CONSTANT KEIC = 0.0, KUIC **=** 0.0 CONSTANT KXIIC = 0.0 "Scaling Coefficients (used in **gain** calculation):"  $CONSTANT$   $TEN = 1.0$ , TXN **=** 1.0  $CONSTANT$   $TEB = 1.0$ , TXB **=** 1.0 **"Feedforward Constants:" CONSTANT**  $DP = 1$ ,  $TAU = 0.1$ ,  $DIC = 0.0$ **"Used** to **stabilize flexible system (Ghorbel):"**  $CONSTANT$   $KV = 0.0$ **"These constants** tell **the system** when to drop **load"** CONSTANT ..... DROP = **15.** \_ \_ CONSTANT NEWMGL=0 "Square **wave constants (to'create input):" CONSTANT START1** = **0.0 CONSTANT** PEKIOD **= 14.0,** WIDTH **= 7.0** "Program Control Constants:"

w

m

 $\star$ 

 $\bullet$ 

 $\mathbf{r}$ 

E\_

m

w

EZ

m

 $\equiv$ E

 $=$ 

 $\overline{a}$ 

i

≡

- 200  $\frac{1}{2}$  and  $\frac{1}{2}$ 

 $\blacksquare$ 

 $\equiv$ 

\*

 $\star$  $\ddot{}$ 

 $\blacksquare$ CONS **TANT**  $F1N = 28.0$  $CINTERVAL$   $CINT =$ "Set all variables to zero:" **CONSTANT INPUTI =** 0.0, **UPLANT =** 0.0,  $\text{KXOUT} = 0.0$ **CONSTANT** KEOUT = 0.0, KUOUT **= 0 .**0, **ERROR** = **0.0**  $\blacksquare$  $CONF$   $KE$  =  $0.0$ , **KXI = 0.0, U0 = 0.0** CONSTANT KU **=** 0.0, **XMOD = 0.0** CONSTANT DPPLA = 0.0, **YPLANT = 0.0 END** \$ "of **INITIAL" DYNAMIC** a an **DERIVATIVE** "Input **to the** System (square wave):" U0 = **2\*PULSE** (STARTI, PERIOD, WIDTH) -I  $\mathbf{u}$ U02 **= PULSE(START2,PERIOD,WIDTH)**  $\overline{\mathbf{u}}$ **U0 =** U01 - U02 " Ë **"Model Description;" XMOD** = INTEG(D0\*XMOD **-** D0\*U0, MICI) **YMODEL =** N0\*XMOD "Plant Description:" XIPLA **=** INTEG(X2PLA, PICI) X2PLA **= INTEG** (- (MGL/I) \*SIN (XlPLA) **-** (K/I) \* (XlPLA-X3PLA), PIC X3PLA **=** INTEG (X4PLA, PIC3) m  $X4PLA = INTEGR (- (B/J) * X4PLA + (K/J) * (X1PLA - X3PLA) + UPLANT/J, PLC$ YPLANT **=** X!PLA  $\blacksquare$ "Feedforward Gain (Dp (s)) :" **DUMM1 =** I/TAU **XDP = INTEG(-DUMMI\*XDP +** DUMMi\*DP\*UPLANT, DIC) m  $\blacksquare$ DPPLA = **XDP** "Adaptive Gains :" **b** Ì. **IE = INTEG** ((ERROR\*\*2) \*TEN, **KEIC)** IX **=** INTEG ((ERROK\*XMOD) \*TXN, KXIIC)  $IU = INTEGR$  ( $(ERROR*U0)*TUN, KUTC)$ ▅ **KE = ERROR\*\*2\*TEB + IE KXI = ERROR\*XMOD\*TXB +** IX ET.  $KU = ERROR*U0*TUB + IU$ ь. "Output of the Adaptive Gains: " **KEOUT =** (ERROR\*KE) ▄ **KXOUT =** (KXI\*XMOD)

69

 $=$ 

m

 $\mathbb{Z}^{\times}$  )

u

 $\frac{1}{2}$ 

ر دار<br>سهار

m

 $\frac{1}{2}$ 

r\_

i<br>T

m

 $\equiv$ 

m

 $\frac{1}{2}$ 

m

: W

E

È.

L

i e

 $\frac{1}{1}$ 

"Plant **Input :"**

**UPLANT** = **KXOUT+KUOUT+KEOUT+KV\*** (X2PLA-X4PLA)

 $\mathcal{L}(\mathcal{A})$  and  $\mathcal{L}(\mathcal{A})$  . In the  $\mathcal{L}(\mathcal{A})$ 

 $\Delta\Delta\omega$  and  $\omega$  is a simple  $\Delta\omega$ 

"Change **the** load"

PROCEDURAT,

**IF (DROP. GE. T) MGL=0 .**8 **IF** (T. **GT. DROP )MGL=NEWMGL END**

**END \$** "of **DERIVATIVE"**

"Error **Calculation :"**

**ERROR** = **(YMODEL)** - **(YPLANT+DPPLA)**

"Actual **Error :"**

**ACERR =** YPLANT - **YMODEL**

**"Specify Termination Condition:** "

a se provincia de la constitución de la constitución de la constitución de la constitución de la constitución<br>Constitución

 $\sim 100$ 

1999년 - 대한민국의 <del>대</del>

 $\mathcal{L}^{\mathcal{L}}(\mathcal{L}^{\mathcal{L}})$  , where  $\mathcal{L}^{\mathcal{L}}(\mathcal{L}^{\mathcal{L}})$  , and the contribution of  $\mathcal{L}^{\mathcal{L}}$ 

المستحدث والمتحدث والمتعادل والمتحدث والمتحدث والمستحدث والمستحدث والمستحدث

**TERMT (T. GE.** FIN)

in Library

 $\sim$ 

**END \$** "of **DYNAMIC" END \$** "of **PROGRAM"**

 $\mathcal{L}(\mathcal{L}^{\mathcal{L}}(\mathcal{L}^{\mathcal{L}}(\mathcal{L}$ 

 $\omega_{\rm{max}}$ 

u  $\star$  $\star$ **HKFLEX** \* **HKFLEX** ,\_\_ PROGRAM HKFLEX **INITIAL**  $H$ I $\sigma$ "Model Constants" mR "Second order model of the form: N0/(D0s+1)" **CONSTANT**  $NO = 1.0$  $\overline{\phantom{a}}$  $DO = -1.0$ **CONSTANT** CONSTANT  $MIC1 = 0.0$ M "Plant Constants:  $(K*exp(-sT0)) / (s + A)$ " **CONSTANT**  $I = 0.031$ ,  $J = 0.004,$  $B = 0.007$ CONSTANT  $K = 31.0,$  $MGL = 0.8$ I. CONSTANT  $PIC1 = 0.0,$ PIC2 =  $0.0$ , PIC3 =  $0.0$ CONS TANT  $PIC4 = 0.0$ Ē "Adaptive Gain Initial Conditions:" "Adaptive Gain Initial Conditions: "Adaptive Gain Initial Conditions: "Adaptive Gain Initial Conditions: "Adaptive 를 KEIC =  $0.0$ ,  $KUIC = 0.0$ E CONSTANT KX1IC = 0.0 Ë  $TEN = 1.0,$  $TUN = 1.0,$  $TXN = 1.0$ CONSTANT  $TEB = 1.0,$  $TUB = 1.0,$  $TXB = 1.0$ z "Feedforward Constants:" B **CONSTANT** DP =  $.1$ , TAU = 0.1, DIC = 0.0 "Square Wave Constants (to create input) :"  $CONSTANT$   $PERIOD = 60.0$ ,  $WIDTH = 30$ m "These constant tells the system when to drop the load" **CONSTANT** NEWMGL =  $0.0$ , INIMGL =  $0.8$  $\blacksquare$ CONSTANT  $KV = 0.0$ "Program Control Constants:"

72 CONSTANT **FIN** = **28.0 CONSTANT CINT = 0.01 "Initialize all variables used in program to zero:"** XDP **= 0.0 CONSTANT INPUT1 =** 0.0, **KEOUT = 0.0,**  $KE = 0.0$  $\text{COMSIMI}$   $\text{ANOQ1}_{\text{max}} = 0.0, \text{ NUOUT} = 0.0,$ **CONSTANT KXI = 0.0, KU = 0.0** XIPLA **= 0 .0**  $CONSTANT$   $X2PLA = 0.0$ , **CONSTANT** X2PLA **=** 0.0, X3PLA **= 0.0,**  $X4PLA = 0.0$  $E(X, Y) = \sum_{i=1}^{n} \frac{1}{i} \sum_{j=1}^{n} \frac{1}{j} \sum_{j=1}^{n} \frac{1}{j} \sum_{j=1}^{n} \frac{1}{j} \sum_{j=1}^{n} \frac{1}{j} \sum_{j=1}^{n} \frac{1}{j} \sum_{j=1}^{n} \frac{1}{j} \sum_{j=1}^{n} \frac{1}{j} \sum_{j=1}^{n} \frac{1}{j} \sum_{j=1}^{n} \frac{1}{j} \sum_{j=1}^{n} \frac{1}{j} \sum_{j=1}^{n} \frac{1}{j} \sum_{j=1}^{n}$ DYNAMIC **"Input** to **the** System: " U0 = **2\*PULSE** (START1, PERIOD, WIDTH) **-I** "Model Description: " YMODEL =  $N0 * XMOD$ <br>XMOD = INTEG(D)  $=$  INTEG(D0\*XMOD - D0\*U0, MIC1) "Plant Description: "  $Y2DTA = \frac{1}{N} \frac{1}{N} \frac{1}{N} \frac{1}{N} \frac{1}{N} \frac{1}{N}$ X2PLA **=** INTEG (- (MGL/I) \*SIN (XlPLA) **-** (K/I) \* (XIPLA-X3PLA), **PIC2**  $YADTA = TNTFC(L, D/T) + VAD$  $X_{\text{DFT} \text{AMM}} = \frac{1}{2} \sum_{i=1}^{N+1} \sum_{j=1}^{N+1} \sum_{j=1}^{N+1} \sum_{j=1}^{N+1} \sum_{j=1}^{N+1} \sum_{j=1}^{N+1} \sum_{j=1}^{N+1} \sum_{j=1}^{N+1} \sum_{j=1}^{N+1} \sum_{j=1}^{N+1} \sum_{j=1}^{N+1} \sum_{j=1}^{N+1} \sum_{j=1}^{N+1} \sum_{j=1}^{N+1} \sum_{j=1}^{N+1} \sum_{j=1}^{N+1} \sum_{j=1$ YPLANT \_ **=** XIPLA "Feedforward Gains (Dp (s)) :" DUMMI<br>XDP **=** I/TAU  $\mathcal{L}_{\text{max}}$  $\overline{\mathbf{H}}$ = **INTEG** (-DUMMI\*XDP - DUMMI\*DP\*KE\*ERROR, DIC) **=** XDP  $\overline{\phantom{a}}$ "Adaptive **Gains:" INTE** = INTEG((ERROR\*\*2)\*TEN, KEIC)<br>= INTEG((ERROR\*XMOD)\*TXN, KX1IC) **INTX = INTEG ((ERROR\*XMOD) \*TXN, KXIIC)**  $KE$  $=$  (ERROR\*\*2) \*TEB + INTE **= (ERROR\*\*2)\*TEB + INTE KX1 = ERROR\*XMOD\*TXB +** INTX ----<br>VTT **= ERROR\*U0\*TUB + INTU KU** "Output of the Adaptive Gains:" **KEOUT =** (ERROR\*KE) **KXIOUT =** (XXII+IIO)

**KUOUT kuu**tta kuoleen kuoleen kuoleen kuoleen kuoleen kuoleen kuoleen kuoleen kuoleen kuoleen kuoleen kuoleen kuoleen kuoleen kuoleen kuoleen kuoleen kuoleen kuoleen kuoleen kuoleen kuoleen kuoleen kuoleen kuoleen kuole

 $\mathbb{Z}$ 

F

E

 $\mathbb{E}_{\mathbb{H}}$ 

E

 $2 - 3$ 

ilian a

 $\equiv$ 

 $\geq$  .

计基

 $\mathbb{P}^{\times}$ 

È

"Plant Input :"

UPLANT = KXOUT + KUOUT + KEOUT + **KV\*** (X2PLA - X4PLA)

"Drop the load"

PROCEDURAL (MGL = NEWMGL, INIMGL) **IF** (T. GE. DROP) MGL = NEWMGL IF  $(T.LE.DROP) MGL = INIMGL$ END

END \$ "of DERIVATIVE"

"Error Calculation: "

**ERROR =** YMODEL **-** YPLANT + DPPLA

"Actual Error :" \_

 $ACERR = YPLANT - YMODEL$ 

"Specify Termination Condition: "

TERMT (T. GE. FIN)

END \$ "of DYNAMIC" END \$ "of PROGRAM"

 $\frac{1}{2\sqrt{2}}\sum_{i=1}^{n} \frac{1}{2\sqrt{2}}\sum_{i=1}^{n} \frac{1}{2\sqrt{2}}\sum_{i=1}^{n} \frac{1}{2\sqrt{2}}\sum_{i=1}^{n} \frac{1}{2\sqrt{2}}\sum_{i=1}^{n} \frac{1}{2\sqrt{2}}\sum_{i=1}^{n} \frac{1}{2\sqrt{2}}\sum_{i=1}^{n} \frac{1}{2\sqrt{2}}\sum_{i=1}^{n} \frac{1}{2\sqrt{2}}\sum_{i=1}^{n} \frac{1}{2\sqrt{2}}\sum_{i=1}^{n} \frac{1}{2\sqrt{2$ 

 $\sigma_{\rm{max}}$ 

J

me

me

I

**i**

B

h

m m

**i**

m

 $\blacksquare$ 

I

U

u z m

z um

u

m

mm

m

**JDFLEX**  $\star$ 大小。 **PROGRAM JDFLEX INITIAL** "Gives **initial** conditions **and** values for all constants" "Model Constants" "Second order model of the form:  $(NO) / ((-1/D0) s+1)$ " CONSTANT  $N0 = 1.0$ CONSTANT  $DO = -1.0$ CONSTANT MICI **=** 0.0 "Plant **Constants:** (Kexp(-sT0)/(s **+ A))"** CONSTANT  $I = 0.031$ , **J = 0 .**004, B **=** 0. **007 MGL =** 0.8 CONSTANT  $K = 31.0,$ CONSTANT **PICI** = 0.0, PIC2 **= 0.0,** PIC3 **= 0.0** CONSTANT  $PIC4 = 0.0$ "Adaptive Gain **Initial Conditions:" CONSTANT** KEIC = **0.0, KUIC** = **0.0 CONSTANT KXlIC =** 0.0 "Scaling **Coefficients** (used in **gain calculation):"**  $CONF$  TEN = 1.0, TUN = 1.0, TXN = 1.0 CONSTANT TEB =  $1.0$ , TUB =  $1.0$ , TXB =  $1.0$ "Feedforward **Constants :**" **CONSTANT**  $DP = .10,$  $TAU1 = 0.1,$  $TAU2 = 0.1$ DICl = 0.0, DIC2 **=** 0.0 CONSTANT "Square **wave constants** (to **create input):"**  $CONSTANT$   $START = 0.0$ **CONSTANT PERIOD** = 14.0, **WIDTH** = **7.0** "Program Control **Constants :**" **CONSTANT FIN** = **28.0**  $\mathbf{F}$  "Execution stops in 28 seconds"  $\frac{1}{2}$   $\frac{1}{2}$   $\frac{1}{2}$   $\frac{1}{2}$   $\frac{1}{2}$   $\frac{1}{2}$   $\frac{1}{2}$ CINTEKVAL CINT **=** 0.001 "The **following variables are used to change** the load: " **CONSTANT** DROP **=** 15.0, NEWMGL **= 0.0**

74

 $=$   $$ u

 $\star$  $\star$ 

 $\ddotsc$ 

. °

 $\pm$  : ÷.

È

E.

= ,

"Set all variables to zero:" **CONSTANT INPUT**  $= 0.0,$ UPLANT =  $0.0$ ,  $\text{KXOUT} = 0.0$ CONSTANT **KEOUT**  $KUOUT = 0.0,$  ERROR =  $0.0$  $= 0.0,$ CONSTANT KE  $KX1 = 0.0, \tU0 = 0.0$  $= 0.0,$ i **CONSTANT** KU  $= 0.0,$  $XMOD = 0.0, \quad XDP1 = 0.0$ CONSTANT  $DPPLA = 0.0,$  $YPLANT = 0.0,$   $ACERR = 0.0$  $= 0.0$ **CONSTANT** XDP2 m **DYNAMIC** m DERIVATIVE "Input to the System (square wave) :" I,  $U0 = 2*$  PULSE (START1, PERIOD, WIDTH) -1 "Model Description:" T.  $XMOD = INTEG(D0*XMOD = DO*U0, MIC1)$ |<br>|<br>|  $YMODEL = NO*XMOD$ "Plant Description:" M l  $X2PLA$  =  $INTEG(- (MGL/L) * SIN (X1PLA) - (K/I) * (X1PLA - X3PLA)$ ,  $PIC \rightharpoonup$  $X3PLA = INTEGR(X4PLA, PIC3)$  $X4PLA = INTEG (-B/J) * X4PLA + (K/J) * (X1PLA - X3PLA) + UPLANT/J, P.$ X4PLA **= INTEG** (- (B/J) \*X4PLA+ (K/J) \* (XIPLA-X3PLA) +UPLANT/J, **P** ntin žit "Feedforward Gain (Dp(s)):"  $\mathbf{F}_{\mathbf{F}}$  is the contract of the contract of the contract of the contract of the contract of the contract of the contract of the contract of the contract of the contract of the contract of the contract of the contrac INPUT  $=$  DP\*UPLANT/TAU1 XDP1 **= INTEG(INPUT-(TAU2/TAU1)\*XDP1+XDP2, DIC1)**  $=$  **INTEG** $(- (1/TAU1) *XDP1, DIC2)$ **XDPI XDP2 = INTEG(-(I/TAU!)\*XDPI, DIC2)** r <u>–</u> **IE**  $=$  **INTEG** ((ERROR\*XMOD) \*TXN, KX1IC) IU  $=$  INTEG ((ERROR<sup>\*</sup>U0) \*TUN, KUIC) **IKE**  $=$  ERROR\*\*2\*TEB + IE KX1  $=$  **ERROR\*XMOD\*TXB** + **IX KU**  $=$  ERROR\*U0\*TUB + IU "Output of the Adaptive Gains:"  $KEOUT = (ERROR*KE)$  $KXOUT = (KX1 * XMOD)$  $KUOUT = (KU*U0)$ KUOUT **=** (KU\*U0)

75

 $\blacksquare$ 

**UPLANT = KXOUT + KUOUT** + **KEOUT**

"Change **the load:"**

 $\mathcal{A}$  is a set of the set of the set of the set of the set of the set of  $\mathcal{A}$ **PROCEDURAL IF (DROP. GE. T) MGL=0.8 IF (T. GT. DROP )MGL=NEWMGL END**

END \$ "of DERIVATIVE"

**..**

**m**

**m**

and a replace of the

 $\mathcal{L}_{\text{max}}$ 

m

Ł.,

**m**

È

F

ţ.

Ē

Ë

E

w

"Error **Calculation :"**

**ERROR** = YMODEL **-** YPLANT - **DPPLA**

 $\sim 440$  km s  $^{-1}$  ,  $\sim 10^{11}$ 

 $\frac{1}{2} \frac{1}{2} \frac{1}{2} \frac{1}{2} \frac{1}{2}$ 

"Actual Error: "

 $ACERR = YPLANT - YMODEL$ 

"Specify Termination Condition:"

 $\mathcal{L}^{\mathcal{L}}$  and  $\mathcal{L}^{\mathcal{L}}$  are the set of the set of the set of the set of the set of the set of the set of the set of the set of the set of the set of the set of the set of the set of the set of the set of the s

이 사이에 대한 사이에 대한 사이에 있는 것이 있다.<br>이 사이에 대한 사이에 대한 사이에 대한 사이에 대한 사이에 대한 사이에 있다.

。<br>「大きさ」を「ちゃっとする」。 - サイト<br>「大きさ」なども、「する」を「・・サイトのすも」

 $\mathcal{L}_{\rm{max}}$  and  $\mathcal{L}_{\rm{max}}$  and  $\mathcal{L}_{\rm{max}}$  are the space of the space of the space of the space of the  $\mathcal{L}_{\rm{max}}$ 

 $\label{eq:2.1} \begin{split} \frac{d\mathbf{r}}{dt} & = \frac{1}{2} \left( \frac{d\mathbf{r}}{dt} + \frac{d\mathbf{r}}{dt} \right) \\ & = \frac{1}{2} \left( \frac{d\mathbf{r}}{dt} + \frac{d\mathbf{r}}{dt} \right) \\ & = \frac{1}{2} \left( \frac{d\mathbf{r}}{dt} + \frac{d\mathbf{r}}{dt} \right) \\ & = \frac{1}{2} \left( \frac{d\mathbf{r}}{dt} + \frac{d\mathbf{r}}{dt} \right) \\ & = \frac{1}{2} \left( \frac{d\mathbf{r$ 

 $\Delta$  , and  $\Delta$  , and  $\Delta$  , and  $\Delta$  , and  $\Delta$ 

**このサイントの「一度の場合」をいいましたが、その他に** 

a strandardi a strandardi su se della condita della condita della condita della condita della condita della co<br>Se stranda della condita della condita della condita della condita della condita della condita della condita d

TERMT (T. GE. FIN)

 $\mathcal{L}_{\rm{max}}$ 

 $\mathcal{L}(\mathbf{z})$  and  $\mathcal{L}(\mathbf{z})$  are the set of the set of the set of the set of  $\mathcal{L}(\mathbf{z})$ 

END \$ "of DYNAMIC"

ality (and the light)<br>Mary of Balance Mo

 $77$ 

U U U U U

**I** 

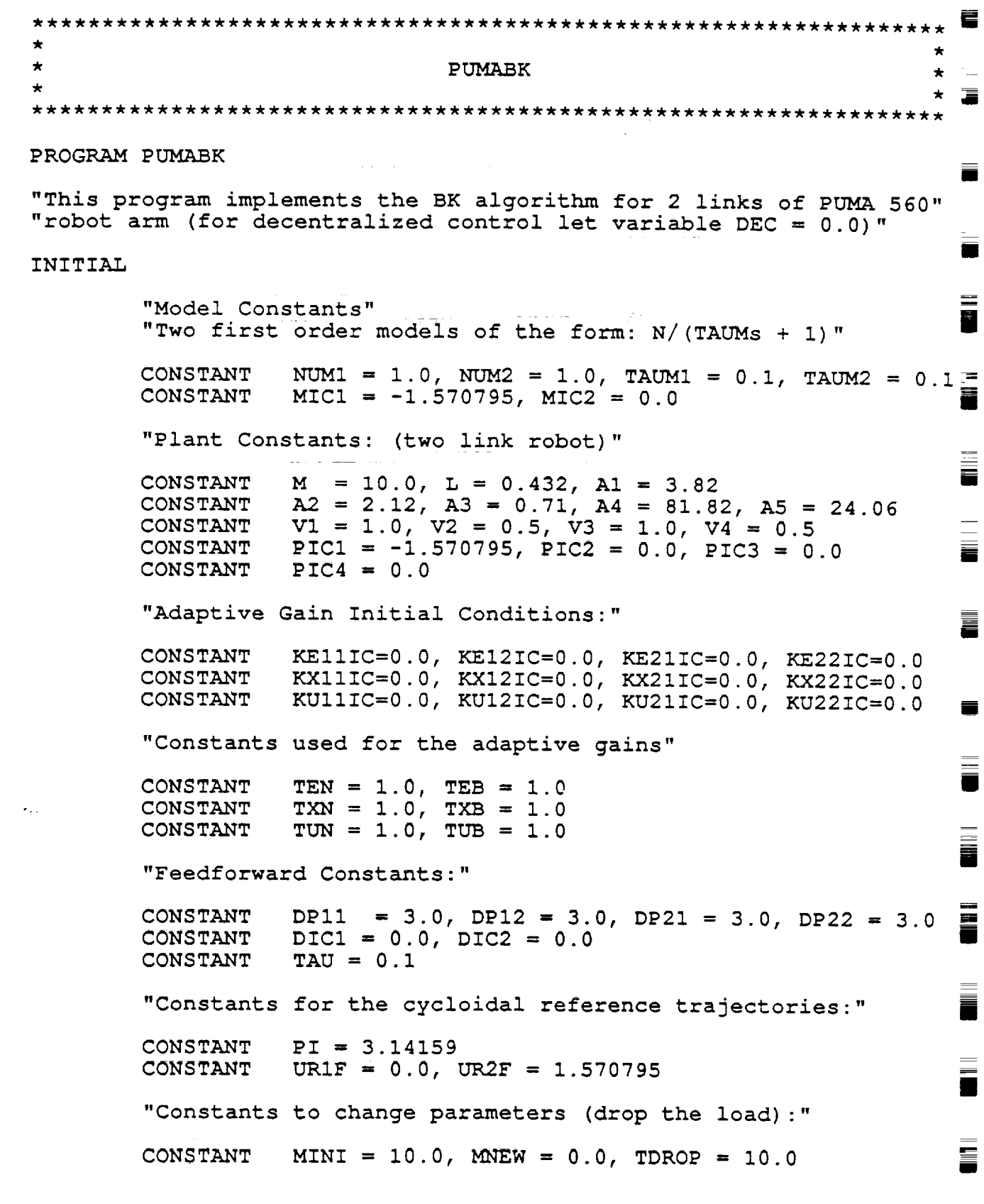

 $\mathcal{A}^{\mathcal{A}}$ 

"Program **control constants :** " CONSTANT FIN **=** i0.0, CINT=0.001 "Set **certain variables initially to** zero:" **CONSTANT CONSTANT EYI = 0.0, EY2 = 0.0 ERRORI = 0.0, ERROR2 = 0.0 END** \$ "of **INITIAL"** DYNAMIC DE\_IVAT **IVE** "System **input** (cycloid) (There are **2** reference inputs) "  $URI = FCNSW(T-3, (-PI/2.+.25*(2.*PI*T/3.-SIN(2.*PI*T/3.)))$ ,0,5  $UR2 = FCNSW(T-3, (.25*(2.*PI*T/3.-SIN(2.*PI*T/3.)))$ ,  $(PI/2.)$ ,  $F2$  $F1 = FCNSW(T-5., 0, GG1, GG1)$ F2 **=** FCNSW(T-5., (P7/2.) ,GG2,GG2)  $GGI = FCNSW(T-8., FHI, (-PI/2.)), (-PI/2.))$  $GG2 = FCNSW(T-8, FH2, 0., 0.)$ **FH1** =  $-.25*(2.*PI*(T-5.)/3-SIN(2.*PI*(T-5.)/3.))$ FH2 = **PI/2.+FHI** "Model Description: (Two **first order models)"**  $XMOD1 = INTEGR ((-XMOD1+NUM1*URI)/TAUM1, MIC1)$ YMODI **=** XMODI XMOD2 = **INTEG** ((-XMOD2+NUM2\*UR2)/TAUM2, MIC2) YMOD2-= XMOD2 "Plant Description:"  $"Y1 = \text{Theta1}, Y2 = \text{Theta2}, Y3 = \text{Theta1Dot}, Y4 = \text{Theta2Dot}$  $M11 = A1 + A2 \star \cos(Y2)$  $M12 = A3 + (A2/2) * COS (Y2)$  $M21 = M12$ **M22 = A3** N1 N2  $= - (A2*SIN (Y2)) * (Y3*Y4 + (Y4**2) /2)$  $=$  A2\*SIN(Y2) \* (Y3\*\*2) /2 Gl G2  $= A4*COS(Y1) + A5*COS(Y1+Y2)$  $= A5*COS (Y1+Y2)$ **HI H2 =** VI\*Y3 + V2\*SIGN(I.0,Y3)  $= \text{V3*Y4} + \text{V4*SIGN}(1.0, Y4)$ **Jll =** -L\*(SIN(YI)+SIN(YI+Y2))  $J12 = -L*SIM(Y1+Y2)$ <br> $J21 = L*(COS(Y1)+CO)$ **J21 = L\*(COS(YI)+COS(YI+Y2))**  $J22 = L*COS(Y1+Y2)$ 

78

 $\overline{\phantom{a}}$ 

m

I

l

n

m

**JDII** = -L\*Y3\*COS (YI) + **JDI2**  $JD12 = -L*(Y3+Y4)*COS (Y1+Y2)$  $JD21 = -L*Y3* SIN(Y1) + JD22$ []  $JD22 = -L*(Y3+Y4)*SIN(Y1+Y2)$ **G =** 9.81 "The following **matrix** is **multiplied** times **the** vector" **"of derivatives in the equation of the** robot, **therefore"** "it **will have** to **be inverted"**  $MTI11 = -M11 - M*(J11**2 + J21**2)$  $MTI12 = -M12 - M*(J11*J12 + J21*J22)$  $MTI21 = -M21 - M*(J11*J12 + J21*J22)$  $MTI22 = -M22 - M*(J12**2 + J22**2)$ DETMT =  $MT11*MT122 - MT112*MT121$  $INV11 = MTI22/DETMT$  $INV12 = -MT112/DETMT$  $INV21 = -MT121/DETMT$ INV22 **= MTIII/DETMT** "Now **we calculate the** right **hand side of** the **differential"** "equation for the last two state variables (y3 and y4) :" **i**  $DUM1 = (JD11*Y3+JD12*Y4)$ **DUM2** = (JD21\*Y3+JD22\*Y4)  $\equiv$ **ARHSI =** NI+GI+HI-UPLAI+M\* (G\*J2!+JII\*DUMI+J21\*DUM2) **ARHS2 =** N2+G2+H2-UPLA2+M\* **(G\*J22+JI2\*DUMI+J22\*DUM2)** RHSI **= INVlI\*ARHSI + INVI2\*ARHS2 RHS2 = INV21\*ARHSI + INV22\*ARHS2 i** "Now we can calculate the state variables:" テルステップ放送するキー はいしょうこうしょう キサウン  $Y1 = INTEGR(Y3, PIC1)$ **Y2** = **INTEG(Y4, PIC2)**  $\equiv$ **Y3 = INTEG(KHSI,** PIC3) in an more **Y4** = **INTEG(RHS2,** PIC4) "Feedforward **gain** (DP (s)) :" **--\_=\_\_ Called Evans School Time** I 计二重 医心 **DUM = I/TAU XDPI** = **INTEG(-DUM\*XDPI+DUM\* (DPII\*UPLAI+DPI2\*UPLA2),DIC1) XDP2 = INTEG(-DUM\*XDP2+DUM\* (DP21\*UPLAI+DP22\*UPLA2),DIC2) DPPLAI = XDPI DPPLA2 =** XDP2 "Adaptive **Gains :" IEII = INTEG((ERRORI\*\*2) \*TEN, KEllIC) IEI2 = INTEG ((ERRORI\*ERROR2) \*TEN, KE12IC)** IE21 **=** INTEG ((ERROP/2\*ERRORi) **\*TEN, KE21!C) IE22 = INTEG((ERROR2\*\*2) \*TEN,** KE22IC)

79

l

**IXll = INTEG** ((ERRORI\*XMODI) \*TXN, **KXIIIC) IXl2 = INTEG** ((ERRORI\*XMOD2) \*TXN, **KXI2IC) IX21 = INTEG((ERROK2\*XMODI) \*TXN, KX21IC) IX22 = INTEG ((ERROR2\*XMOD2) \*TXN,** KX22IC) **IUII = INTEG ((ERRORI\*URI) \*TUN, KUllIC)**  $IU21 = INTEG ((ERROR2*URI)*TUN, KU21IC)$ IU21 **= INTEG ((ERROR2\*URI) \*TUN, KU21IC)** IU22 **=** INTEG **((ERROR2\*UR2) \*TUN, KU22IC) KEII = ERRORI\*\*2\*TEB** + IEII **KEI2 = ERRORI\*ERROK2\*TEB** + **IEI2 KE2! = ERROK2\*ERRORI\*TEB + IE21 KE22 = ERROR2\*\*2\*TEB +** IE22 **KXll = ERRORI\*XMQDI\*TXB + IXll KXI2 = ERRORI\*XMOD2\*TXB +** IXl2 **KX21 = ERROK2\*XMODI\*TXB + IX21 KX22 = ERROR2\*XMOD2\*TXB + IX22 KUII = ERROKI\*URi\*TUB +IUII KUI2 = ERROKI\*UR2\*TUB + IUI2 KU21 = ERROK2\*URI\*TUB + IU21 KU22 = ERROR2\*UR2\*TUB + IU22** "Output **of the Adaptive Gains :**"

**KEOUTI** = **ERRORI\*KEII + ERROR2\*KEI2 KEOUT2** = **ERRORI\*KE21 + ERROR2\*KE22 KXOUTI = XMODl\*KXll +** XMOD2\*KXI2 **KXOUT2 = XMODI\*KX21 +** XMOD2\*KX22

**KUOUTI = URI\*KUII + UR2\*KUI2**  $KUOUT2 = UR1*KU21 + UR2*KU22$ "Now **w\_ can** obtain **the Input to the Plant:"**

**UPLAI** = KEOUTI + KXOUTI + **KUOUTI**  $UPLA2 = KEOUT2 + KXOUT2 + KUOUT2$ 

"The **following** lines **change the load on the arm:"**

and a state of

 $\label{eq:2.1} \mathcal{L}^{\mathcal{A}}\left(\frac{1}{\sqrt{2}}\right) = \mathcal{L}^{\mathcal{A}}\left(\frac{1}{\sqrt{2}}\right) = \mathcal{L}^{\mathcal{A}}\left(\frac{1}{\sqrt{2}}\right)$ 

PROCEDURAL<br>IF (T.LT.TDROP) M=MINI IF **(T. LT. TDKOP)M=MINI IF (T. GE. TDROP)** M=MNEW **END 1. 医精神病** 

"Calculation **of the actual and augmented errors:** "

 $\mathcal{L}^{\mathcal{L}}(\mathcal{L}^{\mathcal{L}}(\mathcal{L}))$ 

**EYI** = **YMODI - Y1**  $ERROR1 = EY1 - DPPLA1$ **ERROR1 = EYI - DPPLAI ERROR2 = EY2 - DPPLA2**

end

È7

Erik

 $\mathbf{L}$ 

 $\sim 25\%$  and

"Specify **termination condition:** "

TERMT (T. GE.FIN)<br>END \$ "of DYNAMIC" **END** \$ "of DYNAMIC" END **\$** "of **PROGRAM"**

 $\star$  $\star$  $\pm$ PUMAHK \*\_ PROGRAM PUMAHK E. "This program implements HK MRAC **algorithm for 2** links" "(Set ALPHA = positive constant to add derivative term)" D "(Set ALPHA **=** positive constant to add derivative term)" INITIAL INITIAL AND INITIAL ACCOUNTS AND INTERNATIONAL ACCOUNTS AND INTERNATIONAL ACCOUNTS AND INTERNATIONAL ▄  $m_{\text{max}}$   $\epsilon$  constants  $\epsilon$ "Two **first** order models of the form: **N/** (TAUMs **+** I)" CONSTANT **NUM1** = 1.0,  $\overline{NUM2} = 1.0$ ,  $\overline{TAM1} = 0.1$ ,  $\overline{TAM2} = 0.\overline{=}$ <br>CONSTANT MIC1 = -1.570795. MIC2 = 0.0 CONSTANT  $MIC1 = -1.570795$ ,  $MIC2 = 0.0$ "Plant" (two links robot) "Plant" (two links robot) "Plant" (two links robot) "Plant" (two links robot) (two links robot) (two links robots) (two links robots) (two links robots) (two links robots) (two links robots) (two m. CONSTANT M = 10.0, L = 0.432, A1 **=** 3.82 CONSTANT V1 = 1.0, V2 = 0.5, V3 = 1.0, V4 =  $0.5$ in 1 CONSTANT PIC1 = 1.0, 2006 PIC2 = 0.5, PIC2 = 1.0, V3 = 1.0, V3 = 1.0, V3 = 1.0, V3 = 1.0, V3 = 1.0, V3 = 1.0, V CONSTANT **PICI** = -1.570795, **PIC2 =** 0.0, PIC3 = 0.0 "Adaptive Gain Initial Conditions:" CONSTANT KEIIIC=0.0, KEI2!C=0.0, KE21IC=0.0, KE22IC=0.0 CONSTANT  $\text{CONSTR}$   $\text{KIII}$   $\text{C.0}$   $\text{KIII}$   $\text{C.0}$   $\text{C.0}$   $\text{KIV}$   $\text{C.1}$   $\text{C.0}$   $\text{C.0}$   $\text{C.0}$   $\text{C.0}$   $\text{C.0}$   $\text{C.0}$   $\text{C.0}$   $\text{C.0}$   $\text{C.0}$   $\text{C.0}$   $\text{C.0}$   $\text{C.0}$   $\text{C.0}$   $\text{C.0}$   $\text{$ CONSTANT KUIIIC=0.0, KUI2IC=0.0, KU21iC=0.0, KU22IC=0.0 "Constants used **for the adaptive** gains" **CONSTANT**  $TEN = 1.0, TEB = 1.0$ <br> $TXN = 1.0, TXB = 1.0$ CONSTANT **TXN** = **1.0,** TXB **=** 1.0 **CONSTANT** TUN = 1.0, TUB = **1.0** "Feedforward Constants:" CONSTANT DPI = **3.0,** DP2 = **3.0** CONSTANT DIC! **=** 0.0, DIC2 **= 0.0 CONSTANT TAU** = **0 .i** "Constants **for** the **cycloidal** reference trajectories:" **CONSTANT**  $PI = 3.14159$ **CONSTANT PI =** 3.14159 CONSTANT URIF **= 0.0,** UR2F **= 1.570795** "Constants to change parameters (drop the load):" **CONSTANT** CONSTANT MINI = I0.0, MNEW = 0.0, TDROP **=** i0.0

**8!**

"Program **control constants:** "

CONSTANT **FIN = 5.0,** CINT=0.001

"Set **certain** variables **initially** to zero:"

CONSTANT **EYI** = **0.0, EY2 = 0.0, ERROR1 = 0.0, ERROK2 = 0.0**

"Thls variable **is set to** 1.0 **for** normal control **and** to" "0 if we want to use decentralized control"

**CONSTANT DEC =** 1.0

"This constant is used to **add** derivative term"

CONSTANT **ALPHA =** 0.0

**END** \$ "of INITIAL"

#### DYNAMIC DERIVATIVE

 $\ddotsc$ 

L<br>H

 $\mathbb{Z}^2$ 

Ξī

 $\approx$ 

E

i.

E

E

"System **input** (cycloid) (There **are 2 reference** inputs) " UR1 **=** FCNSW(T-3,  $(-PI/2.+.25*(2.*PI*T/3.-SIN(2.*PI*T/3.)))$ , 0, 5 UR2 = **FCNSW(T-3, (.25\*(2.\*PI\*T/3.-SIN(2.\*PI\*T/3.))), (PI/2.), FC**  $F1 = FCNSW(T-5.,0,GG1,GG1)$  $F2 = FCNSW(T-5., (PI/2.), GG2, GG2)$ GG1 =  $FCNSW(T-8., FHI, (-PI/2.)), (-PI/2.))$  $GG2 = FCNSW(T-8, FH2, 0., 0.)$ FH1 =  $-.25*(2.*PI*(T-5.)/3-SIN(2.*PI*(T-5.)/3.))$  $FH2 = P1/2. + FH1$ "Model Description: (Two **first** order models)" XMODI **= INTEG** ((-XMODI+NUMI\*URI)/TAUMI,MIC!) **YMODI =** XMODI **XMOD2 =** INTEG **((-XMOD2+NUM2\*UR2) /TAUM2,MIC2) YMOD2 = XMOD2** "Plant Description:"  $"Y1 = \text{Theta1}, Y2 = \text{Theta2}, Y3 = \text{Theta1Dot}, Y4 = \text{Theta2Dot}$ MIi MI2 M21 M22  $=$  **A1** + **A2** \* COS(Y2)  $=$  **A3** + (**A2/2**) \* COS (**Y2**) **=** MI2  $= A3$ 

```
N1
N2
     = - (A2*STN (Y2))^* (Y3*Y4+(Y4**2)/2)
```

```
= A2*SIN (Y2) * (Y3**2) /2
```

```
G1
G2
     A4*COS(Y1) + A5*COS(YI+Y2)
    = A5*COS(Y1+Y2)
```
HI  $=$  V1\*Y3 + V2\*SIGN(1.0, Y3)  $\equiv$ **H2**  $= \text{V3*Y4} + \text{V4*SIGN}(1.0, Y4)$ **Jll =** -L\*(SIN(YI)+SIN(YI+Y2)) **J12 =** -L\*SIN(YI+Y2) **J21** = **L\*(COS(YI)+COS(YI+Y2)) J22 = L\*COS(YI+Y2)** |<br>|<br>| یل وی دم **JDII = -L\*Y3\*COS(YI) + JDI2 JD12 = -L\*(Y3+Y4)\*COS(Yi+Y2) JD21 = -L\*Y3\*SIN(YI) + JD22** M **JD22 = -L\*(Y3+Y4)\*SIN(YI+Y2) G =** 9.81  $\sim 1.7$  . B "The following matrix **is** multiplied times the vector" "of derivatives in the equation of the robot, therefore"  $\frac{1}{2}$ "it will have to be inverted" ▅  $MTIII = -MII - M*(J11**2 + J21**2)$  $MT112 = -M12 - M*(J11*J12 + J21*J22)$  $MTI21 = -M21 - M*(J11*J12 + J21*J22)$ l  $MTI22 = -M22 - M*(J12**2 + J22**2)$ DETMT = MTIII\*MTI22 **-** MTII2\*MTI21 **INVll =** MTI22/DETMT  $INV12 = -MT112/DETMT$  $\equiv$  $INV21 = -MT121/DETMT$  $INV22 = MT111/DETMT$ "Now we calculate the right **hand** side of the differential" l "equation for the last two state **variables** (y3 and y4):" **!**  $DUM1 = (JD11*Y3+JD12*Y4)$  $D\bar{U}M2 = (JD21*Y3+JD22*Y4)$  $ARHS1 = N1+G1+H1-UPLA1+M*(G*J21+J11*DUM1+J21*DUM2)$  $RHS2 = N2+G2+H2-UPLA2+M*(G*J22+J12*DUM1+J22*DUM2)$ |<br>|<br>| **RHSI** = **INVlI\*ARHS1** + **INVI2\*ARHS2 RHS2** = **INV21\*ARHSI** + **INV22\*ARHS2** |<br>|-<br>| 1 "Now we **can** calculate the **state** variables: **"** Y1 **=** INTEG(Y3, **PIC1)**  $Y2 = INTEGR(Y4, PIC2)$ **.**  $\mathcal{F}$  and a second part of  $Y3 = INTEGR(RHS1, PIC3)$ |<br>|<br>|  $Y4 = INTEG(RHS2, PIC4)$ "Feedforward gain (DP (s)) :" j  $XDP1 = INTEGR$  ((-XDP1+DP1\*KE11\*ERROR1+DEC\*DP1\*KE12\*ERROR2)/TAU, XDP2 = INTEG((-XDP2+DEC\*DP2\*KE21\*ERROR1+DP2\*KE22\*ERROR2)/TAU.  $DPPLA1 = XDF1$  $DPPLA2 = XDP2$ 

"Adaptive **Gains** :"

 $\sim$ 

 $\frac{1}{2}$  ,

نية<br>أمية

 $\overline{\phantom{a}}$ Ĺ,

= = u

w

È

m

ើ ខែន

J ; i

H U

i<br>Ei

 $\hat{\epsilon}_{\lambda,k}$ 

z i

 $\mathbf{t}$ 

E

=

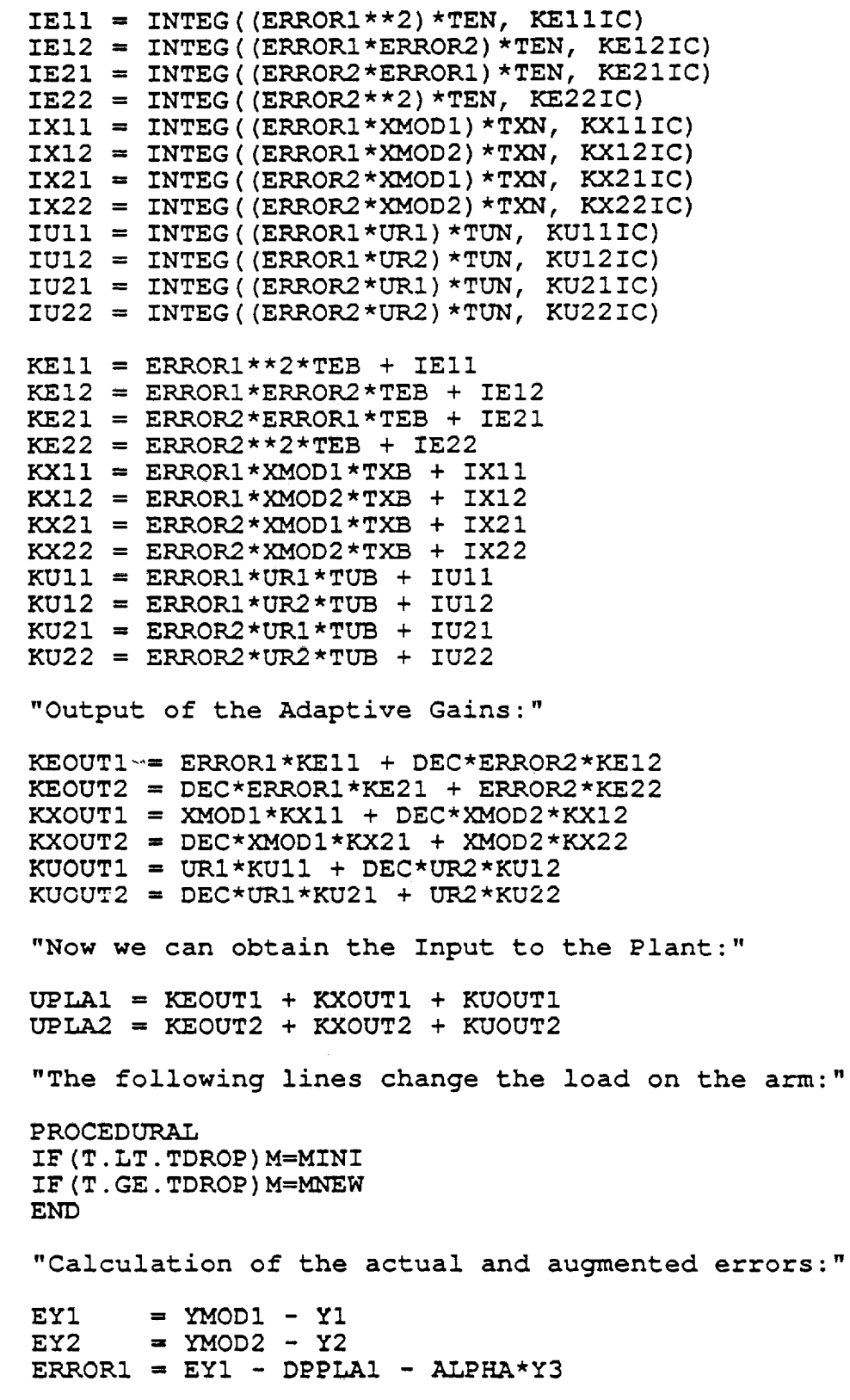

 $\label{eq:3.1} \mathcal{L}^{\text{max}}(\mathbf{X}) = \mathcal{L}^{\text{max}}(\mathbf{X}) = \mathcal{L}(\mathbf{X})$ 

# $ERROR2 = EY2 - DPPLA2 - ALPHA*Y4$

**end**

 $\omega_{\rm{max}}=100$ 

 $\star_{\lambda\lambda}$ 

an ing

"Specify **termination condition: "**

 $\mathcal{L}=\mathcal{L}(\mathcal{L}(\mathcal{$ 

 $\label{eq:2.1} \begin{split} \mathcal{L}_{\text{max}}(\mathbf{r}) & = \mathcal{L}_{\text{max}}(\mathbf{r}) \mathcal{L}_{\text{max}}(\mathbf{r}) \\ & = \mathcal{L}_{\text{max}}(\mathbf{r}) \mathcal{L}_{\text{max}}(\mathbf{r}) \mathcal{L}_{\text{max}}(\mathbf{r}) \\ & = \mathcal{L}_{\text{max}}(\mathbf{r}) \mathcal{L}_{\text{max}}(\mathbf{r}) \mathcal{L}_{\text{max}}(\mathbf{r}) \mathcal{L}_{\text{max}}(\mathbf{r}) \mathcal{L}_{\text{max}}(\mathbf{r}) \mathcal{L}_{\text{max}}$ 

 $\mathcal{L}_{\text{max}}$  . The constraints are the second constraint of the properties of  $\mathcal{L}_{\text{max}}$ 

 $\label{eq:2.1} \begin{split} \mathcal{L}^{(1)}(X) &= \mathcal{L}^{(1)}(X) \otimes \mathcal{L}^{(2)}(X) \otimes \mathcal{L}^{(1)}(X) \otimes \mathcal{L}^{(2)}(X) \otimes \mathcal{L}^{(2)}(X) \otimes \mathcal{L}^{(2)}(X) \\ &= \mathcal{L}^{(1)}(X) \otimes \mathcal{L}^{(1)}(X) \otimes \mathcal{L}^{(1)}(X) \otimes \mathcal{L}^{(2)}(X) \otimes \mathcal{L}^{(2)}(X) \otimes \mathcal{L}^{(2)}(X) \otimes \$ 

 $\mathcal{O}(\mathcal{O}_\mathcal{O})$  . The contract of the set of the set of the set of  $\mathcal{O}(\mathcal{O}_\mathcal{O})$ 

 $\mathcal{L}^{\mathcal{L}}$  and  $\mathcal{L}^{\mathcal{L}}$  are the space of the space of the space of the  $\mathcal{L}^{\mathcal{L}}$ 

 $\label{eq:2.1} \mathcal{L}(\mathcal{L}^{\mathcal{L}}_{\mathcal{L}}(\mathcal{L}^{\mathcal{L}}_{\mathcal{L}})) = \mathcal{L}(\mathcal{L}^{\mathcal{L}}_{\mathcal{L}}(\mathcal{L}^{\mathcal{L}}_{\mathcal{L}})) = \mathcal{L}(\mathcal{L}^{\mathcal{L}}_{\mathcal{L}}(\mathcal{L}^{\mathcal{L}}_{\mathcal{L}}))$ 

 $\Delta \phi = 0.5$ 

 $\mathcal{L}_{\mathcal{A}}$  and  $\mathcal{L}_{\mathcal{A}}$  are the set of the set of  $\mathcal{A}$ 

 $\sim 10^{-11}$ 

 $\sim 10$ 

**TERMT (T. GE.** FIN)

END \$ "of DYNAMI  $END$  \$ "of PROGR

 $\label{eq:2} \mathcal{L}(\mathcal{L}^{\text{c}}) = \mathcal{L}(\mathbf{a}, \mathcal{L}^{\text{c}}) = \mathcal{V}(\mathcal{L}^{\text{c}}) = \mathcal{V}(\mathcal{L}^{\text{c}})$ 

I

M []

I

z i  $\blacksquare$ 

i m

|<br>|<br>|

|<br>|<br>|

**.** 

m

m

l

m

[]

!

86  $\star$ ÷  $\star$ PUMADHK  $\star$ PROGRAM PUMADHK "This program implements the HK MRAC algorithm for a 2 link" "PUMA 560 robot. (For decentralized control let DEC = 0.0)" "(For derivative term set ALPHA to a small positive constant)" "In addition discrete implementation is simulated" INITIAL "Model Constants" "Two first order models of the form: N/(TAUMs **+** i)" CONSTANT NUMI = 1.0, NUM2 = 1.0, TAUMI **=** 0.I CONSTANT  $TAtM2 = 0.1$ CONSTANT MICI = -1.570795, MIC2 **=** 0.0 **"Plant** Constants: (two link robot)" CONSTANT  $M = 10.0$ ,  $L = 0.432$ ,  $Al = 3.82$  $A2 = 2.12$ ,  $A3 = 0.71$ ,  $A4 = 81.82$ ,  $A5 = 24.06$ CONSTANT  $VI = 1.0$ ,  $V2 = 0.5$ ,  $V3 = 1.0$ ,  $V4 = 0.5$ CONSTANT CONSTANT PICI = -1.570795, PIC2 **=** 0.0, **PIC3** = 0.0 CONSTANT **PIC4** = 0.0 "Adaptive Gain Initial Conditions : " CONSTANT KE!IIC=0.0, **KEI2!C=0.0,** KE21IC=0.0, **KE22iC=0.0** CONSTANT KXIIIC=0.0, KXI2IC=0.0, KX21IC=0.0, KX22IC=0.0 CONSTANT KUIIIC=0.0, KUI2IC=0.0, KU21IC=0.0, KU22IC=0.0 "Constants used for the adaptive gains" CONSTANT TEN =  $1.0$ , TEB =  $1.0$ <br>CONSTANT TXN =  $1.0$ , TXB =  $1.0$ CONSTANT TXN = 1.0, TXB **=** 1.0  $TUN = 1.0, TUB = 1.0$ "Feedforward Constants:" CONSTANT DPI = **3.0,** DP2 = 3.0 CONSTANT  $DIC1 = 0.0$ ,  $DIC2 = 0.0$ <br>CONSTANT TAU = 0.1  $TAU = 0.1$ - "Constants for the cycloidal reference trajectories:" **CONSTANT PI = 3.14159** CONSTANT URIF **=** 0.0, UK2F **=** 1.570795 "Constants to change parameters (drop the load):"

= .

**ESSE** 

mm CON**<sup>S</sup> TANT** MINI <sup>=</sup> I0.0, **MNEW** <sup>=</sup> 0.0, TDROP <sup>=</sup> I0.0 "Program control constants:" **i** CONSTANT  $FIN = 5.0$ ,  $CINT=0.001$ "Set certain variables initially to zero:" **J** CONSTANT EY1 =  $0.0$ , EY2 =  $0.0$ , ERROR1 =  $0.0$ , ERROR2 =  $0.0$ UPDI = 0.0, **UPD2=0.0,** YID = -1.570795, Y2D = 0. CONSTANT UPLA1 =  $0.0$ , UPLA2 =  $0.0$ , Y1 =  $-1.570795$ CONSTANT CONSTANT  $Y2 = 0.0$ "This variable equalS 1.0 if we want normal control, if we "want decentralized control set DEC = 0.0" CONSTANT  $DEC = 1.0 = 22.$ ! l "This constant adds a derivative term to the output" |<br>|-<br>| | CONSTANT ALPHA = 0.0 END \$ "of **INITIAL"** DYNAMIC I DISCRETE "Set the interval of communication between computer and rok INTERVAL PERIOD = 0.007 "The only things sampled are the input to the robot and the "current angles of its joints"  $UPD1 = UPLA1$ |  $UPD2 = UPLA2$  $Y1D = Y1$ **Y2D =** Y2  $Y3D = Y3$ **Y4D = Y4 END** \$ "of DISCRETE" mm DERIVATIVE "System input (cycloid) (There are 2 reference inputs)" UR1 = FCNSW(T-3,  $(-PI/2.+.25*(2.*PI*T/3.-SIN(2.*PI*T/3.)))$ , C UR2 = **FCNSW(T-3,(.25\*(2.\*PI\*T/3.-SIN(2.\*PI\*T/3.))),(PI/2.)**,<br>F1 = FCNSW(T-5.,0,GG1,GG1) F2 **= FCNSW(T-5.,** (PI/2.),GG2,GG2) GGI **= FCNSW(T-8.,FHI,** (-PI/2.), (-PI/2.)) **i**  $GG2 = FCNSW(T-8, FH2, 0., 0.)$ FH1 =  $-.25*(2.*PI*(T-5.)/3-SIN(2.*PI*(T-5.)/3.))$ m

 $0 - 2$ 

 $\blacksquare$ 

87

m mm FH2 **= PI/2.+FH1**

n

mind

I

품국

**E** 

三 E

E

 $\epsilon_{\rm max}$ 

 $\ddot{\phantom{0}}$ f,

E\_....

Ē

"Model **Description: (Two first order models)"** XMODI **= INTEG** ((-XMODI+NUMI\*URI) /TAUMI,MICI) YMODI **=** XMODI XMOD2 **= INTEG** ((-XMOD2+NUM2\*UR2)/TAUM2,MIC2)  $YMOD2 = XMOD2$ "Plant Description: " ...."YI = Thetal, Y2 = **Theta2,** Y3 **=** ThetalDot, Y4 **= Theta2Dot"**  $M11 = A1 + A2*COS (Y2)$  $M12 = A3 + (A2/2) * cos(Y2)$  $M21 = M12$  $M22 = A3$ N1  $= - (A2*SIN (Y2)) * (Y3*Y4 + (Y4**2) /2)$ N2  $=$  A2 \* SIN (Y2) \* (Y3 \* \* 2) / 2 **G1 =** A4\*COS(YI) **+** A5\*COS(YI+Y2) **G2 = A5\*COS** (YI+Y2)  $=$  V1\*Y3 + V2\*SIGN(1.0, Y3) H<sub>1</sub>  $= \text{V3*Y4} + \text{V4*SIGN}(1.0, Y4)$  $H2$  $J = -L \times (STN/(Y1) + STN/(Y1+Y2))$ **J12 =** -L'SIN (YI+Y2) **=** L\* (COS (Xl) +COS (Xl+X2)) **J2i**  $22 = L*COS (Y1+Y2)$ **JDII** = -L\*Y3\*COS(YI) **+ JDI2**  $JDI2 = -L*(Y3+Y4)*COS(Y1+Y2)$ **JD21** = -L\*Y3\*SIN(YI) + JD22  $JD22 = -L*(Y3+Y4)*SIN(Y1+Y2)$ G = **9.81** المعرض المنتجر التهابي.<br>الأكثر الأستاذ معرفي التهابي. "The following matrix is multiplied times the vector" "of derivatives in the equation of the robot, therefore" "it will have to be inverted"  $MTI11 = -M11 - M* (J11**2 + J21**2)$  $MTI12 = -M12 - M* (J11*J12 + J21*J22)$  $MTI21 = -M21 - M* (J11*J12 + J21*J22)$  $MTI22 = -M22 - M*(J12**2 + J22**2)$ DETMT =  $MT11*MT122 - MT112*MT121$ I AF REPRINGER 1990'S  $INV11 = MTI22/DETMT$ **INVI2** = **-MTII2/DETMT**  $INV21 = -MT121/DETMT$  $INV22 = MTIII/DETMT$ 

mm "Now **we calculate the** right hand side of the differential" "equation for the last two state variables (y3 and y4):" DUMI **=** (JDII\*Y3+JDI2\*Y4) ms **DUM2 =** (JD21\*Y3+JD22\*Y4) **AR\_SI =** NI+GI+HI-UPDI+M\* (G\*J21+JII\*DUMI+J21\*DUM2) **ARHS2 = N2+G2+H2-UPD2+M\* (G\*J22+JI2\*DUMI+J22\*DUM2)** m RHSI **=** INVlI\*ARHSI **+ INVI2\*ARHS2** RHS2 **= INV21\*ARHSI + INV22\*ARHS2** "Now we can calculate the state variables:" Y1 **=** INTEG(Y3, PICI) mm Y2 = **INTEG(Y4, PIC2)** Y3 = INTEG(RHSI, **PIC3)** Y4 **=** INTEG(RHS2, PIC4) 〓 "Feedforward **gain** (DP (s)) :" m XDPI = **INTEG((-XDPI+DPI\*KEII\*ERRORI+DEC\*DPI\*KEI2\*ERROR2)/TA[\_-** XDP2 = **INTEG((-XDP2+DEC\*DP2\*KE21\*ERRORI+DP2\*KE22\*ERROR2)/TA\_"**  $DPPLA1 = XDP1$ DPPLA2 **=** XDP2 "Adaptive Gains:" • TEll = INTEG((ERRORI\*\*2)\*TEN, **KEIIIC)**  $IE12 = INTEG ( (ERROR1 * ERROR2) * TEN, KE12IC)$ mm IE21 **=** INTEG **((ERROR2\*ERROR1) \*TEN, KE21IC)**  $IE22 = INTEGR((EROR2**2)*TEN, KE22IC)$ **IXll =.\_iNTEG((ERRORI\*XMOD1)\*TXN, KX!IIC)**  $IX12 = INTEG ((ERROR1 * XMOD2) * TXN, KX12IC)$ iX21 **=** INTEG ((ERROR2\*XMODI) **\*TXN,** KX21IC) **IX22 = INTEG ((ERROR2\*XMOD2) \*TXN, KX22IC)**  $IU11 = INTEG((ERROR1*UR1)*TUN, KU11IC)$ l **IUI2 = INTEG** ((ERROKI\*UR2) **\*TUN, KUIZIC) IU21 = INTEG** ((ERROR2\*UR1) **\*TUN, KU21IC) IU22 = INTEG ((ERROR2\*UR2) \*TUN, KU22IC)** m **KEII = ERRORI\*\*2\*TEB** + **IEII KEI2 = ERRORI\*ERROK2\*TEB** + IEI2 **KE21 = ERROR2\*ERRORI\*TEB + IE21** l **KE22 = ERROR2\*\*2\*TEB + IE22 KX!I = ERRORI\*XMODI\*TXB + IXll KXi2 = ERRORI\*XMOD2\*TXB +** IXl2  $KX21 = ERROR2*XMOD1*TXB + IX21$ **KX22 = ERROR2\*XMOD2\*TXB + IX22**  $KU11 = ERROR1*UR1*TUB + IU11$  $KU12 = ERROR1*UR2*TUB + IU12$ **KU21 = ERROR2\*URI\*TUB + IU21 KU22 = ERROR2\*UR2\*TUB + IU22** [] "Output **of the Adaptive Gains:** "

89

B I  $KUOUT1 = UR1*KUI1 + DEC*UR2*KUI2$  $KUOUT2 = DEC*URI*KU21 + UR2*KU22$ 

"Now we can obtain the Input **to** the Plant: "

UPLAI = KEOUTI + **KXOUTI** + KUOUTI  $UPLA2 = KEOUT2 + KXOUT2 + KUOUT2$ 

"The following lines change the load on the arm:"

**PROCEDURAL** IF (T .LT. TDROP) M=MINI **IF** (T. GE. TDROP) M=MNEW **END**

"Calculation of the actual and **augmented** errors:"

 $\mathcal{F}(\mathcal{A})$  is the subset of the set of  $\mathcal{A}(\mathcal{A})$  . The subset of the subset of the subset of the subset of the subset of the subset of the subset of the subset of the subset of the subset of the subset of the sub

 $\label{eq:1} \frac{\partial}{\partial t} \left( \frac{\partial}{\partial x} \right) \frac{\partial}{\partial x} = \frac{\partial}{\partial x} \left( \frac{\partial}{\partial x} \right) \frac{\partial}{\partial x} = \frac{\partial}{\partial x} \left( \frac{\partial}{\partial x} \right) \frac{\partial}{\partial x} = \frac{\partial}{\partial x} \left( \frac{\partial}{\partial x} \right)$ 

 $\varphi$  and  $\varphi$ 

EY1 = YMOD1 - Y1D - ALPHA\*Y3D EY2 = YMOD2 - Y2D - ALPHA\*Y4D  $ERROR1 = EY1 - DPPLAI$ **ERROK2 =** EY2 - DPPLA2

end

= .

=

= ,= t

W

 $\frac{1}{2}$  ,  $\frac{1}{2}$ W

m

m

E

w

m

E\_ i

"Specify termination condition:"

**College** 

TERMT (T. **GE. FIN)**

END \$ "of DYNAMIC" END \$ "of PROGRAM"

, **PUMAJD \***  $\star$ ∗≣ PROGRAM PUMAJD m "This program implements **JD** algorithm for 2 links of the PUMA 560" "robot **arm (For** decentralized **control set variable** DEC **= 0)"** ▄ **INITIAL** "Model Constants" "Two first order models of the form: N/ (TAUMs + **I)** " . **CONSTANT**  $NUM1 = 1.0, NUM2 = 1.0, TAUM1 = 0.1$  $TAMM2 = 0.1$ <br>MICI = -1.570795, MIC2 = 0.0 **CONSTANT CONSTANT** "Plant Constants: (two link robot)" M = I0.0, L = **0.432, A1** = **3.82 CONSTANT**  $A2 = 2.12$ ,  $A3 = 0.71$ ,  $A4 = 81.82$ ,  $A5 = 24.06$ **CONSTANT CONSTANT**  $V1 = 1.0$ ,  $V2 = 0.5$ ,  $V3 = 1.0$ ,  $V4 = 0.5$ CONSTANT PIC1 =  $-1.570795$ , PIC2 = 0.0, PIC3 = 0.0<br>PIC4 = 0.0 **CONSTANT** "Adaptive Gain Initial Conditions:" KE11IC=0.0, KE12IC=0.0, KE21IC=0.0, KE22IC=0.0 **CONSTANT CONSTANT KX11IC=0.0, KX12IC=0.0, KX21IC=0.0, KX22IC=0.0**<br>**KUIIIC=0.0, KU12IC=0.0, KU21IC=0.0, KU22IC=0.0 CONSTANT**  $\ddot{\phantom{1}}$ "Constants used **for** the adaptive gains"  $\blacksquare$ **CONSTANT**  $TEN = 10000.0, TEB = 10000.0$ **CONSTANT** i **CONSTANT TUN =** i0000.0, **TUB =** 10000.0  $=$ "Feedforward Constants:"  $C$ Ľ **DICI =** 0.0, DIC2 **=** 0.0, DIC3 **=** 0.0, DIC4 **= 0.0** ------ $DIC1 = 0.0$ ,  $DIC2 = 0.0$ ,  $DIC3 = 0.0$ ,  $DIC4 = 0.0$ <br>TAU1 = 50.0, TAU2 = 50.0 **CONSTANT**  $=$ ▆ "Constants **for the cycloidal** reference trajectories:"  $\overline{\phantom{a}}$ CONSTANT **CONSTANT** URIF **= 0.0,** UK2F = 1.570795 "Constants to change parameters (drop the load):" CONSTANT MINI = **I0.0,** MNEW = 0.0, TDROP **= I0.0**

"Program **control constants: "**

**CONSTANT FIN = 12.0, CINT=0.001**

"Set **certain** variables initially to zero:"

CONSTANT **EY1 = 0.0, EY2 = 0.0, ERROR1 =** 0.0, **ERROR2 = 0.C**

"The **following** variable is **set** to 1 **for** normal **control"** "and **set to 0.0 if we want decentralized control: "**

CONSTANT DEC **=** i. **0**

**END \$ "of** INITIAL"

**DYNAMIC DERIVATIVE** 

F\_

 $\frac{1}{2}$ 

 $\frac{1}{2}$ 

30 mil.e

 $\mathcal{L}_{\text{max}}$ 

"System **input** (cycloid) (There **are 2** reference inputs)"

**URI =** FCNSW(T-3, (-PI/2.+.25\*(2.\*PI\*T/3.-SIN(2.\*PI\*T/3.))),C  $UR2 = FCNSW(T-3, (.25*(2.*PI*T/3.-SIN(2.*PI*T/3.)))$  ,  $(PI/2.)$ , **F1 = FCNSW(T-5., 0,GGI,GGI)** F2 **=** FCNSW(T-5., **(PI/2.),GG2,GG2) GGI =** FCNSW(T-8.,FHI, (-PI/2.), **(-PI/2.)) GG2 =** FCNSW(T-8,FH2,0.,0.) **FHI =** -.25" **(2.\*PI\*** (T-5.) **/3-SIN(2.\*PI\* (T-5.) /3.))**  $FH2 = P1/2. + FH1$ "Model Description: (Two **first** order models)" XMODI "' **=** INTEG ((-XMODI+NUMI\*URI) /TAUMI,MICI) YMODI **=** XMODI  $XMOD2 = INTEGR((-XMOD2+NUM2*UR2)/TAW2,NIC2)$ YMOD2 **=** XMOD2 "Plant **Description:"** "YI **= Thetal, Y2 = Theta2,** Y3 **= ThetalDot,** Y4 **= Theta2Dot" Mll = A1** + **A2\*COS** (Y2)  $M12 = A3 + (A2/2) * cos$ **M21 M22 = MI2** ...... **= A3 N1** N2  $= - (A2*sin(Y2)) * (Y3*Y4+(Y4**2)/2)$  $=$  A2 \* SIN (Y2) \* (Y3 \* \* 2) / 2 **G1** G2 **HI H2 = A4\*COS** (YI) + AS\*COS (YI+Y2) **=** AS\*COS (YI+Y2)  $= \text{VI*Y3} + \text{V2*SIGN} (1.0, Y3)$ **=** V3\*Y4 + V4\*SIGN(I.0,Y4)  $J11 = -L*(SIN(Y1) + SIN(Y1+Y2))$ 

 $J12 = -L*sin(Y1+Y2)$  $J21 = L*(COS(Y1) +$  $J22 = L*COS (Y1+Y2)$ i  $JD12 = -L*(Y3+Y4)*COS (Y1+Y2)$  $JD21 = -L*Y3*SIN(Y1) + JD22$  $JD22 = -L*(Y3+Y4)*SIN(Y1+Y2)$ |<br>|<br>|  $= 9.81$ "of derivatives in the equation of the robot, therefore" "it will have to be inverted" R MTI11 =  $-M11 - M*(J11**2 + J21**2)$  $MTI12 = -M12 - M*(J11*J12 + J21*J22)$  $MTI21 = -M21 - M*(J11*J12 + J21*J22)$ <u>–</u>  $MTI22 = -M22 - M*(J12**2 + J22**2)$ DETMT =  $MT11*MT122 - MT112*MT121$  $INV11 = MTI22/DETMT$  $INV12 = -MT112/DETMT$  $INV21 = -MT121/DETMT$  $INV22 = MTI11/DETMT$ "equation for the last two state variables (y3 and  $y4$ ):" []  $DUM2 = (JD21 * Y3 + JD22 * Y4)$  $ARRS1 = NI+GI+H1-UPLA1+M*(G*J21+J11*DUM1+J21*DUM2)$  $ARHS2 = N2+G2+H2-UPLA2+M*(G*J22+J12*DUM1+J22*DUM2)$  $RHS1 = INV11*ARHS1 + INV12*ARHS2$ 亖 RHS2 =  $INV21*ARHS1 + INV22*ARHS2$ E  $\overline{\phantom{a}}$ "Now we can calculate the state variables:" 三  $Y2 = INTEGR(Y4, PIC2)$  $Y3 = INTEGR(RHS1, PIC3)$  $\blacksquare$  $Y4 = INTEGR(RHS2, PIC4)$ "Feedforward gain (DP(s)):"  $XDP1 = INTEGR(-TAU2*XDP1+XDP2+DP1*UPLA1, DIC1)$  $XDP2 = INTEGR(-XDP1, DIC2)$  $XDP3 = INTEGR(-TAU2 * XDP3 + XDP4 + DP2 * UPLA2, DIC3)$  $XDP4 = INTEGR (-XDP3, DICA)$  $DPPLA1 = XDP1/TAU1$  $DPPLA2 = XDP3/TAU1$ "Adaptive Gains:"

**IEII** = **INTEG** ((ERROR1\*\*2) \*TEN, **KEIIIC)** IEI2 = INTEG ((ERRORI\*ERROR2) \*TEN, **KEI2IC) IE21 = INTEG ((ERROR2\*ERRORi) \*TEN, KE21IC) IE22 = INTEG((ERROK2\*\*2)\*TEN, KE22IC)**  $IX11 = INTEG((ERROR1 * XMOD1) * TXN, KX11IC)$ **IX12 =** INTEG **((ERRORI\*XMOD2) \*TXN, KX12IC)** IX21 **=** INTEG( **(ERROK2\*XMODI)\*TXN, KX21IC)**  $IX22 = INTEG$  ( $(ERROR2 * XMOD2) * TXN$ ,  $KX22IC$ ) **IUI1 = INTEG((ERRORI\*UR1)\*TUN, KUIIIC)** IUI2 = INTEG ((ERKOKI\*UR2) **\*TUN, KU12IC)** IU21 **=** INTEG ((ERROK2\*URI) **\*TUN, KU21IC)** IU22 **=** !NTEG((ERROR2\*UR2) **\*TUN, KU22IC)** KEI1 = **ERRORI\*\*2\*TEB** + IEII KEI2 = **ERRORI\*ERROK2\*TEB** + IEI2 **KE21 =** ERROR2\*ERRORI\*TEB + IE21  $KE22 = ERROR2**2*TEB + IE22$  $KX11 = ERROR1 * XMOD1 * TXB + IX11$  $\text{KX12} = \text{ERROR1*XMOD2*TXB} + \text{IX12}$  $KX21 = ERROR2 * XMOD1 * TXB + IX21$  $KX22 = ERROR2 * XMOD2 * TXB + IX22$ KUII = ERROKI\*URI\*TUB + IUII  $KU12$  = ERROR1 \* UR2 \* TUB + IU12 KU21 = **ERROR2\*URI\*TUB** + IU21 KU22 = **ERROR2\*UR2\*TUB** + IU22 "Output of the **Adaptive** Gains:" **KEOUTI = ERROKI\*KEII** + **ERROR2\*KEI2\*DEC** KEOUT2 **= ERRORI\*KE21\*DEC** + **ERROR2\*KE22** KXOUTI **=** XMODI\*KXII + XMOD2\*KXI2\*DEC  $\text{KXOUT2} = \text{XMOD1*KX21*DEC} + \text{XMOD2*KX22}$  $KUOUT1 = UR1*KU11 + UR2*KU12*DEC$ KUOUT2 **=** URI\*KU21\*DEC + UR2\*KU22 "Now we can obtain the **Input** to the Plant:" **UPLAI =** KEOUTI + KXOUTI + KUOUTI UPLA2 **=** KEOUT2 **+** KXOUT2 + **KUOUT2** "The **following lines** change the load **on** the **arm:" PROCEDURA\_** IF  $(T.LT.TDROP)$  M=MINI **IF** (T. GE. **TDROP)** M=MNEW **END** "Calculation of the actual **and augmented** errors:"  $EY1 = YMOD1 - Y1$ **EY2 = YMOD2 -** Y2 **ERROR1 = EYI -** DPPLAI  $ERROR2 = EY2 - DPPLA2$ 

**end**

 $\mathcal{O}(\mathcal{F}^{\mathcal{O}}_{\mathcal{O}})$  , where  $\mathcal{O}(\mathcal{F}^{\mathcal{O}}_{\mathcal{O}})$ 

 $\mathcal{A}_{\mathcal{A}}$ 

į.

 $\sim 10^{11}$  km s  $^{-1}$ 

 $\label{eq:2.1} \frac{2\pi}{\sqrt{2}}\left(\frac{1}{\sqrt{2}}\right)^{1/2}\left(\frac{1}{\sqrt{2}}\right)^{1/2}\left(\frac{1}{\sqrt{2}}\right)^{1/2}\left(\frac{1}{\sqrt{2}}\right)^{1/2}\left(\frac{1}{\sqrt{2}}\right)^{1/2}\left(\frac{1}{\sqrt{2}}\right)^{1/2}\left(\frac{1}{\sqrt{2}}\right)^{1/2}\left(\frac{1}{\sqrt{2}}\right)^{1/2}\left(\frac{1}{\sqrt{2}}\right)^{1/2}\left(\frac{1}{\sqrt{2}}\right)^{1/2}\left(\frac{1}{\sqrt$ 

。<br>1996年10月10日,1997年10月10日,1998年10月**日,1998年11月11日,11月11日,11月11日,11月11日,11月11日,11月11日** 

# "Specify **termination condition** : "

 $\mathcal{L}_{\text{max}}$  and  $\mathcal{L}_{\text{max}}$  are the set of the set of the set of  $\mathcal{L}_{\text{max}}$ 

a a contra del come del come.<br>Estas proporciones

 $\mathbf{Q}_{\mathbf{d}} = \left\{ \begin{array}{ll} \mathbf{Q} & \mathbf{Q} & \mathbf{Q} \\ \mathbf{Q} & \mathbf{Q} & \mathbf{Q} \\ \mathbf{Q} & \mathbf{Q} & \mathbf{Q} \end{array} \right. \quad \text{and} \quad \mathbf{Q} = \left\{ \begin{array}{ll} \mathbf{Q} & \mathbf{Q} & \mathbf{Q} \\ \mathbf{Q} & \mathbf{Q} & \mathbf{Q} \\ \mathbf{Q} & \mathbf{Q} & \mathbf{Q} \\ \mathbf{Q} & \mathbf{Q} & \mathbf{Q} \end{array} \right. \quad \text{and} \$ 

 $\mathcal{L}_{\text{max}}$  and  $\mathcal{L}_{\text{max}}$  and  $\mathcal{L}_{\text{max}}$  are the set of the set of the set of  $\mathcal{L}_{\text{max}}$ 

 $\label{eq:2.1} \mathcal{L}(\mathcal{L}^{\mathcal{L}}(\mathcal{L}^{\mathcal{L}})) = \mathcal{L}(\mathcal{L}^{\mathcal{L}}(\mathcal{L}^{\mathcal{L}})) = \mathcal{L}(\mathcal{L}^{\mathcal{L}}(\mathcal{L}^{\mathcal{L}}))$ 

 $\label{eq:2.1} \begin{split} \mathcal{L}^{(1)}(X) &= \mathcal{L}^{(1)}(X) \\ &= \mathcal{L}^{(1)}(X) + \mathcal{L}^{(1)}(X) + \mathcal{L}^{(1)}(X) \\ &= \mathcal{L}^{(1)}(X) + \mathcal{L}^{(1)}(X) + \mathcal{L}^{(1)}(X) + \mathcal{L}^{(1)}(X) \\ &= \mathcal{L}^{(1)}(X) + \mathcal{L}^{(1)}(X) + \mathcal{L}^{(1)}(X) + \mathcal{L}^{(1)}(X) \\ &= \mathcal{L}^{(1)}(X) + \mathcal{L}$ 

 $\mathcal{L}^{\mathcal{L}}(\mathcal{L}^{\mathcal{L}})$  and  $\mathcal{L}^{\mathcal{L}}(\mathcal{L}^{\mathcal{L}})$  and  $\mathcal{L}^{\mathcal{L}}(\mathcal{L}^{\mathcal{L}})$  and  $\mathcal{L}^{\mathcal{L}}(\mathcal{L}^{\mathcal{L}})$ 

 $\mathcal{L}_{\text{max}}$ 

 $\sim 100$  km s  $^{-1}$ 

 $\label{eq:2.1} \frac{1}{\sqrt{2\pi}}\int_{0}^{\infty}\frac{1}{\sqrt{2\pi}}\left(\frac{1}{\sqrt{2\pi}}\right)^{2\pi} \frac{1}{\sqrt{2\pi}}\left(\frac{1}{\sqrt{2\pi}}\right)^{2\pi} \frac{1}{\sqrt{2\pi}}\left(\frac{1}{\sqrt{2\pi}}\right)^{2\pi} \frac{1}{\sqrt{2\pi}}\left(\frac{1}{\sqrt{2\pi}}\right)^{2\pi} \frac{1}{\sqrt{2\pi}}\left(\frac{1}{\sqrt{2\pi}}\right)^{2\pi} \frac{1}{\sqrt{2\pi}}\left(\frac{1}{\$ 

### TERMT (T **.GE.** FIN)

END \$ "of DYNAM" END \$ "of PROGRI

I

mm

z  $\blacksquare$ 

B M

 $\blacksquare$ 

Z []

i

|<br>|<br>|

|<br>|<br>|

**|**

= B **B**

**|**

 $\blacksquare$ mm

|<br>|<br>|

|<br>|<br>|

**[]**

**i**

 $\sim 10^{-11}$
## **LITERATURE CITED**

- **[1]** BarKana, I., "Adaptive **Control -** A **Simplified** Approach." Advances **in** Control and **Dynamic** Systems, C.T. **Leondes, Ed., Vol. 25,** Academic Press, 1987.
- [2] Sobcl, K. M. and Kaufman, **H.,** "Direct **Model Reference** Adaptive Control **of** a Class **of MIMO** Systems." Advances in Control and **Dynamic Systems,** .... C.T. **Leondcs, Ed., Vol. 24,** Academic **Press,** 1986.

w

i ¸ *\_\_=*

 $\frac{1}{2}$ 

r

**18** 

上出

E)

 $\blacksquare$ 

IE

r

主目

- [3] Sobcl, K. **M.,** Kaufman, **H.,** and **Mabius, L.,** "Implicit Adaptive Control for a Class **of** MIMO Systems." IEEE **TAES, Vol.** AES-18, No. 5, 1982.
- [4] Kaufman, **H.,** and **Neat, G. W.,** "Asymptotically Stable **Direct** Model Reference Adaptive Controllers **for** Processes Not Necessarily **Satisfying** a Positive **Real** Constraint." CIRSSE **Report #66, Rensselaer Polytechnic Institute,** October 1990.
- [5] Neat, G. **W':,** "Expert Adaptive Control: **Method** and **Medical** Application." PhD **Thesis, Rensselaer Polytechnic** Institute, 1990.
- **[6] BarKana, I.** and Kaufman, **H.,** "Robust Simplified Adaptive Control **for** a Class **of Multivariabl¢** Continuous Systems." **24 th** IEEE Conference **on Decision** and Control, Ft. **Lauderdale,** Florida, 1985.
- [7] BarKana, I. and Kaufman, **H., "Global** Stability and **Performance of** a Simplified Adaptive Control Algorithm." International **Journal of** Control, **Vol. 42,** No. 6, 1985.
- [8] Steinvorth, R., Kaufman, **H.,** and Neat, G. **W.,** "Direct **Model Reference** Adaptive Control with Application **to** Flexible **Robots."** SPIE International Symposia, Boston, **Mass.,** 1990.

96

- **[9] Kaufman, H., Neat,** G., **and** Steinvorth, **R.,** "Asymptotically **Stable MIMO Direct Model Reference Adaptive** *Controller* **for Processes Not Necessarily Satisfying a Positive Real** *Constraint."* **European Control Conference, Grenoble,** July **1991.**
- **[10] Ghorbel, F., Hung,** J., and **Spong, M., "Adaptive Control of Flexible** Joint **Manipulators." IEEE Control Systems Magazine, pp 9-13, Dec 1989.**
- **[11] Seraji, H., "Decentralized Adaptive Control of Manipulators: Theory, Simulation,** and **Experimentation." IEEE Transactions on Robotics** and **Automation, Vol. 5, No. 2, April 1989.**
- **[12]** Advanced Continuous *Simulation* Language **Reference Manual.** 4th **ed. Mitchell and Gauthier Associates. Concord,** Mass., **1986.**

R

w m

m

B

 $\blacksquare$ I

I

 $=$ m

im

m

m I

I

Z I

m

m I

I

I

mm

io